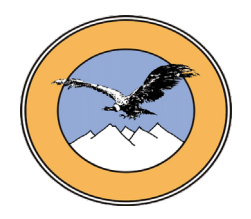

# **UNIVERSIDAD ANDINA SIMÓN BOLÍVAR**

## **SEDE CENTRAL**

**Sucre-Bolivia**

## **CURSO DE MAESTRÍA (ESPECIALIDAD) EN**

**"EDUCACIÓN VIRTUAL"**

## **UNA PROPUESTA PARA LA GESTIÓN DEL CONOCIMIENTO DE LOS PROFESORES DE LA CARRERA DE DERECHO Y CIENCIAS JURÍDICAS EN LA UNIVERSIDAD PRIVADA DEL CHACO**

**Tesis presentada para obtener el Grado Académico de Magíster (Especialista) en "Educación Virtual"**

**ALUMNA:** Sissy Daniela Vidal Cuellar

Yacuiba 2007

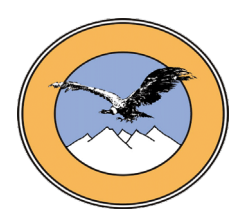

# **UNIVERSIDAD ANDINA SIMÓN BOLÍVAR**

## **SEDE CENTRAL**

**Sucre-Bolivia**

## **CURSO DE MAESTRÍA (ESPECIALIDAD) EN**

## **"EDUCACIÓN VIRTUAL"**

## **UNA PROPUESTA PARA LA GESTIÓN DEL CONOCIMIENTO DE LOS PROFESORES DE LA CARRERA DE DERECHO Y CIENCIAS JURÍDICAS EN LA UNIVERSIDAD PRIVADA DEL CHACO**

**Tesis presentada para obtener el Grado Académico de Magíster (Especialista) en "Educación Virtual"**

- **ALUMNA:** Sissy Daniela Vidal Cuellar
- **TUTOR :** José María Cales de Juan

Yacuiba 2007

## **INDICE GENERAL**

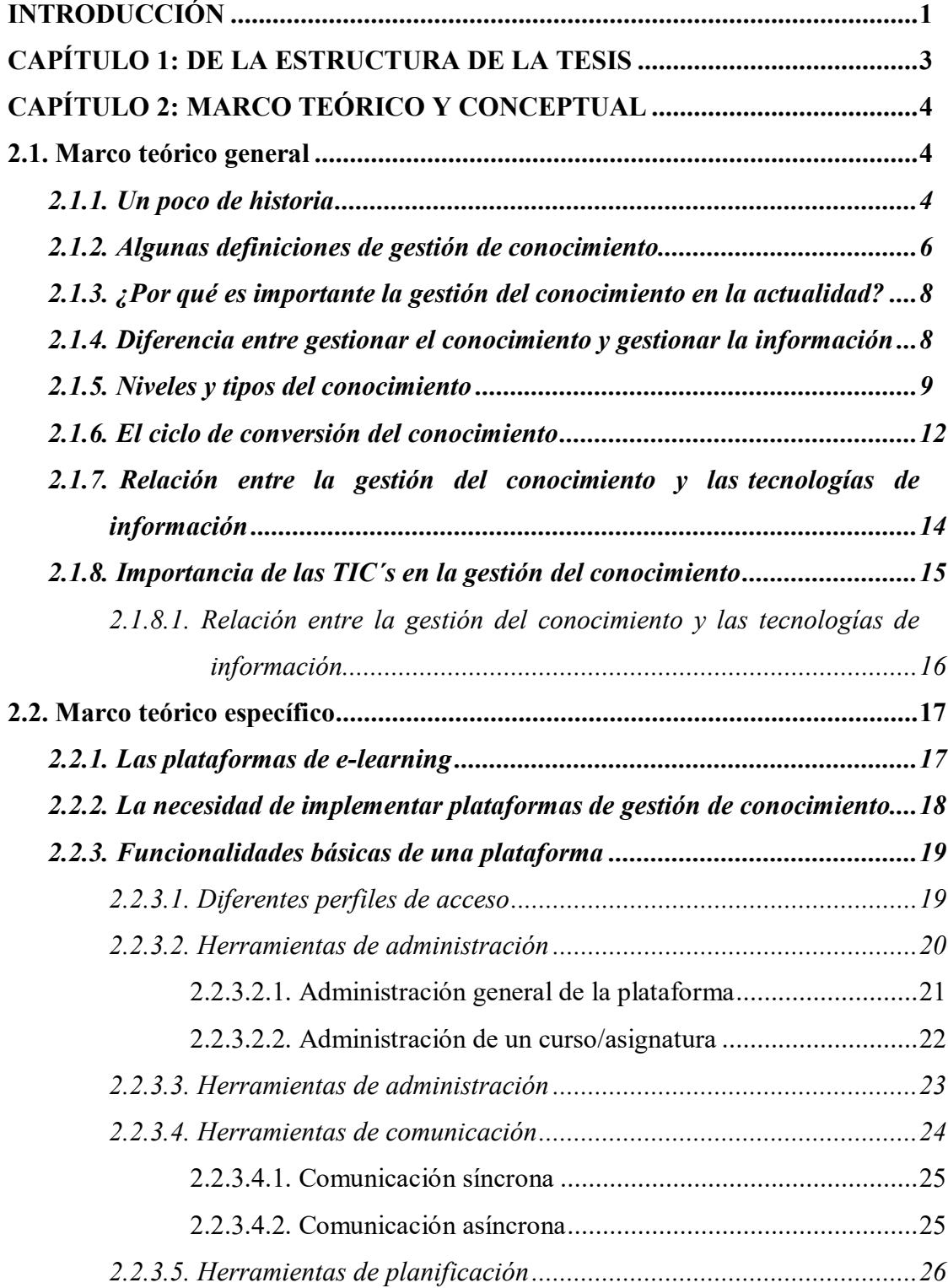

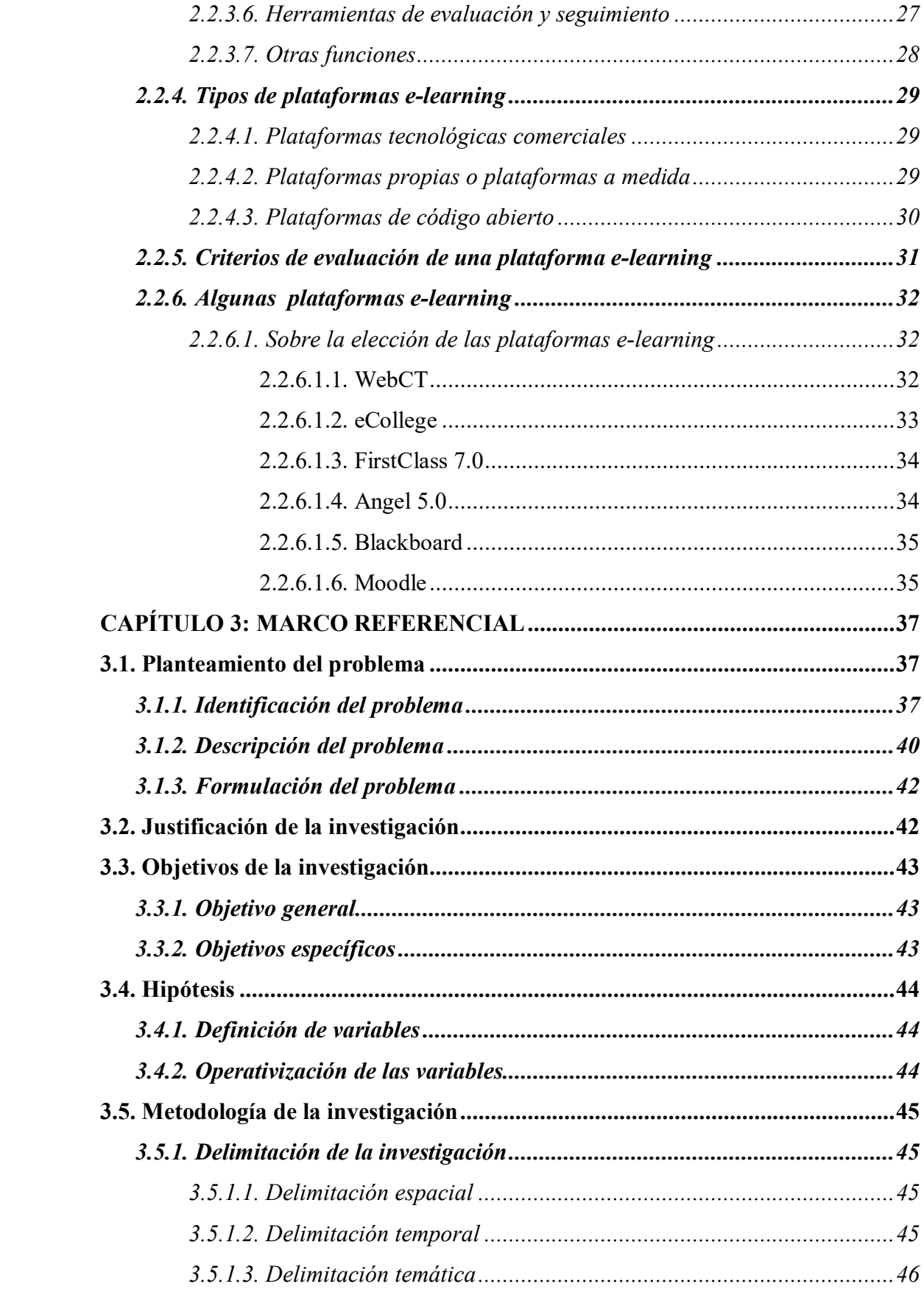

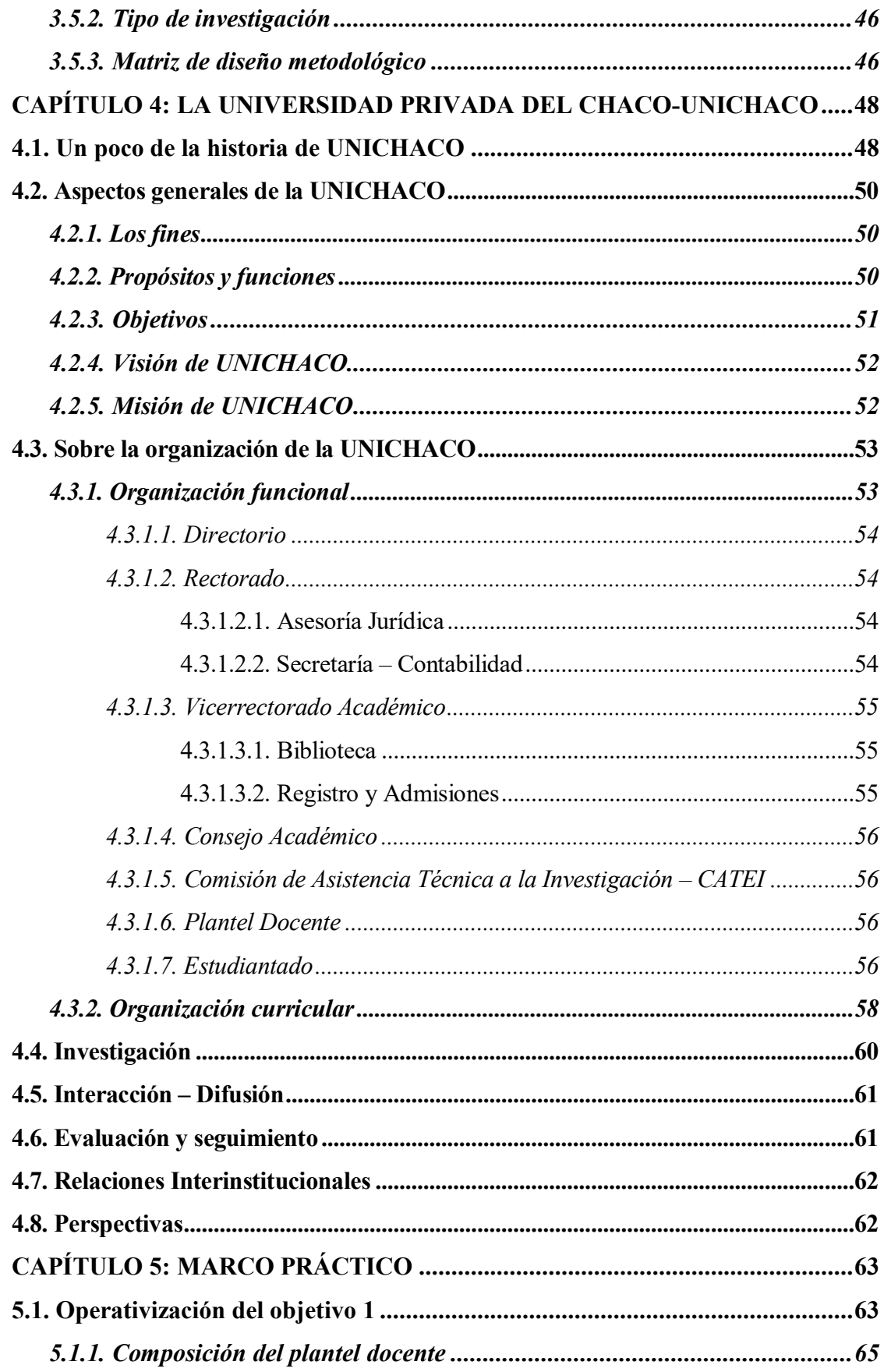

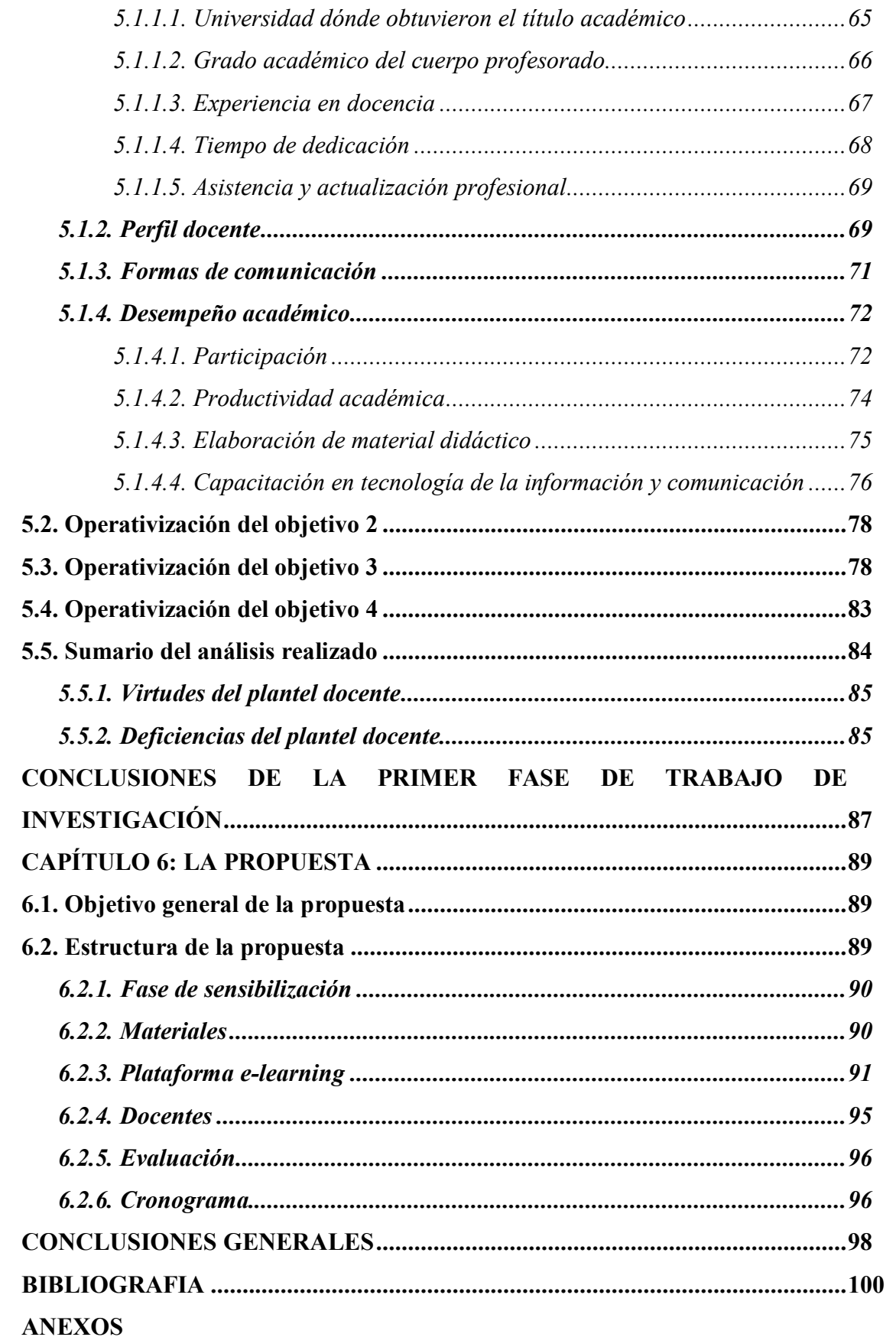

# **INDICE DE GRÁFICOS**

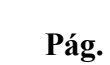

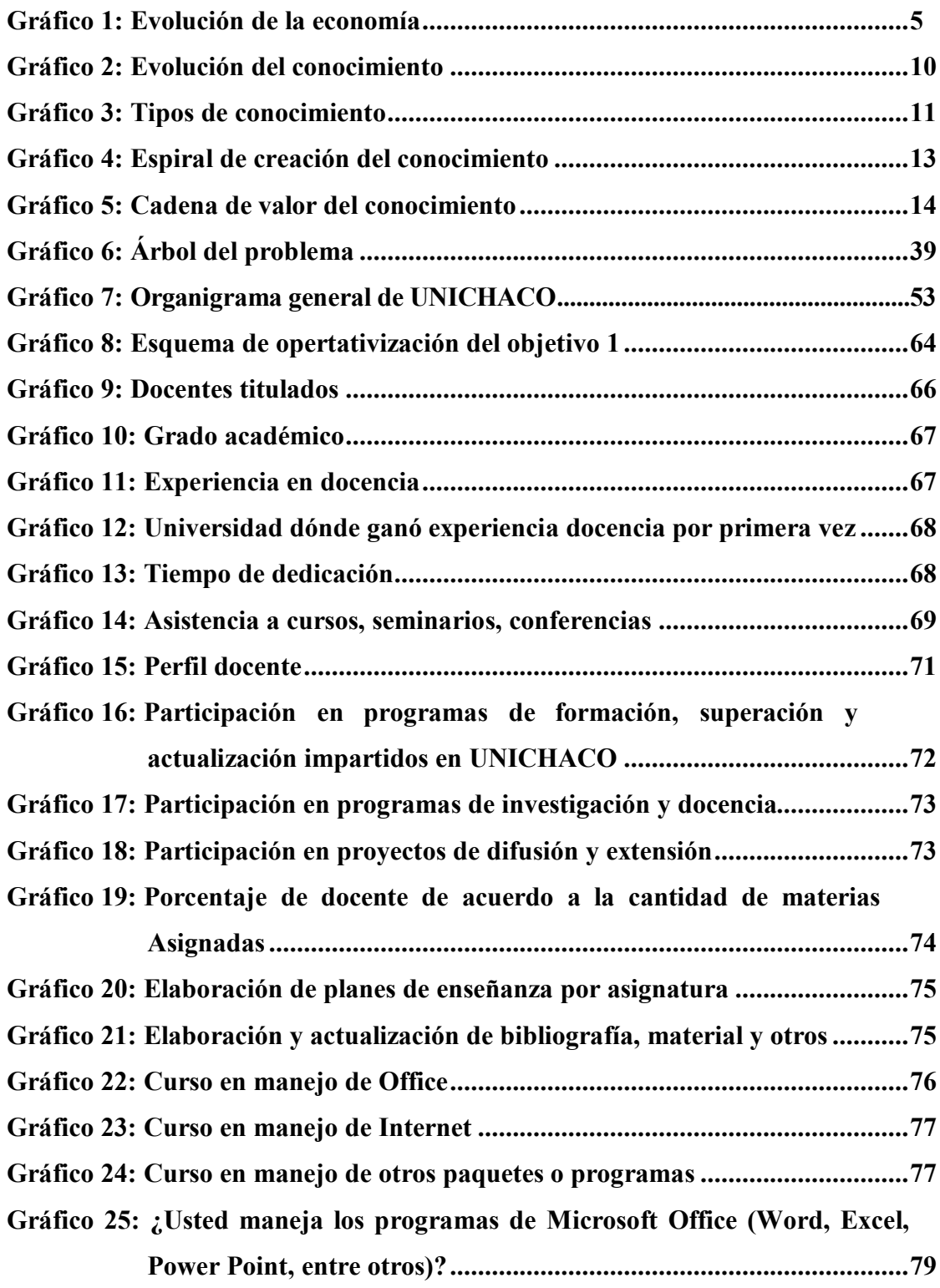

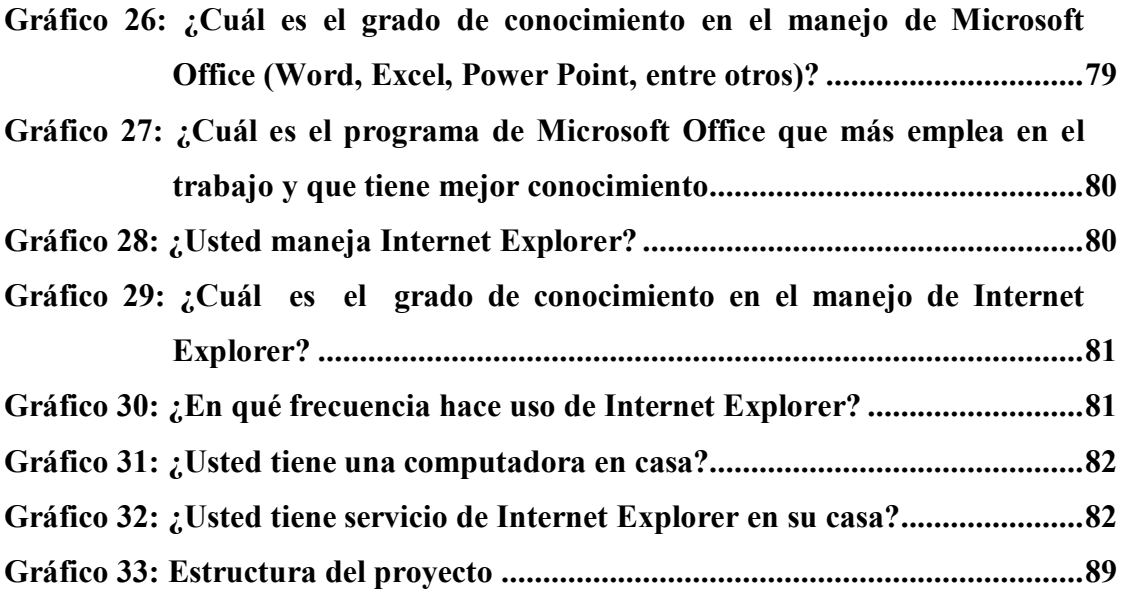

## **INDICE DE TABLAS**

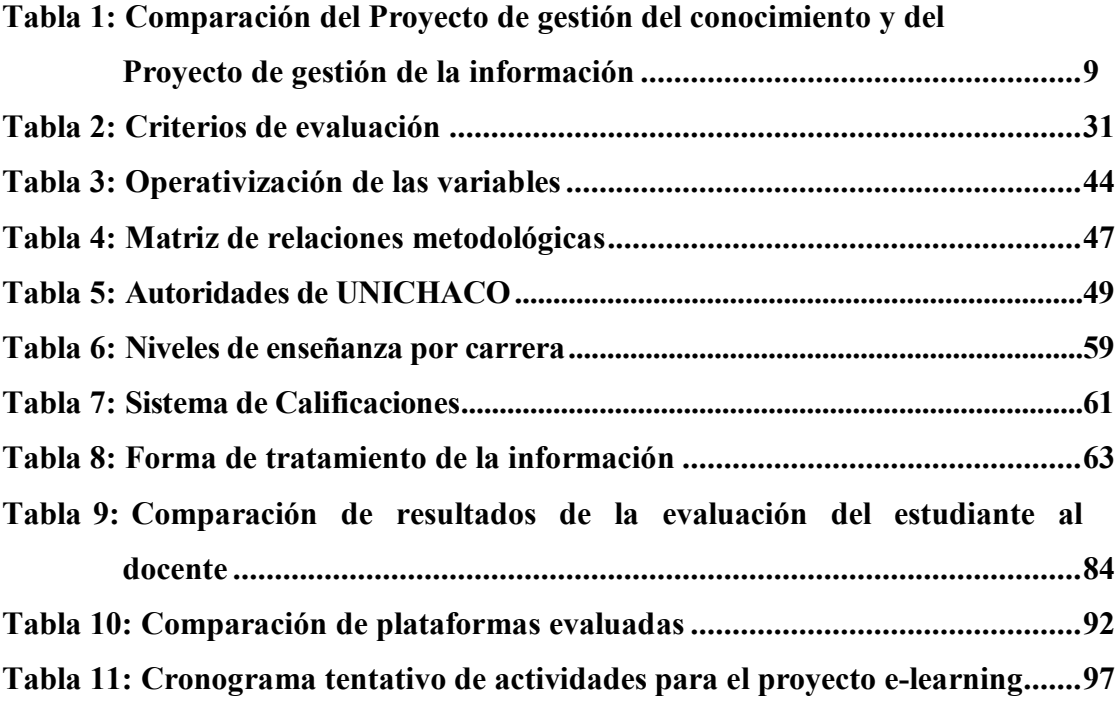

## **INDICE DE ANEXOS**

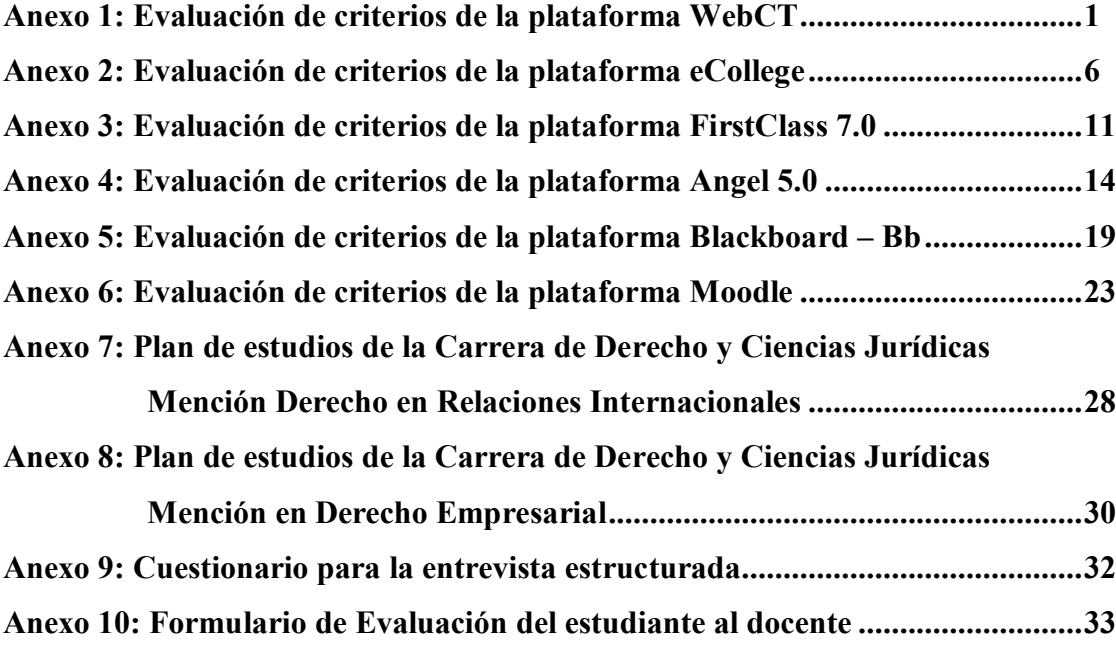

### **INTRODUCCIÓN**

La gestión del conocimiento se ha convertido en los últimos años en un elemento estratégico para la búsqueda constante de soluciones en las empresas. Es interesante ver como este elemento puede revolucionar a una organización, puede hacer cambios profundos y trascendentales en la vida de una institución. Por esto y más, es que se ha tomado a la gestión del conocimiento como el tema central del presente estudio de investigación.

El desarrollo del presente trabajo de investigación se agrupa en cuatro capítulos, los cuales se elaboraron con el propósito de facilitar el análisis y destacar la información relevante del tema de estudio.

En el primer capítulo se establecen los antecedentes generales, donde se hace referencia a una pequeña explicación sobre la importancia de la gestión del conocimiento en cualquier organización; y en los antecedentes específicos, se anotan la misión y visión de la Universidad Privada del Chaco.

Asimismo, el capítulo 1, también hace énfasis en el planteamiento de la investigación, el cual está compuesto por cinco partes: En la primera parte, se describe y formula el problema de investigación. En la segunda parte, se determinan el objetivo general y objetivos específicos de la investigación. En la tercera, se formaliza la justificación. En la cuarta se plantea la hipótesis de investigación. Y como último punto se describen los aspectos metodológicos del presente estudio.

En el capítulo 2, se establece el marco teórico conceptual, en mismo que está dividido en dos partes. En el marco teórico general, se describe un poco de historia, conceptos, elementos, y todo lo relacionado a la gestión del conocimiento. En el marco teórico específico, se anotan conceptos, funcionalidades, tipos y criterios de evaluación de una plataforma e-learning.

El marco práctico está elaborado en base a la metodología desarrollada en el módulo III: Plataformas e-learning y virtualización, impartida por el Profesor José Carlos García, en el programa de Maestría en Educación Virtual de la Universidad Andina Simón Bolívar. En este apartado se operativizan los objetivos específicos descritos en el capítulo 1.

Finalmente, se exponen las conclusiones y recomendaciones del presente trabajo de investigación

## **CAPÍTULO 1: MARCO REFERENCIAL**

#### **1.1. Antecedentes generales**

"No hay duda que el conocimiento se ha constituido no solo en fuente de poder sino que, hoy por hoy, es la principal fuerza productiva de las naciones. Todos los cambios importantes en la economía y la sociedad están, de una u otra manera, ligados al desarrollo del conocimiento"<sup>[1](#page-12-0)</sup>.

"Pero no siempre ha sido así. Por mucho tiempo el conocimiento, especialmente el conocimiento científico, estuvo condicionado por el oscurantismo religioso y las ideologías totalitarias, impidiéndole su desarrollo y su proyección social. Aún hoy día, en algunos puntos del planeta, persisten estas barreras al conocimiento"<sup>1</sup>.

"El conocimiento ha sido la base del desarrollo económico y social. A través de los grandes inventos aplicados al cambio tecnológico el sistema productivo, los hábitos de consumo, las costumbres y, en general, las relaciones de producción, han evolucionado a lo largo de la historia"<sup>1</sup>.

"Gracias al desarrollo tecnológico, el ser humano ha ido adquiriendo un mayor control de la naturaleza y construyendo mejores condiciones de vida, aunque esta interacción (individuo-naturaleza) no siempre ha redundado en la plena satisfacción de las necesidades de la sociedad en su conjunto"<sup>1</sup>.

"Si bien el desarrollo, en general, tiende a mejorar las condiciones de vida de la población, no todas sus manifestaciones logran este objetivo. La prevalencia de intereses monopólicos sobre el interés común, hace que los frutos del desarrollo no se distribuyan equitativamente entre todos los miembros de la sociedad"<sup>1</sup>.

<span id="page-12-0"></span> <sup>1</sup> Alberto Romero, *Globalización y conocimiento,* s.l., s.e., s.f.

"A medida que los cambios tecnológicos incrementan incesantemente la productividad de los principales factores de producción, lo cual redunda en un mayor crecimiento de la economía, la brecha social entre ricos y pobres tiende a aumentar en términos relativos"<sup>1</sup>.

"De igual manera, el consumismo desaforado, desatado por los países tecnológicamente más desarrollados, ha traído como consecuencia la contaminación creciente del medio ambiente, provocando fenómenos planetarios como el recalentamiento del clima y la destrucción de la capa de ozono"<sup>1</sup>.

"Es tal la capacidad destructiva del conocimiento mal utilizado que en estos momentos, cuando en el mundo millones mueren de hambre y por enfermedades, el arsenal bélico acumulado por las potencias tecnológicamente desarrolladas puede servir para hacer desaparecer nuestro planeta no una, sino varias veces"<sup>1</sup>.

"De esta manera el conocimiento, de fuerza creadora, puede convertirse, como de hecho ocurre, en medio de destrucción. Esto nos plantea el reto de la búsqueda de nuevos paradigmas socieconómicos, en los cuales el conocimiento efectivamente se ponga al servicio de la sociedad en su conjunto, y no de unos pocos países y personas"<sup>1</sup>.

"En la actualidad, la circulación relativamente libre de información hace posible que muchas personas y países con recursos limitados, puedan acceder al conocimiento, casi al mismo tiempo en que este se produce"<sup>1</sup>.

"La socialización creciente del conocimiento se constituye así en uno de los rasgos característicos de la sociedad mundial en la actualidad. Tal vez el principal medio de propagación del conocimiento a escala planetaria, y de lo cual se benefician también las naciones menos desarrolladas, son las empresas transnacionales"1 .

"No obstante, las empresas transnacionales, pese al proceso de globalización, conservan el monopolio del conocimiento de vanguardia, representado en las llamadas tecnologías de punta, pues la mayor inversión en investigación y desarrollo corre por su cuenta, o por cuenta de sus países de origen"<sup>1</sup>.

"Lo anterior impone el reto de desarrollar tecnologías apropiadas a las condiciones locales, con miras a potenciar ventajas competitivas, que les permitan a los países en desarrollo insertarse exitosamente en los mercados internacionales, sin tener que convertirse necesariamente en un simple apéndice tecnológico de las empresas transnacionales"<sup>1</sup>.

Y para lograr este objetivo se requiere un gran esfuerzo en materia de investigación y desarrollo, y mucha creatividad, pues, como señala Lester Thurow, a pesar de que el conocimiento se ha convertido en la única fuente de ventaja competitiva en el largo plazo, este sólo puede ser empleado cuando existen condiciones apropiadas, como la formación de un recurso humano debidamente calificado, con determinadas habilidades para su empleo, aparte de otras condiciones como el desarrollo de la infraestructura, especialmente en el campo de las telecomunicaciones.

### **1.2. Antecedentes específicos**

#### *1.2.1. La Universidad Privada del Chaco*

La Universidad Privada del Chaco, con sede central en la ciudad de Yacuiba, es una institución puesta al servicio de la comunidad, cuya Personería Jurídica fue reconocida el 29 de mayo de 1997, con Resolución Administrativa Nº 12/96. Goza, por tanto, de absoluta autonomía de gestión administrativa y financiera.

Su Visión y Misión Institucional son:

#### **Visión**

*"La Universidad debe conceptualizarse como una institución de Educación Superior orientada hacia el progreso tecnológico y cultura, a través de la investigación, así como de procesos abiertos y perceptivos, con el fin de formar profesionales altamente competitivos a nivel nacional e internacional. El aprendizaje estará centrado en el* 

*estudiante como constructor de sus conocimientos, habilidades y liderazgo, para que oriente e influya decisivamente en el desarrollo económico y social de la región y del País.* 

### **Misión**

*"La misión de la Universidad Privada del Chaco es alcanzar un alto nivel de calidad y excelencia educativa, reflejado en el desempeño profesional de sus egresados, para satisfacer las necesidades de la comunidad. Este compromiso nos obliga a garantizar la soberanía en este Girón Patrio, a través de los servicios y conocimientos cualitativos de educación superior, tanto científicos como tecnológicos, fundados en una sólida base humanística que logre un mejoramiento continuo".*

#### **1.3. Planteamiento del problema**

El planteamiento del problema será desarrollado en los siguientes tres puntos: identificación del problema, descripción del problema y formulación del problema.

### *1.3.1. Identificación del problema*

Para identificar el problema central del presente trabajo de investigación, se realizó una lluvia de ideas, en donde se apuntan el problema, los efectos (consecuencias) y las posibles causas. Entonces se presenta a continuación la:

## *Lluvia de ideas*

- Disminución de los recursos financieros.
- − Repercusiones de la devaluación del Peso Argentino.
- − Crisis social y económica que atraviesa el País, y en especial la región chaqueña.
- − Existe poca capacitación de los recursos humanos.
- − Acciones de la competencia.
- − Número reducido de estudiantes.
- − Incontinuidad en el proceso de planificación estratégica.
- − Insatisfacción de los estudiantes activos.
- − Desactualización y "obsolescencia" de los recursos humanos de UNICHACO.
- − No existe capacitación al personal administrativo y académico en UNICHACO.

Una vez concluida la lluvia de ideas, el segundo paso para la identificación del problema consiste en estructurar todas las ideas en un árbol del problema, el cual muestra el problema central, sus causas y efectos (ver Gráfico 1).

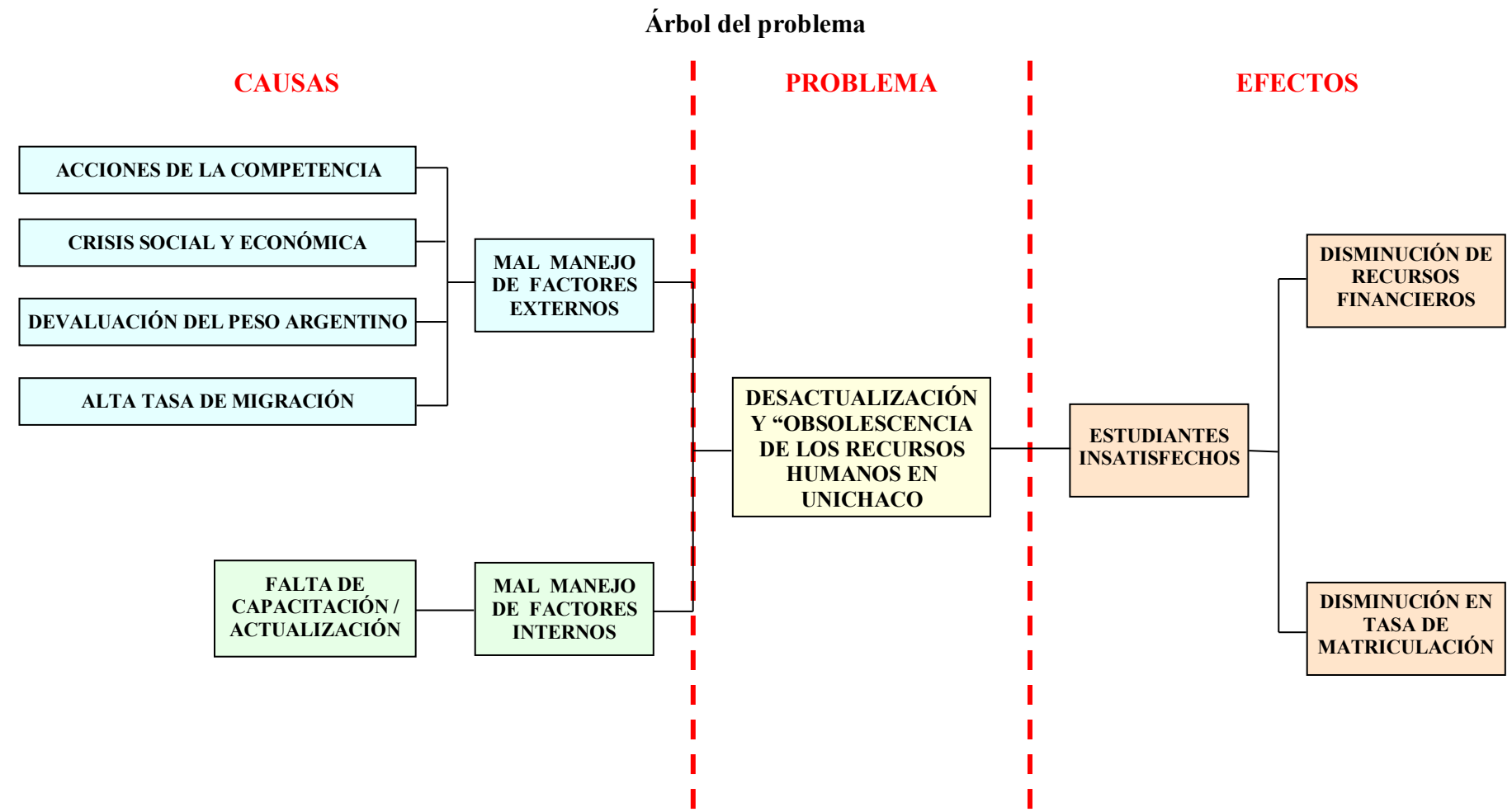

**Gráfico 1**

**Fuente:** Elaboración propia en base a la lluvia de ideas, 2005

#### *1.3.2. Descripción del problema*

Actualmente, la Universidad Privada del Chaco es la única Casa Superior de Estudios en la ciudad de Yacuiba. Existe otra universidad, que es de carácter estatal o público, y es subsede de la Universidad Autónoma Juan Misael Saracho, del Departamento de Tarija.

Así mismo, en el presente, existen pocos institutos o entidades que impartan cursos en diferentes áreas (Computación, Arte, Danza, Deportes, Ciencias Exactas, etc.), y que además son contados los profesionales en estas áreas; esto se puede ver también en las principales instituciones públicas, como la Subprefectura y la Honorable Alcaldía Municipal de Yacuiba, cuyos principales representantes (Subprefecto y Alcalde) no cuentan con un título profesional<sup>[2](#page-18-0)</sup>.

A esta escasez de profesionales, se suma el número reducido de empresas productivas (sean pequeñas, medianas o grandes). Yacuiba concentra la segunda mayor cantidad de ocupados en la actividad de comercio, esto se debe principalmente a que es una ciudad bifronteriza con las Repúblicas del Paraguay de la Argentina. De esta manera es que, existe fundamentalmente afluencia de personas argentinas a Yacuiba para comprar productos, porque a ellos les resulta más barato. Sin embargo, hace un poco más de tres años el auge del comercio disminuyó principalmente por la situación social y económica que esta atravesando ese país, y esto también se debe a la ley de Aduanas.

Todo este panorama hace que se amplíe aún más la brecha de formación entre los que viven en las provincias y en las ciudades capitales, haciéndose más difícil avanzar y mejorar las condiciones de vida.

En este sentido, parafraseando la definición de gestión del conocimiento, de Juan Carrión Maroto, se entiende que este "conjunto de procesos y sistemas permiten que el

<span id="page-18-0"></span> <sup>2</sup> El actual Subprefecto de la Provincia Gran Chaco es el Sr. Eduardo Alfaro Ortiz, es sólo egresado de la carrera de Derecho y Ciencias Jurídicas de UNICHACO. Y el Alcalde de la ciudad de Yacuiba es el Sr. Carlos Brú, no tiene ninguna profesión, se dedica al comercio.

Capital Intelectual de una organización aumente de forma significativa, mediante la gestión de sus capacidades de resolución de problemas de forma eficiente, con el objetivo final de generar ventajas competitivas sostenibles en el tiempo"<sup>[3](#page-19-0)</sup>. De esta manera, es que la gestión del conocimiento se ha vuelto el aspecto más importante, tanto para aquellas personas que quieren mantener sus puestos de trabajo, como para las empresas que quieren mantenerse en el futuro.

Por otro lado, no se debe olvidar a la competencia, que en los últimos años ha incorporado nuevas carreras (Ingeniería Comercial y Contaduría Pública), para tener una mayor concurrencia de estudiantes de la región. Estas acciones están ocasionando a la Universidad Privada del Chaco una significativa pérdida de estudiantes.

Ahora bien, gracias a la lluvia de ideas realizada y estructurada anteriormente, se identificó que el problema central de la Universidad Privada del Chaco es la: *desactualización y obsolescencia de los recursos humanos en UNICHACO.*

Según el Gráfico 1, existen dos causas que ocasionaron el problema en UNICHACO, estas son: el mal manejo de los factores internos y el mal manejo de los factores externos.

- **El mal manejo de factores internos.** La principal causa interna que conlleva al problema, es la falta de capacitación y actualización del personal administrativo y académico en UNICHACO.
- **El mal manejo de factores externos.** Esta causa tiene su origen según entrevista con la Presidenta del Directorio, Prof. Felicidad Cuellar Molina, la universidad no ha podido responder favorablemente a los siguientes factores: las acciones de la competencia, la crisis social-económica, la devaluación del peso argentino, y a esto se suma una creciente tasa de migración.

<span id="page-19-0"></span> <sup>3</sup> Juan Carrión, *"Gestión del Conocimiento"*, s.l., s.e., s.f.

Finalmente, se tiene que el principal efecto que tiene la *desactualización y obsolescencia de los recursos humanos en UNICHACO*, son: los estudiantes insatisfechos que disminuyen la tasa de matrícula y elevan el porcentaje de abandono, lo que repercute en el descenso de los recursos financieros de la empresa.

#### *1.3.3. Formulación del problema*

A continuación se plantea el problema de investigación que abarca de manera general todos los aspectos detallados anteriormente.

¿Cómo podría actualizar la Universidad Privada del Chaco a sus profesores de la Carrera de Derecho y Ciencias Jurídicas de manera continua y permanente?

¿De qué manera la implementación de una plataforma virtual podría gestionar el conocimiento entre los profesores de la Carrera de Derecho y Ciencias Jurídicas de la UNICHACO?

#### **1.4. Justificación de la investigación**

Las principales razones que motivan e impulsan la realización del presente estudio son:

- − La Universidad Privada del Chaco se debe a la prestación de servicios de educación superior, la razón de ser de la empresa, haciendo mucho más importante la actualización de sus recursos humanos. En este sentido, en el presente trabajo de investigación se propondrá una modelo de plataforma de gestión del conocimiento, para que esta empresa pueda obtener mejores beneficios.
- − La investigación será útil para UNICHACO porque se recolectarán y analizarán datos que ayudarán a la empresa a tomar mejores decisiones en el corto, mediano y largo plazo.
- − Los beneficios no sólo serán para el Directorio, el plantel administrativo y docentes de la Carrera de Derecho y Ciencias Jurídicas de UNICHACO, porque mejorarán el servicio que prestan, sino y fundamentalmente, serán para los estudiantes actuales y

futuros, ya que con una mejor enseñanza tendrán más posibilidades de enfrentar los retos de un mundo globalizado.

− Por último, el presente estudio tomará como población objetivo a los profesores de la Carrera de Derecho y Ciencias Jurídicas, porque es la que alberga mayor número de estudiantes y sostiene las demás carreras.

### **1.5. Objetivos de la investigación**

A continuación se presentan los objetivos del presente trabajo de investigación. Estos fueron agrupados en dos: objetivo general y objetivos específicos.

### *1.5.1. Objetivo general*

Proponer un modelo de plataforma virtual que permita gestionar el conocimiento, de manera continua y permanente, en los profesores de la Carrera de Derecho y Ciencias Jurídicas de la Universidad Privada del Chaco.

### *1.5.2. Objetivos específicos*

Los objetivos específicos del presente trabajo de investigación son:

- − Realizar un análisis de la capacitación que se realiza en UNICHACO.
- − Comparar diferentes plataformas virtuales.
- − Calcular los costos en que se incurriría la implementación de la plataforma virtual para gestionar el conocimiento.
- − Elegir una plataforma virtual que se adecue a los objetivos institucionales de UNICHACO.

#### **1.6. Hipótesis**

En la presente investigación se plantea la siguiente hipótesis:

H1: La implementación de una plataforma virtual ayudará a gestionar el conocimiento de los profesores de la Carrera de Derecho y Ciencias Jurídicas en la Universidad Privada del Chaco, de manera continua y permanente.

### *1.6.1. Definición de variables*

## **Variable Independiente**

**X=** Implementación de una plataforma virtual

## **Variable dependiente**

**Y=** Gestión del conocimiento en los profesores de la carrera de Derecho y Ciencias Jurídicas

## *1.6.2. Operativización de las variables*

### **Tabla 1**

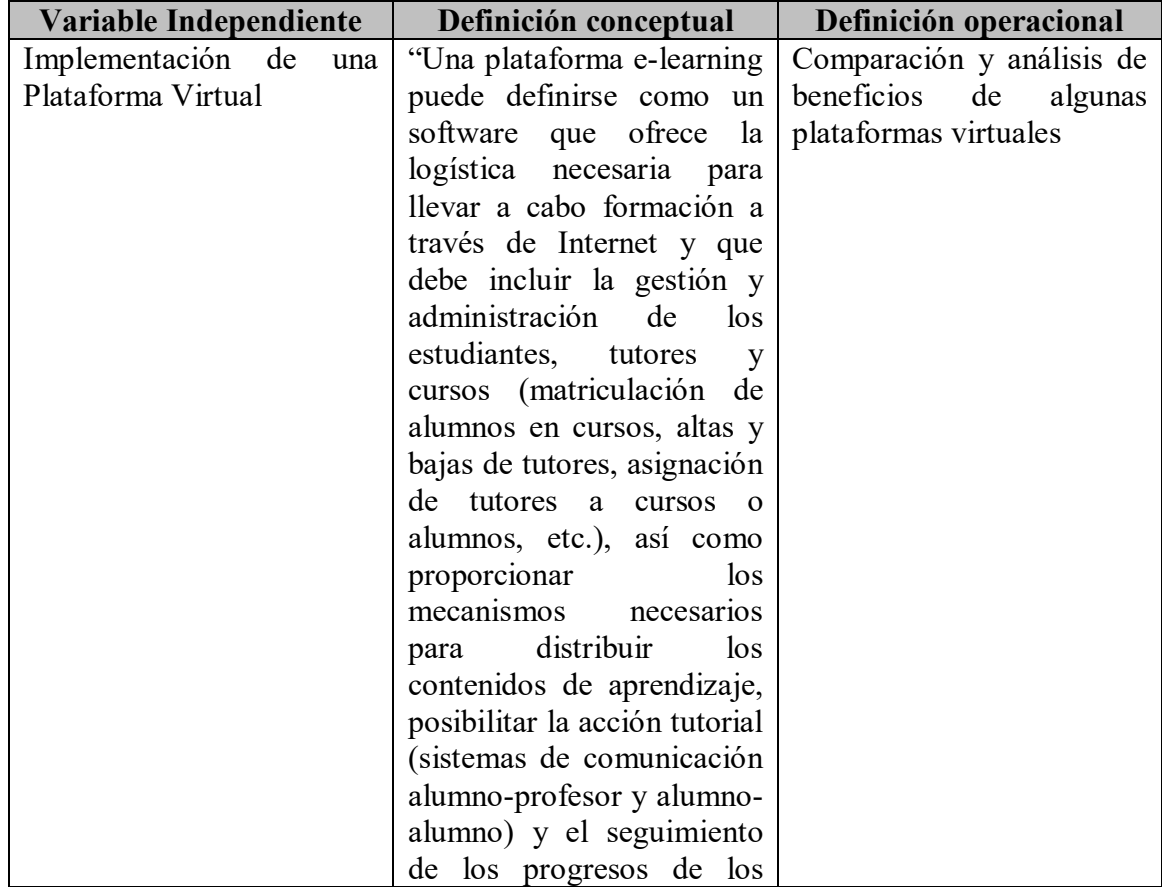

### **Operativización de las variables**

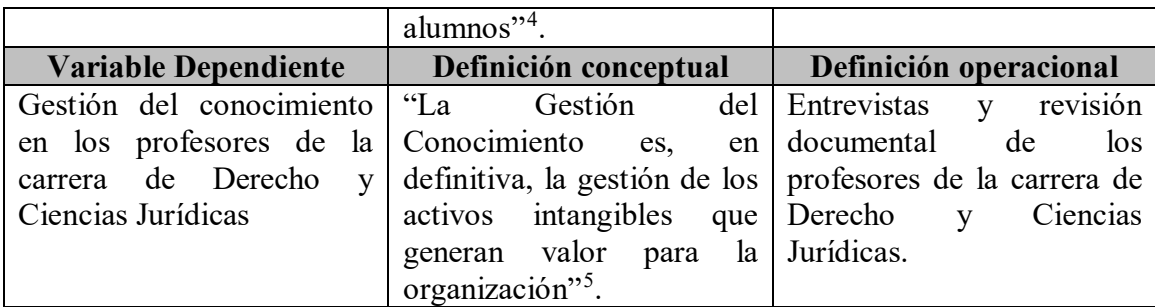

**Fuente:** Elaboración propia en base a la definición de variables, 2005

## **1.7. Metodología de la investigación**

## *1.7.1. Delimitación de la investigación*

## *1.7.1.1. Delimitación espacial*

La presente investigación se realizará en la carrera de Derecho y Ciencias Jurídicas, de la Universidad Privada del Chaco, con sede en la ciudad de Yacuiba, Provincia Gran Chaco, Departamento de Tarija.

### *1.7.1.2. Delimitación temporal*

La presente investigación tomó como periodo de investigación a partir del segundo semestre del año 1997 hasta el primer semestre del año 2006.

### *1.7.1.3. Delimitación temática*

La investigación se basará principalmente en el Módulo III: "Plataformas de e-learning y virtualización" de la Maestría en Educación Virtual, impartida por la Universidad Andina Simón Bolívar.

## *1.7.2. Tipo de investigación*

<span id="page-23-0"></span> <sup>4</sup> José Carlos García Cabrero, Germán Ruipérez y María Dolores Castillo, *"Plataformas de e-learning y virtualización"*, s.l., s.e., s.f.

<span id="page-23-1"></span><sup>5</sup> Juan Carrión, *"Introducción conceptual a la gestión del conocimiento"*, s.l., s.e., s.f.

Según el tema de investigación que se desarrollará, los conocimientos que existen sobre éste y el enfoque que se pretende dar al estudio, este se caracteriza por ser un estudio descriptivo, que "pretende medir o recoger información de manera independiente o conjunta sobre los conceptos o las variables a los que se refiere"<sup>[6](#page-24-0)</sup>.

### *1.7.3. Matriz de diseño metodológico*

<span id="page-24-0"></span> <sup>6</sup> Roberto Hernández Sampieri, Carlos Fernández Collado y Pilar Baptista Lucio, "*Metodología de la investigación"*, 3ª ed., México, McGraw-Hill Interamericana, 2003, pág. 119.

## **Tabla 2**

# **Matriz de relaciones metodológicas**

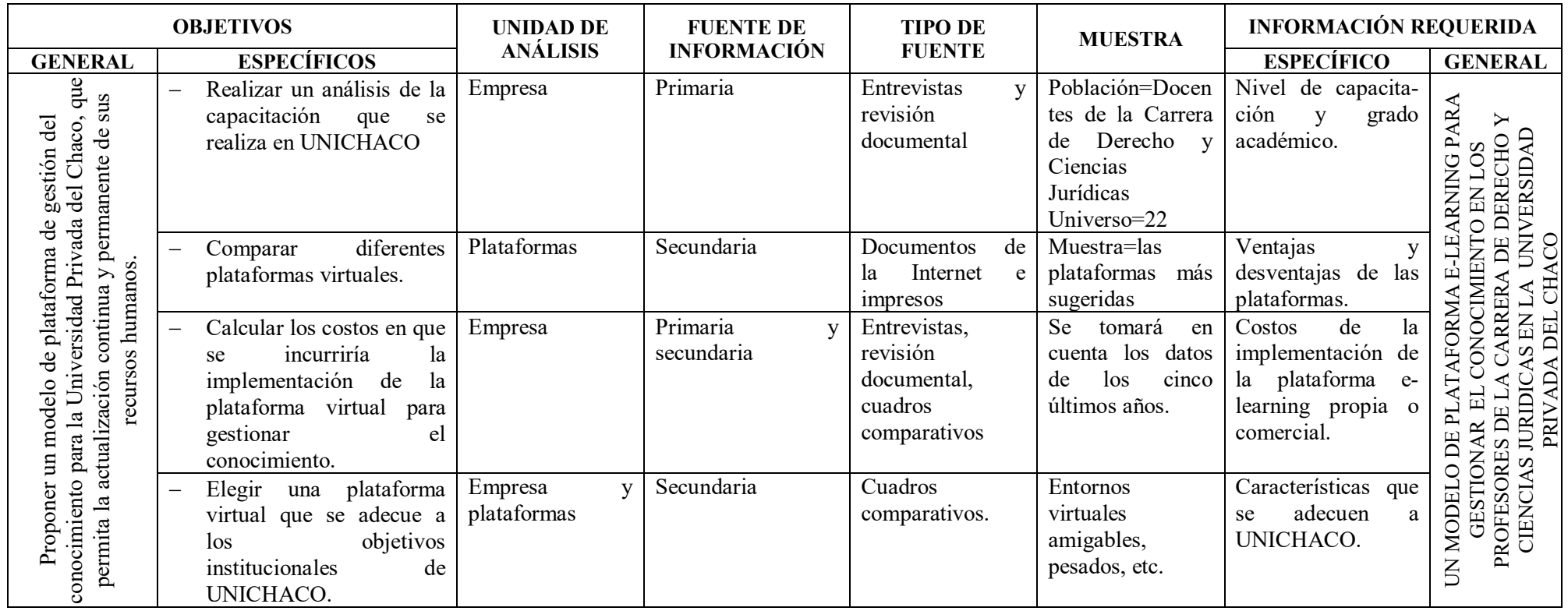

**Fuente:** Elaboración propia en base a los objetivos de la investigación, 2005.

## **CAPÍTULO 2 MARCO TEÓRICO Y CONCEPTUAL**

#### **2.1. Marco teórico general**

#### *2.1.1. Un poco de historia*

A lo largo de la historia el mundo ha pasado por diferentes etapas de desarrollo, tal y como lo ha descrito Alvin Toffler[7](#page-26-0) desde su famoso libro *"El Shock del Futuro"*, en 1970. La primera etapa es la llamada *Era Agrícola*, en la cual el hombre, a través de la siembra, obtiene frutos más allá de la caza y la recolección de productos silvestres. En general, esta etapa de evolución se caracterizó por el aprovechamiento de las tierras fértiles y la aplicación de técnicas rudimentarias, para la obtención de mayores cantidades de bienes agrícolas. La economía estaba, en ese entonces, caracterizada por dos factores de producción, la *Tierra* y el *Trabajo*.

La segunda etapa se caracterizó por el surgimiento de un factor de producción nuevo, el *capital*, el cual, junto con la tierra y el trabajo, le permitió al hombre aumentar la productividad y *sistematizar* los procesos productivos. Esta es la etapa asociada con la Revolución Industrial, en la cual surge el concepto de industria y los trabajadores, que una vez fueron dueños de su propia producción de autosubsistencia, se convierten en obreros de dichas industrias, con mayores niveles de bienestar. Esta segunda etapa se ha llamado la *Era Industrial* y, como su nombre lo indica, es la etapa en que se origina el auge industrial, se modifican los sistemas de organización y surge el *Capital* como un tercer factor de producción, el cual, en conjunto con los otros dos factores (la *Tierra y el Trabajo*), permitió un crecimiento económico muy acelerado en todo el mundo, y en muchos países importantes avances en materia de desarrollo.

La tercera etapa de la evolución económica, que es en la cual nos encontramos en la actualidad, es la llamada *Era del Conocimiento*. Esta etapa se caracteriza por la incorporación de un nuevo factor de producción al esquema industrial anterior que estaba caracterizado por *Tierra, Trabajo y Capital*.

<span id="page-26-0"></span> <sup>7</sup> Alvin Toffler, "*El shock del futuro",* Plaza & Janés, Barcelona 1971, p. 19ss.

Este nuevo factor es el *Conocimiento* y surge como consecuencia de los acelerados procesos de innovación tecnológica en forma sostenida (sobre todo durante la segunda mitad del siglo XX), específicamente en el campo de la computación y las comunicaciones.

Así, la sociedad de la información resulta de revoluciones tecnológicas que permiten una mayor cercanía entre los seres humanos al facilitar la transmisión de datos, información, conocimiento, textos, imágenes, videos, música, etc. Todo lo cual esta produciendo transformaciones en los campos económico, organizacional, científico y tecnológico, cultural, social y político. Es decir, una completa revolución.

A continuación se presenta una Gráfico que resume lo descrito anteriormente:

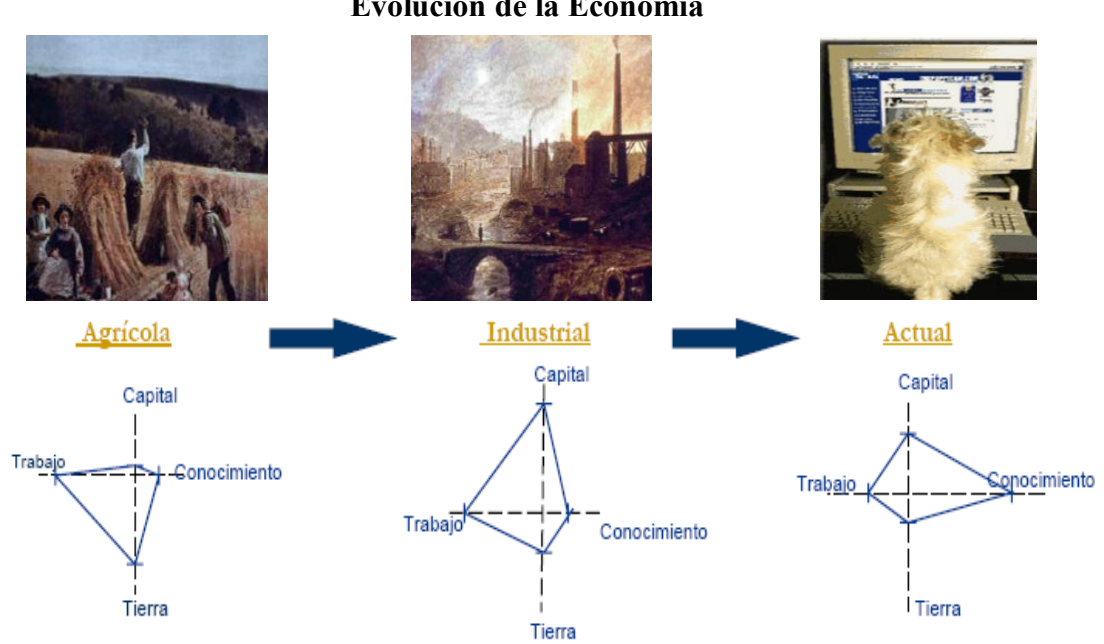

## **Gráfico 2 Evolución de la Economía**

Fuente: Elaboración propia realizada en base a Paloma Portela<sup>[8](#page-27-0)</sup>, Miguel Sosa y Verónica Soria[9](#page-27-1)

<span id="page-27-0"></span> <sup>8</sup> Paloma Portela, "*Impacto de las tecnologías de la información sobre las empresas"*. Fesabid 2003. Barcelona Febrero 2003.

[http://www.fesabid.org/barcelona2003/pdf/Paloma%20Portela.pdf#search=%22Paloma%20Portela.pdf%](http://www.fesabid.org/barcelona2003/pdf/Paloma%20Portela.pdf#search=%22Paloma%20Portela.pdf%22) [22](http://www.fesabid.org/barcelona2003/pdf/Paloma%20Portela.pdf#search=%22Paloma%20Portela.pdf%22) . (28 mayo2006)

<span id="page-27-1"></span><sup>9</sup> Miguel Sosa y Verónica Soria, *"Gestión del conocimiento en bibliotecas"*. CINVESTAV y UNAM – DGB.

Según *Programa Costa Rica e-Readiness[10,](#page-28-0)* para que la brecha entre ricos y pobres no se ensanche, tanto dentro de un mismo país, como entre los países desarrollados y aquellos en vías de desarrollo, es imperativo que estos últimos dupliquen sus esfuerzos para prepararse de forma tal que puedan enfrentar con éxito los retos y aprovechar al máximo las oportunidades que ofrece de la *Economía Basada en el Conocimiento*. Este trabajo no es tarea fácil, pues existen muchas dimensiones y factores asociados con lo que significa alcanzar un buen grado de preparación para el mundo moderno.

En primer lugar, los países deben contar con una base sólida con respecto al aprovechamiento de las *Tecnologías de la Información y las Comunicaciones* (TICs), las cuales están íntimamente ligadas con las telecomunicaciones y la computación. Sobre este punto, el desarrollo de la llamada red mundial de redes o Internet ha sido una de las innovaciones más importantes desde la invención del teléfono o la televisión.

En segundo lugar, los países en desarrollo deben replantear su estrategia de inserción en la economía mundial puesto que, con la [muerte de la distancia,](http://www.caatec.org/ereadiness/asps/goto.asp?pag=ereadiness.htm&lang=esp_#1#1) las economías ya no dependerán, como lo hicieron en el pasado, principalmente de su dotación de factores productivos, ya que ahora, más bien dependerán en mucho mayor grado del nivel de desarrollo de sus recursos humanos y del mejor aprovechamiento de las TICs.

En términos prácticos, el *Mundo Interconectado* puede verse como una telaraña de redes de infocomunicaciones en la cual es posible enviar y recibir datos, información, conocimiento, textos, imágenes, videos, música y cualquier cosa que sea capaz de ser digitalizada (convertida en 0s y 1s), a cualquier parte del mundo, de diversos modos (sincrónico o asincrónico) o por cualquier tipo de tecnología (alámbrica, inalámbrica, satelital, por medio de fibra óptica, etc).

#### *2.1.2. Algunas definiciones de gestión de conocimiento*

-

"La gestión del conocimiento es el proceso sistemático y explicito de capturar la experiencia individual o colectiva de una organización, independiente del medio en el

[http://www.ucol.mx/interfaces/23%20Nov/Miguel%20Sosa%20Ponencia%202%2023%20Nov%201045.](http://www.ucol.mx/interfaces/23%20Nov/Miguel%20Sosa%20Ponencia%202%2023%20Nov%201045.pdf#search=%22Miguel%20Sosa%20y%20Veronica%20Soria%22) [pdf#search=%22Miguel%20Sosa%20y%20Veronica%20Soria%22](http://www.ucol.mx/interfaces/23%20Nov/Miguel%20Sosa%20Ponencia%202%2023%20Nov%201045.pdf#search=%22Miguel%20Sosa%20y%20Veronica%20Soria%22) . (27junio2006)

<span id="page-28-0"></span><sup>10</sup> Programa Costa Rica e-Readiness, *"Justificación del Programa Costa Rica E-Readiness"*, [http://www.caatec.org/ereadiness/asps/goto.asp?pag=ereadiness.htm&lang=esp\\_](http://www.caatec.org/ereadiness/asps/goto.asp?pag=ereadiness.htm&lang=esp_) . (28Agosto2006)

cual se encuentra, de tal manera de poder distribuirlo o dejarlo accesible a todas aquellas personas a las cuales le es útil. De esta manera las buenas ideas que surjan, donde sea que se encuentren, deberán ser capturadas para adecuadamente transferirlas a quienes tengan problemas análogos."[11](#page-29-0)

"Convertir el conocimiento en negocio, en fuente de riqueza, mediante un tratamiento adecuado."[12](#page-29-1)

"Conjunto de procesos y sistemas que permiten que el Capital Intelectual de una organización aumente de forma significativa, mediante la gestión de sus capacidades de resolución de problemas de forma eficiente (en el menor espacio de tiempo posible), con el objetivo final de generar ventajas competitivas sostenibles en el tiempo. (...) Gestionar el Conocimiento viene a ser la gestión de todos los activos intangibles que aportan valor a la organización a la hora de conseguir capacidades, o competencias esenciales, distintivas. Es por lo tanto un concepto dinámico, es decir de flujo."[13](#page-29-2)

"La gestión del conocimiento es la gestión del capital intelectual en una organización, con la finalidad de añadir valor a los productos y servicios que ofrece la organización en el mercado y de diferenciarlos competitivamente. (...) La gestión incluye todos los procesos relacionados con la identificación, puesta en común y creación del conocimiento. Ello requiere tanto sistemas informáticos que permitan la creación y el mantenimiento de repositorios de conocimiento, como una cultura organizativa que favorezca la transmisión del conocimiento individual y el aprendizaje colectivo." [14](#page-29-3)

Es importante resaltar que la última definición, no sólo menciona los procesos relacionados con la gestión del conocimiento, sino que reconoce a los sistemas informáticos como un medio importante para la creación y mantenimiento del

<span id="page-29-0"></span> <sup>11</sup> NÜSSBAUM, M.: *"Gestión del Conocimiento",* Pontificia Universidad Católica de Chile y Diario El Mercurio, Santiago, 2003

<span id="page-29-1"></span><sup>12</sup> Carlos López, *"Gerenciando el conocimiento"*,

http://www.gestiopolis.com/canales/gerencial/articulos/no%205/gerenciaconocimiento.htm#1. (25 Agosto 2006)

<span id="page-29-2"></span><sup>&</sup>lt;sup>13</sup> Juan Carrión, Gestiondelconocimiento.com .

<http://www.cem.itesm.mx/dacs/publicaciones/logos/anteriores/n46/rcolle.html> . (25Agosto2006)

<span id="page-29-3"></span><sup>14</sup> Enric Serradell López y Ángel A. Juan Pérez, *"La gestión del conocimiento en la nueva economía"*, UOC.<http://www.cem.itesm.mx/dacs/publicaciones/logos/anteriores/n46/rcolle.html> . (25Agosto2006)

conocimiento, y que además debe formar parte de la cultura organizacional, cuyos objetivos son: la transmisión del conocimiento individual y el aprendizaje colectivo.

### *2.1.3. ¿Por qué es importante la gestión del conocimiento en la actualidad?*

"Las empresas están comenzando a darse cuenta de la importancia de "saber qué es lo que saben" y de hacer el mejor uso de este conocimiento"<sup>[15](#page-30-0)</sup>. "El conocimiento está siendo reconocido como el más importante activo de la empresa, como el único recurso económico significativo<sup>"[16](#page-30-1)</sup> y por lo tanto se están haciendo esfuerzos por definir cómo adquirirlo, representarlo, retenerlo y administrarlo.

En este sentido, es que "la gestión del conocimiento es un elemento casi imprescindible en la tarea de la innovación y creación de valor añadido en las empresas, toda vez que dicha gestión se constituye en piedra fundamental sobre la cual se estructuran las ventajas competitivas de las organizaciones."[17](#page-30-2)

Asimismo, "Cada día cobra más importancia la necesidad de que el área de recursos humanos vaya más allá de su tarea de ser responsable de la comunicación interna, del marketing social y del buen funcionamiento interno de las organizaciones; el reto es escoger la estrategia adecuada y las herramientas tecnológicas idóneas para que el conocimiento de su empresa esté al servicio de todos"17.

### *2.1.4. Diferencia entre gestionar el conocimiento y gestionar la información*

Es necesario diferenciar la gestión de información y la gestión del conocimiento. De Long, Davenport y Beers establecen que "mientras la información es definida como un flujo de mensajes, el conocimiento es la combinación de información y contexto en la

<span id="page-30-0"></span> <sup>15</sup> Macintosh, Ann, *"Position Paper on Knowledge Management"*, ArtifitialIntelligence Applications Institute, University of Adinburgh, Marzo, 1997.

<span id="page-30-1"></span><sup>&</sup>lt;sup>16</sup> P. E, Drucker, "The information executives truly need", Hardvar BusinessRevie, January-February, 1995.

<span id="page-30-2"></span><sup>17</sup> Hermes Ruiz Rincón, *"Gestión del conocimiento: un eterno reto afrontado con nuevas tecnologías"*, <http://www.npe.com.ve/Boletines/095/conocimientojpval.htm> . (22Agosto2006)

medida que produce acciones."[18](#page-31-0) Por lo tanto, las características de ambos tipos de proyectos se diferencian como muestra la siguiente Tabla:

### **Tabla 3**

## **Comparación del Proyecto de gestión del conocimiento y del**

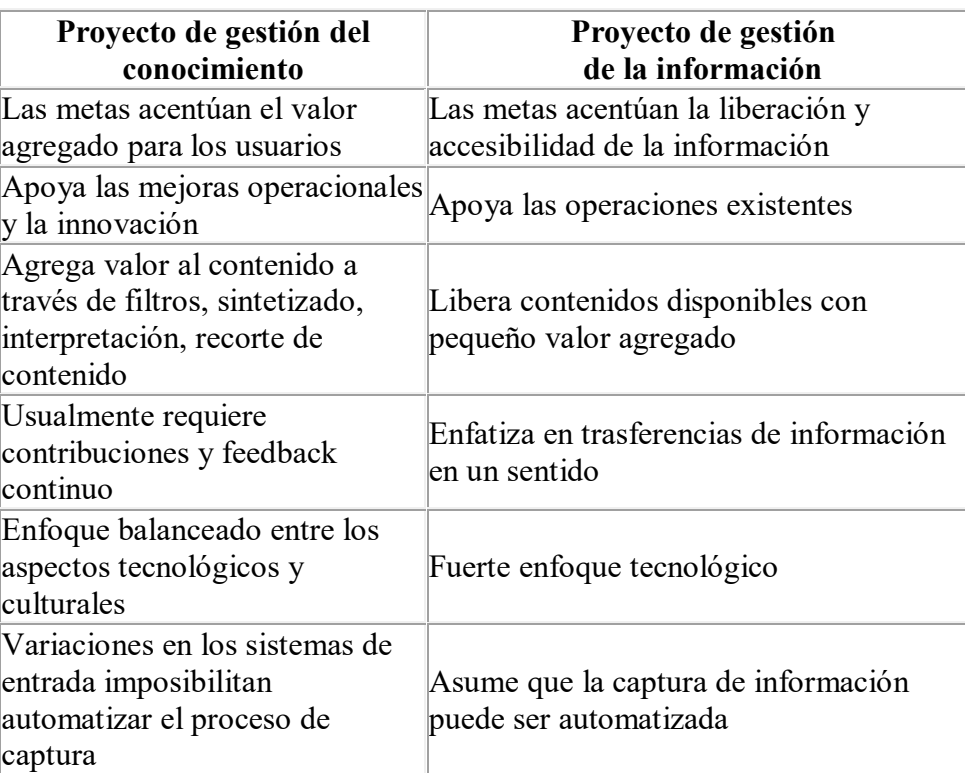

#### **Proyecto de gestión de la información**

**Fuente:** Extracto de "Modelo de implantación de Gestión del Conocimiento y Tecnologías de Información para la Generación de Ventajas Competitivas", de Alejandro Pavez S., UCV, 2000

### *2.1.5. Niveles y tipos del conocimiento*

En sintonía con Daniel López Rodríguez<sup>19</sup>, a la hora de hablar de conocimiento existe una serie de conceptos aparentemente similares que dificultan su entendimiento. Conocimiento no es lo mismo que datos, ni tan siquiera lo mismo que información. Los datos son los elementos base de la pirámide del conocimiento. Al conjunto de datos

<span id="page-31-0"></span> <sup>18</sup> Alejandro Pavez S.: "Modelo de implantación de Gestión del Conocimiento y Tecnologías de Información para la Generación de Ventajas Competitivas", Univ. Católica de Valparaíso, 2000. <http://www.cem.itesm.mx/dacs/publicaciones/logos/anteriores/n48/aarribas.html> . (22Agosto2006) <sup>19</sup> Daniel López Rodríguez, *"Del Conocimiento Tácito al Dato Explícito"*.

<span id="page-31-1"></span><http://www.redcientifica.com/doc/doc200405180600.html> . (15Mayo2006)

organizados y analizados en un contexto determinado lo denominamos información. Pero información, como decíamos, no es lo mismo que conocimiento. Recopilar datos, organizarlos e incluso analizarlos, es algo que pueden hacer (y en algunos casos mejor que los seres humanos) el software informático. Ahora bien, al conocimiento, de momento, no llegan los ordenadores. El conocimiento es un paso adelante. Es identificar, estructurar y sobre todo utilizar la información para obtener un resultado. Requiere aplicar la intuición y la sabiduría, propios de la persona, a la información. La capacidad de interpretar esos datos es lo que provoca que la información se convierta en conocimiento.

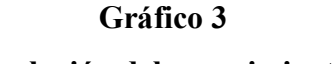

### **Evolución del conocimiento**

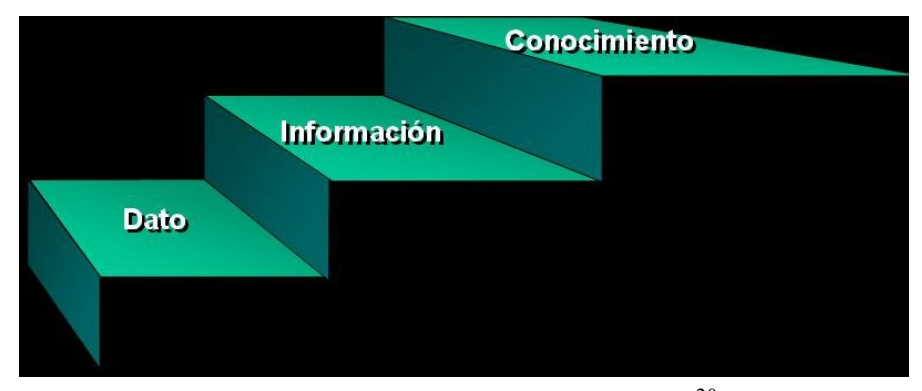

Fuente: Fidel García Gonzáles, [20](#page-32-0)04<sup>20</sup>

Según Nonaka y Takeuchi  $(1995)^{21}$  $(1995)^{21}$  $(1995)^{21}$  existen dos tipos de conocimiento. Dadas sus características el conocimiento explícito se ha definido como el conocimiento objetivo y racional que puede ser expresado con palabras, números, fórmula, etc., también se le denomina explícito. Por otro lado tenemos el conocimiento tácito, que es aquel que una persona, comunidad, organización o país, tiene incorporado o almacenado en su mente, en su cultura y es difícil de explicar. Es necesario explicar que este conocimiento puede estar compuesto por:

− Ideas, experiencias, destrezas, habilidades, costumbres, valores, historia, creencias...

<span id="page-32-0"></span> <sup>20</sup> Fidel García Gonzales, *La Gestión del Conocimiento para la competitividad de Pymes: identificando áreas de oportunidad en la educación superior"*. Fundación Iberoamericana de la Información. [www.uamcav.uat.edu.mx/notic/2004/03/confia2004/Fidel\\_Garcia.ppt](http://www.uamcav.uat.edu.mx/notic/2004/03/confia2004/Fidel_Garcia.ppt) . (14Junio2006)

<span id="page-32-1"></span><sup>21</sup> Ikujiro Nonaka and Hirotaka Takeuchi. *"The knowledge creating company. How japanese companies create the dynamics of innovation"*. Oxford University Press, 1995

- − Conocimiento del contexto o ecológico (geografía, física, normas no escritas, comportamientos de personas y objetos, etc.),
- − Conocimiento como destreza cognitiva (compresión de la lectura, resolución de problemas, analizar, visualizar ideas, etc.) que le permite acceder a otro más complejo o resolver problemas nuevos.

## **Gráfico 4**

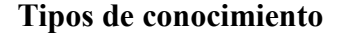

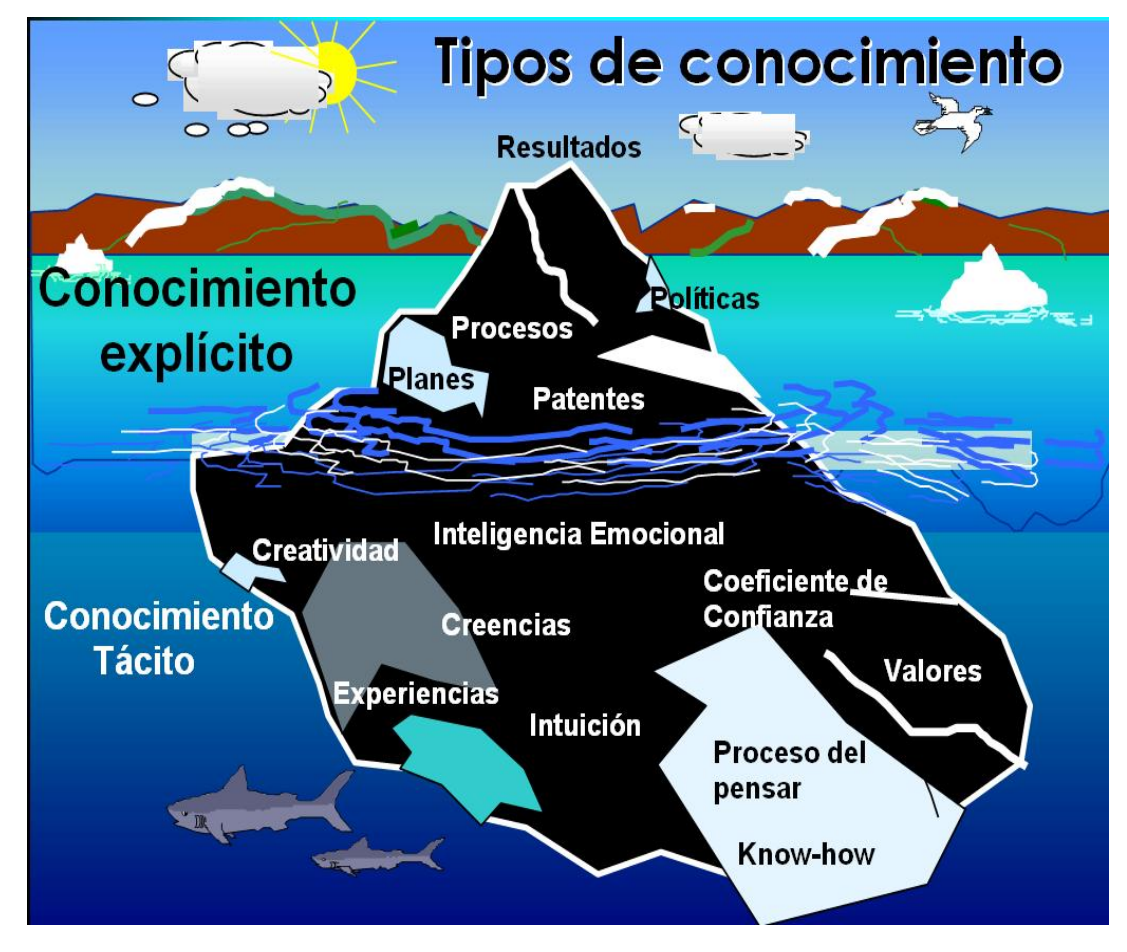

Fuente: Fidel García Gonzáles, 2004<sup>[22](#page-33-0)</sup>

Cuando estos conocimientos nos permiten actuar se llaman competencias o conocimiento en acción. El problema que presenta este tipo de conocimiento es su

<span id="page-33-0"></span> <sup>22</sup> Fidel García Gonzales, *La Gestión del Conocimiento para la competitividad de Pymes: identificando áreas de oportunidad en la educación superior"*. Fundación Iberoamericana de la Información. [www.uamcav.uat.edu.mx/notic/2004/03/confia2004/Fidel\\_Garcia.ppt](http://www.uamcav.uat.edu.mx/notic/2004/03/confia2004/Fidel_Garcia.ppt) . (14Junio2006)

dificultad a la hora de transmitirlo, por ello es necesario gestionarlo creando códigos que faciliten su transmisión.

Para la gestión del conocimiento la dimensión tácita del conocimiento es una parte del conocimiento personal y organizacional, que se hace visible cuando se utiliza para ciertas situaciones donde el conocimiento codificado o explícito es insuficiente para enfrentar dicha situación.

#### *2.1.6. El ciclo de conversión del conocimiento*

El conocimiento se crea a través de un proceso de interacción continua y dinámica entre el conocimiento tácito y explícito y que Nonaka<sup>[23](#page-34-0)</sup> y sus seguidores llaman proceso SECI, nombre que se corresponde con las cuatro iniciales de los modos de conversión de conocimiento:

- − Socialización: Es el proceso de adquirir conocimiento tácito a través de compartir experiencias por medio de exposiciones orales, documentos, manuales y tradiciones y que añade el conocimiento novedoso a la base colectiva que posee la organización. En pocas palabras, es el paso de conocimiento tácito a conocimiento tácito.
- − Exteriorización: Es el proceso de convertir conocimiento tácito en conceptos explícitos que supone hacer tangible mediante el uso de metáforas conocimiento de por sí difícil de comunicar, integrándolo en la cultura de la organización; es la actividad esencial en la creación del conocimiento. En resumen, es el paso de conocimiento tácito a conocimiento explícito.
- − Combinación: Es el proceso de crear conocimiento explícito al reunir conocimiento explícito proveniente de cierto número de fuentes, mediante el intercambio de conversaciones telefónicas, reuniones, correos, etc., y se puede categorizar, confrontar y clasificar para formas bases de datos para producir conocimiento explícito. Es decir que, es el paso de conocimiento explícito a conocimiento explícito.

<span id="page-34-0"></span> <sup>23</sup> Ikujiro Nonaka and Hirotaka Takeuchi. *"The knowledge creating company. How japanese companies create the dynamics of innovation"*. Oxford University Press, 1995.

− Interiorización: Es un proceso de incorporación de conocimiento explícito en conocimiento tácito, que analiza las experiencias adquiridas en la puesta en práctica de los nuevos conocimientos y que se incorpora en las bases de conocimiento tácito de los miembros de la organización en la forma de modelos mentales compartidos o prácticas de trabajo. En sumario, es el paso de conocimiento explícito a conocimiento tácito.

El aspecto dinámico del proceso lo representa Nonaka en forma de espiral en crecimiento, ya que partiendo del conocimiento individual, avanza en la medida que hay interacción comunitaria atravesando fronteras organizativas, sectoriales y sociales. Es un proceso infinito que está en continua actualización generando nuevas espirales de creación de conocimiento.

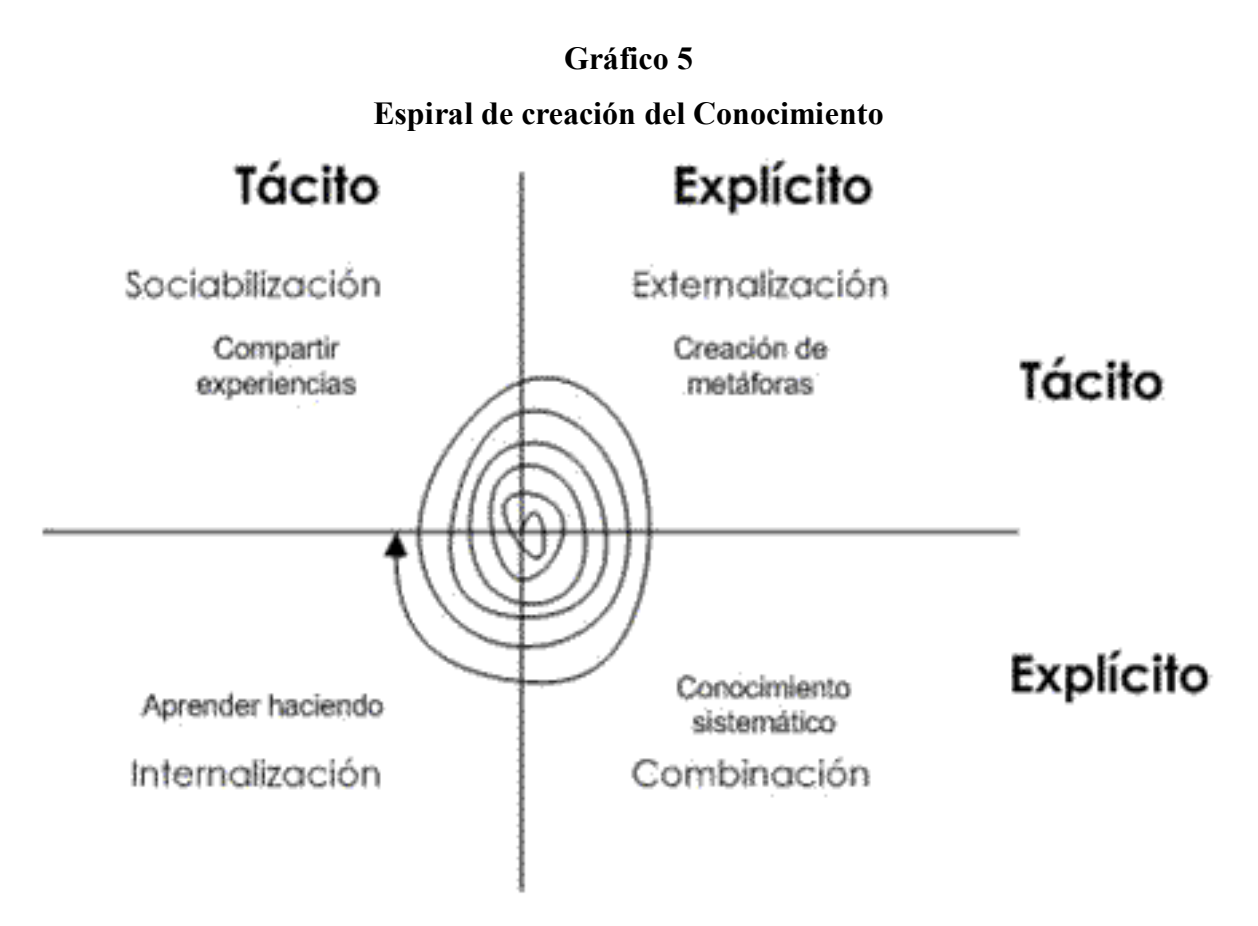

**Fuente:** Nonaka y Takeuchi, 1995.
#### *2.1.7. Relación entre la gestión del conocimiento y las tecnologías de información*

Es interesante ver cómo cambiaron las cosas con la incorporación de las tecnologías de la información y la comunicación. La llegada de los nuevos medios electrónicos (teléfono, celulares, beeper, computadoras, e-mail, servidores, etc.) facilitaron la comunicación e hicieron más ágil y rápida la obtención de información y la localización de personas, tanto en un mismo país como con otros países. Todo esto forma parte de la gestión del conocimiento, porque la creación e innovación de todos estos inventos no fueron hechos aislados, sino que el hombre fue integrando todos estos descubrimientos y creaciones para mejorar sus condiciones de vida.

De está forma a través de la espiral del conocimiento surge la necesidad de un vínculo entre las Tecnologías de Información, como herramientas de la Gestión del Conocimiento. La relación consiste en utilizar Tecnologías de Información específicas que permitirán generar, retener, almacenar, transferir y utilizar el conocimiento como procedimientos fundamentales para la concepción de la administración del mismo<sup>[24](#page-36-0)</sup>.

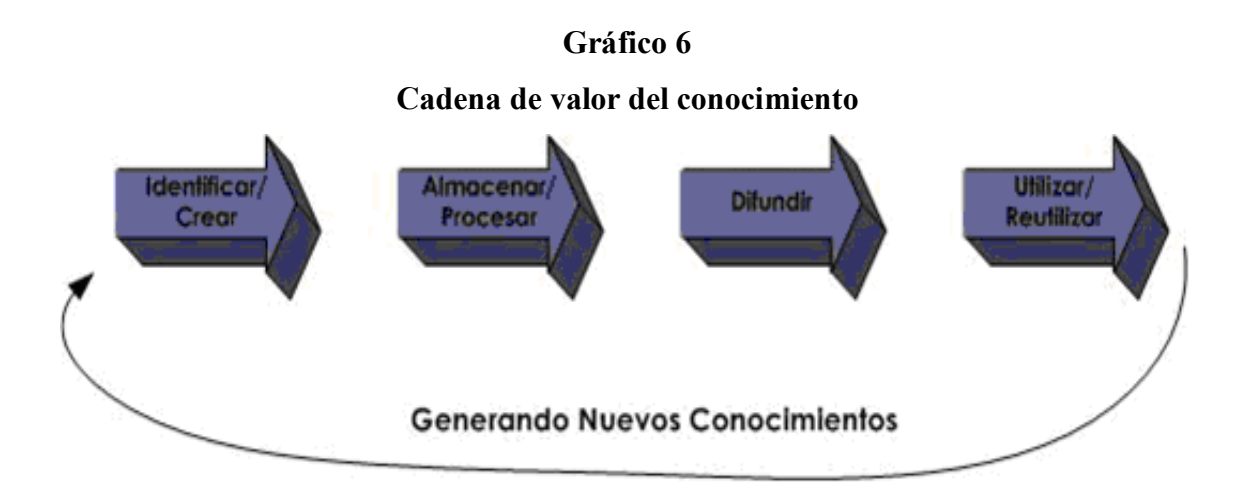

**Fuente:** [Christian Fernando Reyes Meleán,](http://www.intangiblecapital.org/Colaboracion/Autores/026-Christian%20Reyes.htm) 2004

<span id="page-36-0"></span> <sup>24</sup> [Christian Fernando Reyes Meleán,](http://www.intangiblecapital.org/Colaboracion/Autores/026-Christian%20Reyes.htm) *"Análisis de la relación entre la ingeniería del conocimiento y la gestión del conocimiento en base al modelo de Nonaka y Takeuchi".* © Intangible Capital - Nº9-Vol I, Julio-Septiembre de 2005 - ISSN: 1697-9818 (Cod: 0033). <http://www.intangiblecapital.org/Articulos/N9/0033.htm>

"El nuevo desafío de la Gestión del Conocimiento está en aumentar las oportunidades de innovación y solo se logrará cuando las Tecnologías de Información y la creatividad humana se junten<sup>3[25](#page-37-0)</sup>, está es una más de las razones que demuestra que las Tecnologías de Información tiene una conexión directa con la Gestión del Conocimiento

En este sentido, es que toda empresa, como lugar de encuentro de conocimientos, si quiere seguir existiendo y disfrutar de dicha organizacional, no debe dejar de lado el uso de las tecnologías de la información y la capacidad de gestionar el conocimiento permanentemente, sólo estos instrumentos de competitividad le garantizarán el éxito o fracaso en el futuro.

#### **2.2. Marco teórico específico**

#### *2.2.1. Las plataformas de e-learning*

"Las plataformas de formación son herramientas integradas que se utilizan para la creación, gestión y distribución de formación a través de la Web. Es decir, son aplicaciones para la creación de entornos de enseñanza-aprendizaje, integrando materiales didácticos y herramientas de comunicación, colaboración y gestión educativas"<sup>26</sup>.

"Sin embargo es importante no confundir Learning management systems (LMS) y learning content management systems (LCMS) ya que realmente tienen dos funciones realmente diferentes"<sup>26</sup>.

"El principal objetivo del LMS es la gestión del estudiante, la evolución de sus estudios y el rendimiento a través de las actividades que desarrolla. Por el contrario LCMS gestiona contenidos u objetos de estudio. No obstante muchos de los sistemas LCMS incluyen funcionalidades LMS. De hecho el 81% de los sistemas"<sup>26</sup>.

<span id="page-37-0"></span> <sup>25</sup> CARVALHO, R.; FERREIRA, M. *"A proposal of taxonomy for knowledge management tools".* In IAMOT. 2001

<span id="page-37-1"></span><sup>&</sup>lt;sup>26</sup> <http://www.aulaglobal.net.ve/observatorio/articles.php?lng=es&pg=156> . (14Agosto2006)

"Un símil más cercano sería denominar un LMS como una autopista y un LCMS como los vehículos que por ella circulan<sup>"26</sup>.

Por otro lado, José Carlos García Cabrero y otros definen una plataforma e-learning como:

Software que ofrece la logística necesaria para llevar a cabo formación a través de Internet y que debe incluir la gestión y administración de los estudiantes, tutores y cursos (matriculación de alumnos en cursos, altas y bajas de tutores, asignación de tutores a cursos o alumnos, etc), así como proporcionar los mecanismos necesarios para distribuir los contenidos de aprendizaje, posibilitar la acción tutorial (sistemas de comunicación, alumno-profesor y alumno-alumno) y el seguimiento de los progresos de los alumnos.<sup>[27](#page-38-0)</sup>

#### *2.2.2. La necesidad de implementar plataformas de gestión de conocimiento*

Las plataformas de gestión del conocimiento son una clara respuesta de cómo se puede afrontar con nuevas tecnologías el eterno reto de pasar de una generación a otra información valiosa. Sin embargo, como todas las soluciones tecnológicas, éstas plataformas deben ser vistas como una parte del todo y no perder de vista la importancia de integrarlas con la intranet / extranet, con el estilo de comunicación interna, de acompañarse con un sistema de mensajería instantánea, y un adecuado proceso de marketing al cliente interno, de tal forma que las personas se involucren de forma activa y desprevenida en el proceso de transmitir el conocimiento tácito existente en sus manos y que recurran al esquema de gestión de la organización, para atender cualquier tipo de inquietudes que puedan existi $r^{28}$ .

Asimismo, Hermes Ruiz Rincón afirma que cada día cobra más importancia la necesidad de que el área de recursos humanos vaya más allá de su tarea de ser responsable de la comunicación interna, del marketing social y del buen funcionamiento interno de las organizaciones; el reto es escoger la estrategia adecuada y las herramientas tecnológicas idóneas para que el conocimiento de su empresa esté al servicio de todos.

<span id="page-38-0"></span> <sup>27</sup> José Carlos García Cabrero, Germán Ruipérez y Ma. Dolores Castillo, *"Plataformas de e-learning y virtualización"*. Módulo III de la Maestría en Educación Virtual. Universidad Andina Simón Bolívar. 2005

<span id="page-38-1"></span><sup>28</sup> Hermes Ruiz Rincón, **"***Gestión del conocimiento: Un eterno reto afrontado con nuevas tecnologías"*, <http://www.npe.com.ve/Boletines/095/conocimientojpval.htm> , (17Junio2006)

#### *2.2.3. Funcionalidades básicas de una plataforma*

Las funcionalidades básicas de una plataforma son, siguiendo a José Carlos García Cabrero y otros<sup>[29](#page-39-0)</sup>:

#### *2.2.3.1. Diferentes perfiles de acceso*

Una de las principales características de las plataformas de e-learning es que proporcionan diferentes niveles de acceso para los distintos tipos de usuarios. **Cada persona que accede al LMS necesita identificarse mediante un nombre de usuario y contraseña** para entrar directamente en una interfaz personalizada en la que puede realizar todas las operaciones permitidas para su persona o para el grupo de usuarios al que pertenece.

Una ventaja adicional es que mediante este sistema de usuario/contraseña, la plataforma guarda un registro completo de todas las acciones llevadas a cabo por cada usuario que accede al sistema. De esta forma se realiza el **seguimiento íntegro** de los **progresos de los alumnos** (cuando entro, cuántas páginas visitó en la sesión de trabajo, cuántos mensajes de correo electrónico leyó o respondió, cuáles fueron sus resultados en su última autoevaluación, etc.), **de los tutores** (cuándo entró por última vez, cuántas veces accede al sistema por semana, cuántos mensajes de correo electrónico envía a los alumnos o responde, cuántos trabajos en grupo propone, etc.).

Aunque la terminología utilizada en la documentación de cada plataforma puede variar con respecto a la que aquí se presenta, podríamos hablar, en general, de que los grupos de usuarios más comunes, presentes en casi todas las plataformas, son los siguientes:

− **Administrador de sistemas:** la persona encargada del **mantenimiento** del ordenador u ordenador en los que se ubica la plataforma (servidores). Tiene **acceso** 

<span id="page-39-0"></span> <sup>29</sup> José Carlos García Cabrero, Germán Ruipérez y Ma. Dolores Castillo, *"Plataformas de e-learning y virtualización"*. Módulo III de la Maestría en Educación Virtual. Universidad Andina Simón Bolívar. 2005. Pag. 13ss.

**total** a todas las funcionalidades de la plataforma y, en general, es el encargado de definir los permisos asociados a cada uno de los otros grupos de usuarios, de gestionar la asignación de los alumnos y profesores a cada curso, etc.

- − **Administrador de curso/contenidos:** la persona que se encarga de **gestionar los contenidos y los alumnos de cada curso**. Es el responsable de la **organización** (forma de presentación, secuenciación, organización de foros de debate temáticos, etc.) de los **materiales docentes** y, además, suele poder cambiar algunos datos de los alumnos (corregir datos erróneos, etc.). En ocasiones, dependiendo de la plataforma y de las decisiones tomadas por el administrador de sistemas, también tiene potestad para cambiar algunos datos de tutores de cada curso (altas, bajas, corregir informaciones erróneas, etc.). Habitualmente es también la persona encargada de elaborar los materiales didácticos, ejercicios interactivos, test de autoevaluación, etc., aunque estas tareas pueden estar encomendadas a otras personas, que, en principio, ni siquiera tendrían que tener acceso a la plataforma.
- − **Tutores:** profesores que se encargan únicamente de llevar a cabo la **acción tutorial de cada curso**. Sus tareas suelen incluir las siguientes: contestación de correos electrónicos, dar orientaciones generales sobre la asignatura a los alumnos, moderación y dinamización de los foros de debate, seguimiento de los alumnos, etc. Normalmente no tienen permiso para modificar ningún parámetro del curso y tampoco son responsables de la realización de los materiales didácticos.
- − **Alumnos:** que interactúan al nivel inferior en lo que a permisos se refiere. Sólo pueden acceder al material didáctico y a las herramientas de comunicación para ponerse en contacto con su(s) tutor(es) y con otros alumnos.

## *2.2.3.2. Herramientas de administración*

Relacionadas íntimamente con los perfiles e acceso tratados en la sección anterior, están las funciones de administración de un LMS, entre las que podemos diferenciar, en general, dos niveles:

- − La administración general de todos los servidores, cursos, etc., que es llevada a cabo por uno o varios usuarios con perfiles de administrador de sistemas.
- − La administración particular de un curso, que es habitualmente la responsabilidad de un usuario con perfil de administrador de curso.

#### 2.2.3.2.1. Administración general de la plataforma

Entre las funcionalidades más destacadas se tienen las siguientes:

- − **Mantenimiento de las condiciones de funcionamiento óptimas del sistema:** El administrador de sistemas es el responsable del análisis de los registros que todos los usuarios dejen al entrar en el LMS, de forma que puede **detectar posibles anomalías de funcionamiento y tomar las soluciones adecuadas**. Es preciso recordar que cada usuario, incluido el propio administrador general, debe identificarse con su nombre de usuario y contraseña, y que la plataforma guarda un registro de todas las acciones llevadas a cabo por cada usuario.
- − **Integración con otros recursos informáticos de la organización:** Esto se refiere a que, en estos portales de aprendizaje, el usuario no sólo accede a los cursos que está realizando, sino también a su correo electrónico, a noticias personalizadas, a una relación de los cursos ofertados en un momento determinado con la posibilidad de inscribirse en ellos, etc.
- − **Gestión general del resto de usuarios que acceden al sistema:** El administrador de sistemas es el que proporciona los identificadores y contraseñas a cada usuario que necesita acceder a la plataforma de e-learning, y también es el que **define los privilegios de cada uno de los grupos** (alumnos, tutores, administradores de cursos, etc.).

Normalmente **centraliza la gestión de todos los usuarios** y es la única persona con capacidad para añadir nuevos usuarios, borrar o modificar usuarios existentes, cambiar los privilegios de un usuario, etc. Habitualmente estas operaciones son realizadas mediante la gestión de una o varias bases de datos relacionadas entre sí.

− **Gestión general de los cursos/asignaturas:** Es decir, la Graficación concreta de los cursos o asignaturas ofertados. El LMS<sup>[30](#page-42-0)</sup> proporciona al administrador de sistemas las habilidades para crear nuevos cursos, eliminar cursos que ya no se imparten, cambiar algún aspecto de la Graficación de un curso, y también es el que automatiza, mediante la base de datos de usuarios del sistema mencionada en el aparatado anterior, los usuarios (administradores de cursos, tutores y alumnos) que pueden acceder a cada curso.

#### 2.2.3.2.2. Administración de un curso/asignatura

Esta administración es un nivel mucho más fino para cada uno de los cursos ofertados. Estas tareas de administración de cada asignatura suelen ser llevadas a cabo por una o varias personas con perfil de "administrador del curso". Entre sus funciones se pueden destacar las siguientes:

- − **Personalización de la interfaz:** Las plataformas ofrecen una serie de funciones estándar para cada uno de los cursos: módulos de contenidos, herramientas de comunicación, etc. El administrador de cada curso es el encargado de personalizar esta interfaz en función de las necesidades concretas de cada curso.
- − **Gestión de los contenidos:** El administrador del curso es también el responsable de organizar los contenidos del curso, aunque, en general, en una organización de tamaño medio no será el responsable de la creación de los materiales didácticos. Más bien, estas funciones tienen que ver con la integración de todos estos

<span id="page-42-0"></span> <sup>30</sup> Las siglas en inglés LMS (Learning Management System). Debido a que no existe aún un consenso sobre la terminología, en el texto del Modulo III: Plataformas e-learning y virtualización de José Carlos García Cabrero, Germán Ruipérez y Ma. Dolores Castrillo, se utiliza como plataformas de e-learning.

contenidos en la plataforma para que todo funcione de forma correcta. Esta gestión de contenidos debe entenderse en un sentido más amplio.

- − **Gestión de alumnos:** De la misma forma, el administrador del curso puede cambiar las asignaciones generales de alumnos realizadas por el administrador de sistemas. En algunos casos puede denegar el acceso temporalmente a algún alumno (como medida de disciplina o mientras se soluciona algún otro aspecto administrativo, etc.) y volver a permitírselo, o desarrollar acciones más complejas como el seguimiento detallado instantáneo de un determinado grupo de alumnos o de tutores.
- − **Gestión de tutores:** De forma análoga a la gestión de alumnos, el administrador de curso también puede gestionar los tutores asignados a un curso. Los usuarios con perfil de tutor son los encargados de solucionar las dudas de los alumnos, dinamizar los grupos de trabajo, foro de debate, etc.
- − **Gestión general del curso:** El administrador lleva a cabo tareas de mantenimiento general como la realización de una copia de seguridad completa de un curso, la restauración de una copia de seguridad o el reinicio del curso con nuevos alumnos y tutores. Dentro de la administración general, se tiene acceso a información estadística general de gran utilidad pues muestra el número de veces que ha sido visitada una página, etc.; con lo que estos datos permiten decidir qué contenidos son útiles, estudiar cuáles han sido las páginas menos visitadas para poder modificarlas o eliminarlas, etc.

## *2.2.3.3. Herramientas de administración*

En el área de contenidos el alumno tiene acceso a los materiales en soporte electrónico del curso. Se enumera a continuación los contenidos habitualmente previstos en las plataformas:

- − **Programa del curso:** Un documento con información general sobre el mismo: duración, objetivos, detalle de los temas o contenidos a tratar, requisitos o conocimientos previos por parte del alumnado, evaluaciones, etc.
- − **Guía de estudio:** La guía de estudio debe informar al alumno matriculado en un curso sobre cuál es la mejor manera de afrontar los contenidos. Algunos de los elementos básicos son: *Presentación del equipo y del curso* (integración en el marco currícular correspondiente, enfoque metodológico, capacidades y destrezas a desarrollar, objetivos, etc.), *Distribución de los contenidos durante el curso* (es decir, presentar una planificación realista para que el alumno pueda organizar su aprendizaje sabiendo qué tiempos aproximados debería dedicar a cada apartado, y para que pueda identificar los temas que previsiblemente supongan mayor dificultad, etc.), Recomendaciones generales (orientaciones sobre el estudio, sobre autorización, evaluaciones, etc.), y *Bibliografía básica y complementaria.*
- **Preguntas más frecuentes:** Una serie de preguntas breves acompañadas de sus repuestas correspondientes, dónde se incluyen algunas cuestiones que son planteadas por muchos alumnos.
- − **Los contenidos electrónicos:** Incluyen los diseñados por el equipo docente y, además, eventualmente, otras referencias a materiales externos elaborados por otros expertos, lecturas complementarias, etc. Estos contenidos pueden variar entre simples páginas de texto hasta complejas simulaciones o videoclases en las que el alumno puede ver y escuchar un vídeo de un profesor impartiendo una clase.
- − **Glosario:** Es muy recomendable su inclusión, dependiendo mucho de la temática concreta.

### *2.2.3.4. Herramientas de comunicación*

El área de comunicaciones es, sin dudar a dudas, una de las de mayor relevancia dentro de una plataforma pues proporciona las funciones que permiten establecer la comunicación entre los alumnos y profesores y también entre los propios alumnos, y es precisamente esta riqueza de las interacciones comunicativas entre todos los agentes del proceso educativo la que permite realizar trabajos en grupos, una de las herramientas más poderosas para lograr los objetivos formativos previstos.

En casi todos los LMS se puede distinguir entre sistemas de comunicación síncrona, es decir, que requieren la presencia simultánea de los interlocutores, y sistemas asíncronos, en los que dicha presencia simultánea no es requerida.

### 2.2.3.4.1. Comunicación síncrona

Entre los medios de comunicación síncrona presentes en casi todas las plataforas de elearning podemos destacar los siguientes:

- − **Chat[31](#page-45-0):** Un *chat*, abreviatura de *Internet Relay Chat* (IRC), no es más que un **debate textual síncrono**. En un *chat* todos los participantes se conectan a un interfaz común proporcionada por la plataforma y escriben mensajes de texto que son mostrados en dicha pantalla a todos los usuarios conectados. En algunas plataformas está prevista la realización de *chat de voz* (es equivalente a una conferencia telefónica habitual pero realizado dentro de la plataforma), y *videoconferencias* (mantener la conversación telefónica pero además recibiendo y emitiendo imágenes de vídeo de cada interlocutor).
- − **Pizarra:** Es una herramienta gráfica de trabajo cooperativo, de forma que todas las anotaciones, imágenes, etc., que realiza un usuario en dicha pizarra son visualizadas inmediatamente por el resto de personas.

### 2.2.3.4.1. Comunicación asíncrona

Los medios asíncronos son los que han cobrado una mayor relevancia en la enseñanza a distancia, pues dan mayor flexibilidad a la comunicación y, en general, los

<span id="page-45-0"></span> $31$  Parece que en español se impone en calco "charla(s)" como equivalente al término inglés.

requerimientos informáticos serán menos exigentes<sup>32</sup>. Entre las herramientas de comunicación asíncrona, que están presente en prácticamente todas las plataformas podemos destacar dos:

- − **Correo electrónico:** Es la herramienta más utilizada de Internet. Habitualmente es un correo electrónico interno, es decir, que sólo funciona dentro de la plataforma u que únicamente permite el intercambio de mensajes con el resto de usuarios y sólo a sus buzones internos. Por lo demás, funciona exactamente igual que el correo electrónico tradicional y permite el envío de ficheros adjuntos.
- − **Foros de debate:** Esta herramienta funciona exactamente igual que los mensajes de *e-mail*, pero los mensajes enviados a cada uno de estos foros son públicos para todos los miembros del curso y accesibles a través de una página. De esta forma, cualquier persona puede consultar en el momento en que se conecta a las nuevas aportaciones a cada uno de los foros de discusión e intervenir con sus aportaciones, contestar a una pregunta, etc.; enriqueciendo notablemente el diálogo didáctico, fomentando un sentimiento de grupo y motivando de esta manera al alumno y minimizando los elementos de su aislamiento.

#### *2.2.3.5. Herramientas de planificación*

Existen una serie de herramientas que sirven para gestionar la planificación del curso, y, aunque en general no forman un grupo propio identificado como tal en la mayoría de los LMS, al contrario de lo que suele suceder con las herramientas de contenidos o comunicación, son una parte muy importante de una plataforma, pues permiten marcar la temporización de los contenidos a lo largo del desarrollo del curso.

Las funciones que se destacan en las herramientas de planificación son:

<span id="page-46-0"></span> <sup>32</sup> Para realizar chats de voz o videoconferencias el ordenador necesita unos accesorios especiales y las herramientas compartidas (pizarra de LMS o de cualquier otro tipo), son mucho más exigentes en cuanto a recursos informáticos: ancho de banda, memoria RAM, velocidad de procesador, disco duro, etc.

- − **Calendario:** Es una agenda personal de cada alumno, y por tanto cada uno de ellos la puede utilizar para añadir sus propias anotaciones. Sin embargo, una de las características principales es que los profesores pueden incluir citas y anotaciones de interés para todo el alumnado de un curso (fechas de entrega de trabajos, de reuniones de chat, duración recomendada de cada tema, etc.).
- − **Avisos:** Relacionado íntimamente con el calendario está el sistema de avisos que suelen tener las plataformas, y cuya función es anunciar con anticipación algún evento previamente introducido en el calendario.
- − **Consejos:** Adicionalmente a las fechas marcadas en el calendario, un profesor puede añadir consejos de temática variada que se muestran normalmente en forma de ventanas emergentes y, en general, de forma aleatoria a los alumnos, en un mecanismo análogo al que utilizan muchos programas. En estos consejos se suelen incluir recomendaciones generales para el estudio del curso, materiales complementarios, consejos para la utilización de alguna herramienta concreta, etc.

#### *2.2.3.6. Herramientas de evaluación y seguimiento*

Las herramientas de evaluación y seguimiento constituyen también una de las partes fundamentales de un LMS, puesto que permiten al profesor seguir los progresos de cada uno de los alumnos y, además, proporcionan a cada alumno información sobre sus avances.

Las herramientas de evaluación y seguimiento son, posiblemente, una de las partes que presenta más variación dentro de las diferentes plataformas. A continuación se enumeran las funciones de evaluación o seguimiento más comunes:

− **Autoevaluaciones:** Son pruebas en las que cada alumno se autocorrige (o sus respuestas son evaluadas de forma automática por la plataforma), y que suelen utilizarse, también con un cometido de ejercicio de refuerzo, para medir el grado de comprensión de un tema o apartado por parte de un alumno. Existen varios tipos de ejercicios posibles, aunque las pruebas más comunes suelen ser preguntas de elección múltiple, de asociación de elementos o de rellenado de huecos.

- − **Evaluaciones o trabajos:** Son propuestos por el profesor en un momento determinado durante el desarrollo del curso y que son corregidos también por él. Es habitual que las plataformas dispongan de sistemas para tener activo un determinado examen o trabajo sólo en un plazo determinado, garantizando así que todos los alumnos lo realizan en igualdad de condiciones.
- − **Progreso general del alumno:** La información que proporciona esta herramienta varía en gran medida si el usuario que accede lo hace como alumno o como profesor. Si el usuario es un alumno, la información que suele recibir es únicamente una breve estadística sobre los resultados de sus autoevaluaciones o las calificaciones que ha obtenido en sus trabajos o exámenes. Los datos mostrados se reducen en la mayoría de los casos al número total de preguntas y los porcentajes de respuestas correctas y erróneas. El panorama cambia completamente cuando el usuario accede con el perfil de profesor o administrador de curso. Además de tener acceso a la misma información que hemos descrito anteriormente en la vista de alumno, la plataforma proporciona un seguimiento exhaustivo para cada uno de los alumnos: cuándo accedió por primera vez al curso, cuántas veces ha accedido, cuándo accedió por última vez, qué páginas de contenidos ha visitado y cuántas veces cada una, los resultados de cada uno de los intentos en sus autoevaluaciones, cuántos mensajes ha leído, enviado o contestado a foros o correo electrónico, etc. En definitiva, que el profesor dispone de una serie completa de datos que permiten llevar a cabo una evaluación continua individualmente de cada alumno.

#### *2.2.3.7. Otras funciones*

Existen algunas herramientas adicionales que, en algunos casos podrían encuadrarse en alguna de las categorías anteriores, pero que, por no formar parte del núcleo de aplicaciones habituales, describimos en este apartado.

- − **Anotaciones:** Posibilidad por parte de los usuarios de introducir anotaciones electrónicas a una página de contenidos. Esta herramienta puede ser utilizada tanto por los alumnos como por los profesores para aclaraciones adicionales.
- − **Marcadores:** El papel análogo a los *"Favoritos"* de Internet Explore o los *"Marcadores"* de Netscape Navigator, es decir, un sistema **para almacenar accesos directos a páginas interesantes** para poder volver a ellas de forma rápida.
- − **Páginas personales:** Algunas plataformas disponen de un espacio individual reservado para las páginas *Web* personales de los usuarios. Además de posibilidades didácticas como compartir apuntes, comentarios, etc., también son muy utilizadas como instrumentos de presentación, aumentando así el sentimiento de formar un grupo de aprendizaje con intereses comunes y humanizando un medio frío y distante.

### *2.2.4. Tipos de plataformas e-learning*

En general, se pueden distinguir los siguientes tipos de plataformas e-learning:

#### *2.2.4.1. Plataformas tecnológicas comerciales*

Una Plataforma Tecnológica Comercial puede definirse como: "una respuesta tecnológica que facilita el desarrollo del aprendizaje distribuido a partir de información de muy diversa índole, utilizando los recursos de comunicación propios de Internet, al tiempo que soporta el aprendizaje colaborativo en cualquier lugar y en cualquier momento"<sup>33</sup>.

Asimismo, "la licencia de las Plataformas Tecnológicas Comerciales precisa el pago de cuotas por el tiempo de uso y no permiten la modificación del programa<sup>333</sup>.

<span id="page-49-0"></span> <sup>33</sup> <http://www.aulaglobal.net.ve/observatorio/articles.php?lng=es&pg=83>(22Agosto2006)

De manera escueta, se puede decir que una plataforma propia o plataforma a medida, es aquel software diseñado e implementado por cada institución, empresa o organización, "para facilitar el desarrollo del aprendizaje distribuido a partir de información de muy diversa índole, utilizando los recursos de comunicación propios de Internet, al tiempo que soportan el aprendizaje colaborativo en cualquier lugar y en cualquier momento"<sup>34</sup>.

#### *2.2.4.3. Plataformas de código abierto*

Las Plataformas Tecnológicas de Código Abierto, pueden definirse, así como las Comerciales, como: "una respuesta tecnológica que facilita el desarrollo del aprendizaje distribuido a partir de información de muy diversa índole, utilizando los recursos de comunicación propios de Internet, al tiempo que soportan el aprendizaje colaborativo en cualquier lugar y en cualquier momento"<sup>[35](#page-50-1)</sup>.

"Las Plataformas de Código Abierto no contienen costos sobre su uso, sin embargo, sus licencias obligan a quienes las usan a poner a disposición de los demás usuarios las mejoras o modificaciones que en ellas se han realizado"<sup>34</sup>.

#### *2.2.5. Criterios de evaluación de una plataforma e-learning*

Existen diferentes estudios comparativos entre plataformas, que han sido realizados por distintas fuentes como revistas especializadas, consultoras, grupos de investigación, interuniversitarios, etc. Para el presente trabajo de investigación se tomó en cuenta el estudio de Francisca Gómez<sup>[36](#page-50-2)</sup>. En este sentido es que se presenta a continuación los criterios de evaluación para el desarrollo de cursos Web:

<span id="page-50-0"></span><sup>&</sup>lt;sup>34</sup> http://prometeo3.us.es/publico/jsp/introPlataformas.jsp?mn=4 (22Agosto2006)<br><sup>35</sup> <http://www.aulaglobal.net.ve/observatorio/articles.php?lng=es&pg=83>(22Agosto2006)

<span id="page-50-2"></span><span id="page-50-1"></span><sup>36</sup> Francisca Gómez, *"Plataformas virtuales y diseño de cursos"*.

[www.uvalpovirtual.cl/.../](http://www.uvalpovirtual.cl/.../Francisca%20Gomez%20-%20Plataformas%20Virtuales%20y%20Diseno%20de%20Cursos.pdf)**Francisca**%20Gomez%20-

<sup>%20</sup>**Plataformas**%20**Virtuales**[%20y%20Diseno%20de%20Cursos.pdf](http://www.uvalpovirtual.cl/.../Francisca%20Gomez%20-%20Plataformas%20Virtuales%20y%20Diseno%20de%20Cursos.pdf) . (25Agosto2006)

# **Tabla 4**

## **Criterios de evaluación**

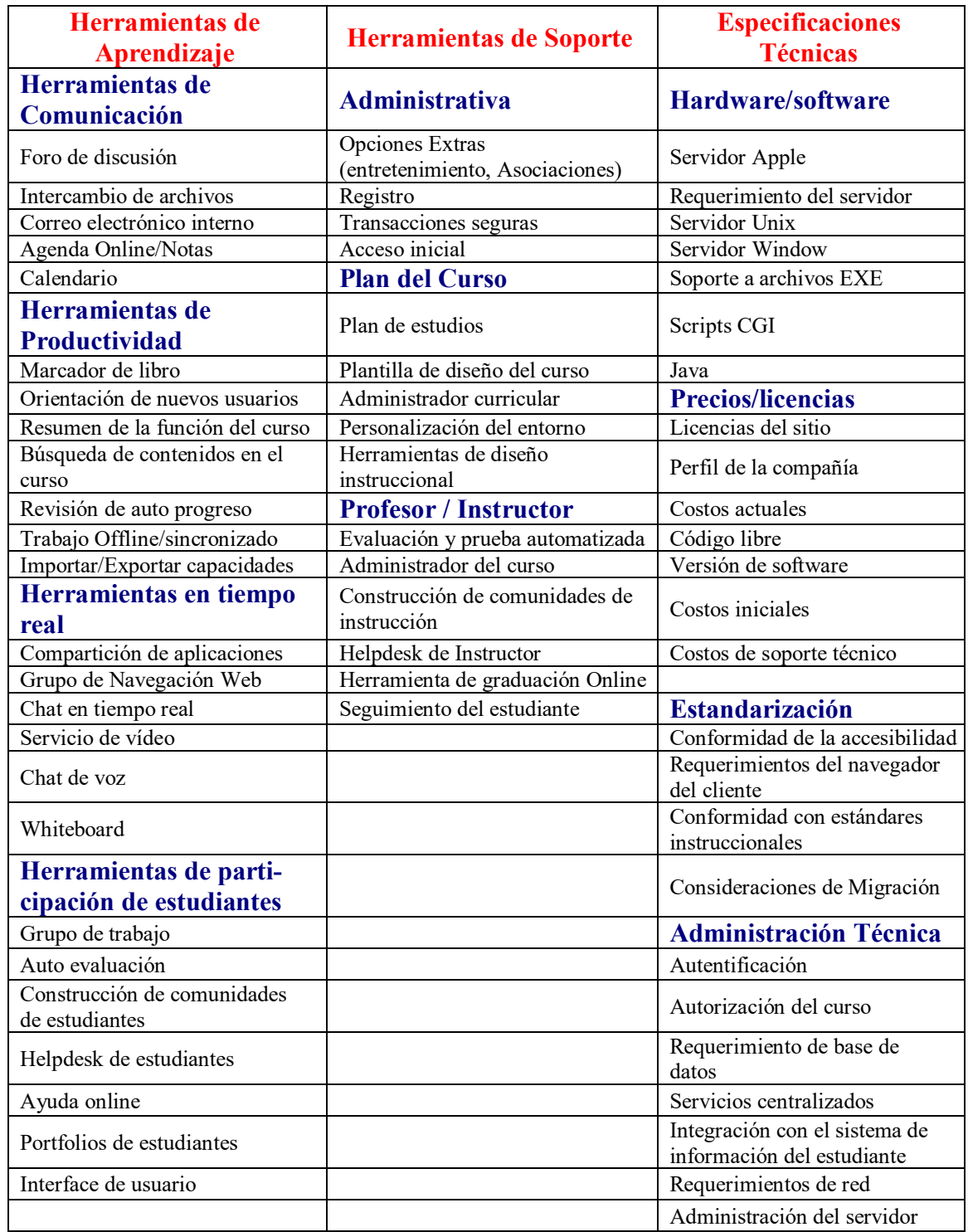

**Fuente:** Francisca Gómez, s.a.

A continuación presentamos algunas plataformas tecnológicas comerciales, siguiendo a Francisca Gómez:

#### *2.2.6.1. WebCT*

WebCT<sup>[37](#page-52-0)</sup> (Web Course Tools), es una herramienta desarrollada por la Universidad British Columbia que facilita la creación de entornos de aprendizaje flexible en la Web. Presenta diferentes utilidades tanto para el profesor como para los alumnos. Un curso en WebCT consiste en una serie de páginas de HTML ordenadas de una forma determinada.

Es la herramienta más usada por instituciones de educación superior, cuya estrategia va más allá de la influencia de Internet. Las soluciones de WebCT se diseñan para tratar necesidades integrales de la institución educativa, de los administradores que responden a las necesidades de estudiantes de un amplio demográfico, a estudiantes y facultades que buscan maneras de realzar la enseñanza y el aprendizaje, tratando que sus soluciones sean transparentes y se integren con otras tecnologías de la institución educativa.

Con WebCT, las instituciones tienen la habilidad de colocar un acceso personalizado al contenido, herramientas, e información, basado en los roles existentes y responsabilidades de su personal, además da a las instituciones capacidad para centralizar soporte a múltiples universidades, o departamentos centrando a las instituciones en una sola instalación, permitiéndoles perfeccionar recursos en tecnología, optimizar su inversión en el hardware necesario, y asegurar fiabilidad y actuación del sistema. Al mismo tiempo, las instituciones pueden mantener un mando académico local de sus sistemas de aprendizaje Online.

<span id="page-52-0"></span> <sup>37</sup> WebCT (Web Coruse Tools) http://www.webct.com

WebCT ha integrado una serie de herramientas que pueda usar el operador en el diseño, desarrollo y el manejo de cursos o simplemente enseñar mediante este programa. WebCT, actualmente es usado por más de tres millones de personas, tiene un vocabulario familiar a los estudiantes, la industria y los instructores. Es muy versátil y de fácil aprendizaje. Esta herramienta permite usar su propio correo interno, corre bastante bien en Microsoft IE o Netscape, ofrece un módulo para el idioma español y provee de un acceso restringido al administrador. Posee funciones de administración de exámenes, control de la utilización, control de niveles (grados), y la posibilidad de importación de documentos en varios formatos es simple y fácil.

**Tabla 5 Evaluación de criterios de la plataforma WebCT**

| Herramientas de aprendizaje        |                                                                                                    |  |
|------------------------------------|----------------------------------------------------------------------------------------------------|--|
| Herramientas de Comunicación       |                                                                                                    |  |
| Foros de discusión                 | A los foros de la discusión se puede acceder por tema, fecha, y por<br>sesión. Los instructores pueden habilitar o deshabilitar destinos<br>anónimos y vincular ficheros. Se puede establecer URL a los destinos.<br>Los instructores pueden crear entornos separados de discusión para<br>grupos pequeños de estudiantes y ayudantes docentes.                                                                                                    |  |
| Intercambio de ficheros            | Los estudiantes pueden mandar a ejecutar tareas utilizando drop boxes.<br>Los intructores pueden crear opciones en el drop boxes para permitir<br>múltiples envíos a ejecución, tareas diferidas y establecer fechas límite<br>de ejecución. Los intructores y estudiantes pueden intercambiar<br>ficheros incorporándolos a los mensajes de correo electrónico ó<br>vinculándolos a los destinos referidos en los procesos de discusión. Los<br>estudiantes pueden usar también la herramienta de la presentación para<br>compartir ficheros en sus proyectos en grupo. |  |
| Correo electrónico<br>interno      | Los estudiantes pueden mandar correo electrónico a estudiantes<br>individuales, profesores o a otros grupos. El sistema de correo<br>electrónico interno permite búsquedas y vínculos.                                                                                                    |  |
| Agenda Online/Notas                | Los estudiantes pueden vincular notas a cualquier página. Los<br>estudiantes pueden manejar sus notas con el contenido del curso para<br>crear una guía de estudio personalizada. Los estudiantes pueden<br>imprimir también su guía del estudio.                                                                                                    |  |
| Calendario                         |                                                                                                    |  |
| Herramienta de productividad       |                                                                                                    |  |
| Marcador de libros                 | Los estudiantes pueden establecer registros de sus páginas web en su<br>carpeta privada                                                                                                    |  |
| Orientaciones a nuevos<br>usuarios | El sistema proporciona un manual y una ayuda Online para orientar a<br>los estudiantes                                                                                                    |  |
| Resumen de la función<br>del curso | Al volver a entrar en un curso, el sistema permite automáticamente que<br>el estudiante se sitúe en la última página manejada                                                                                                    |  |

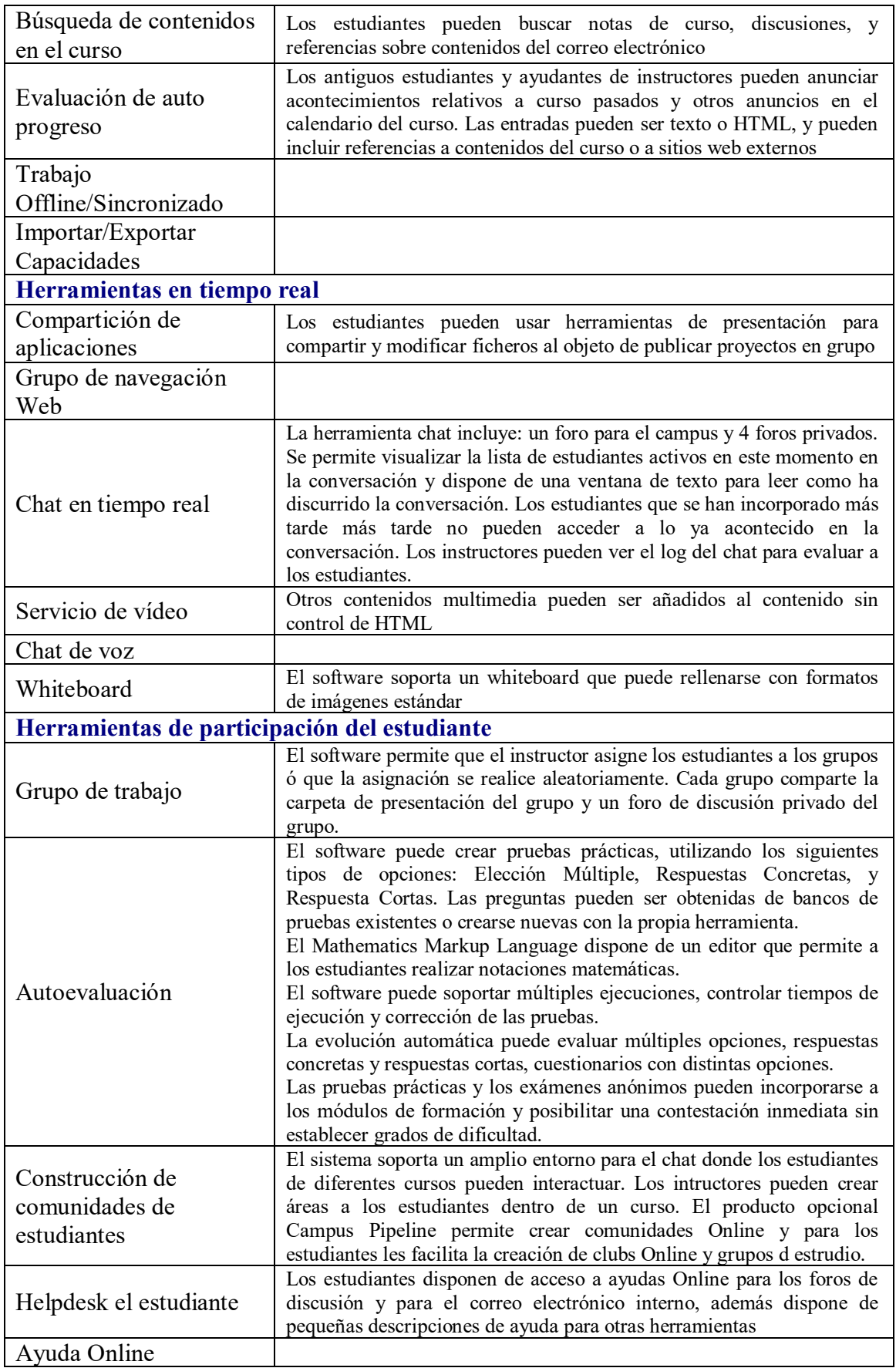

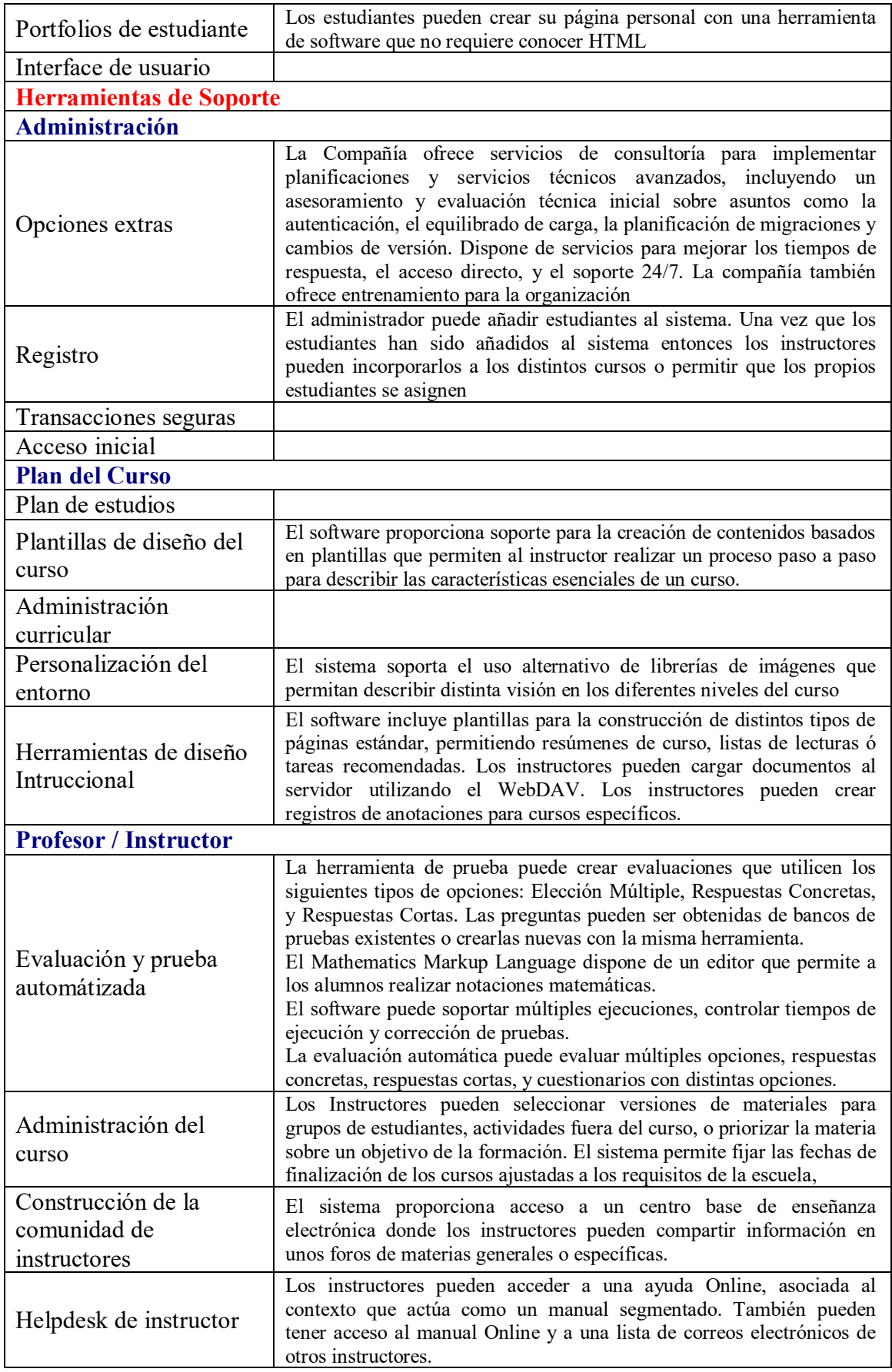

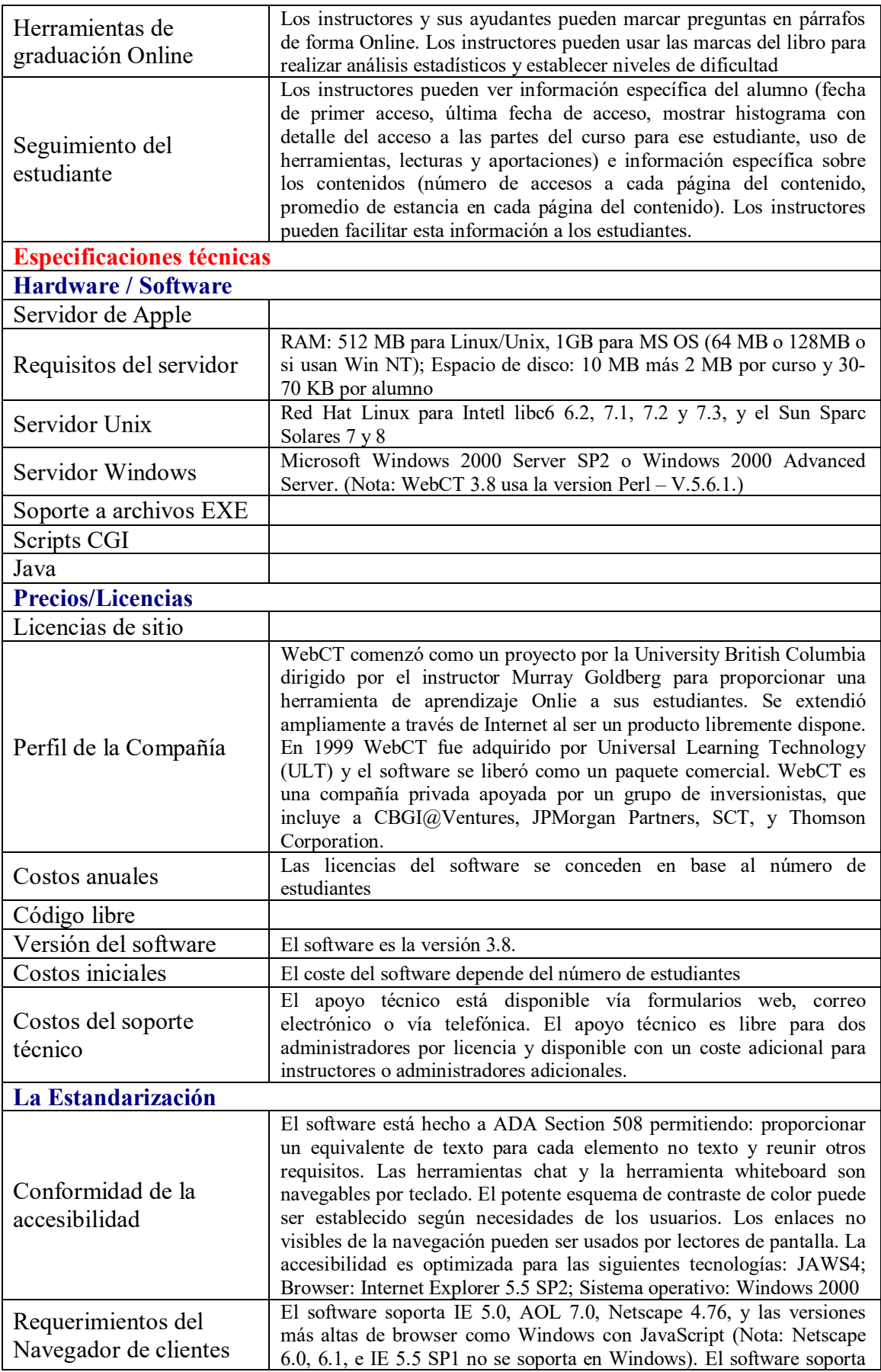

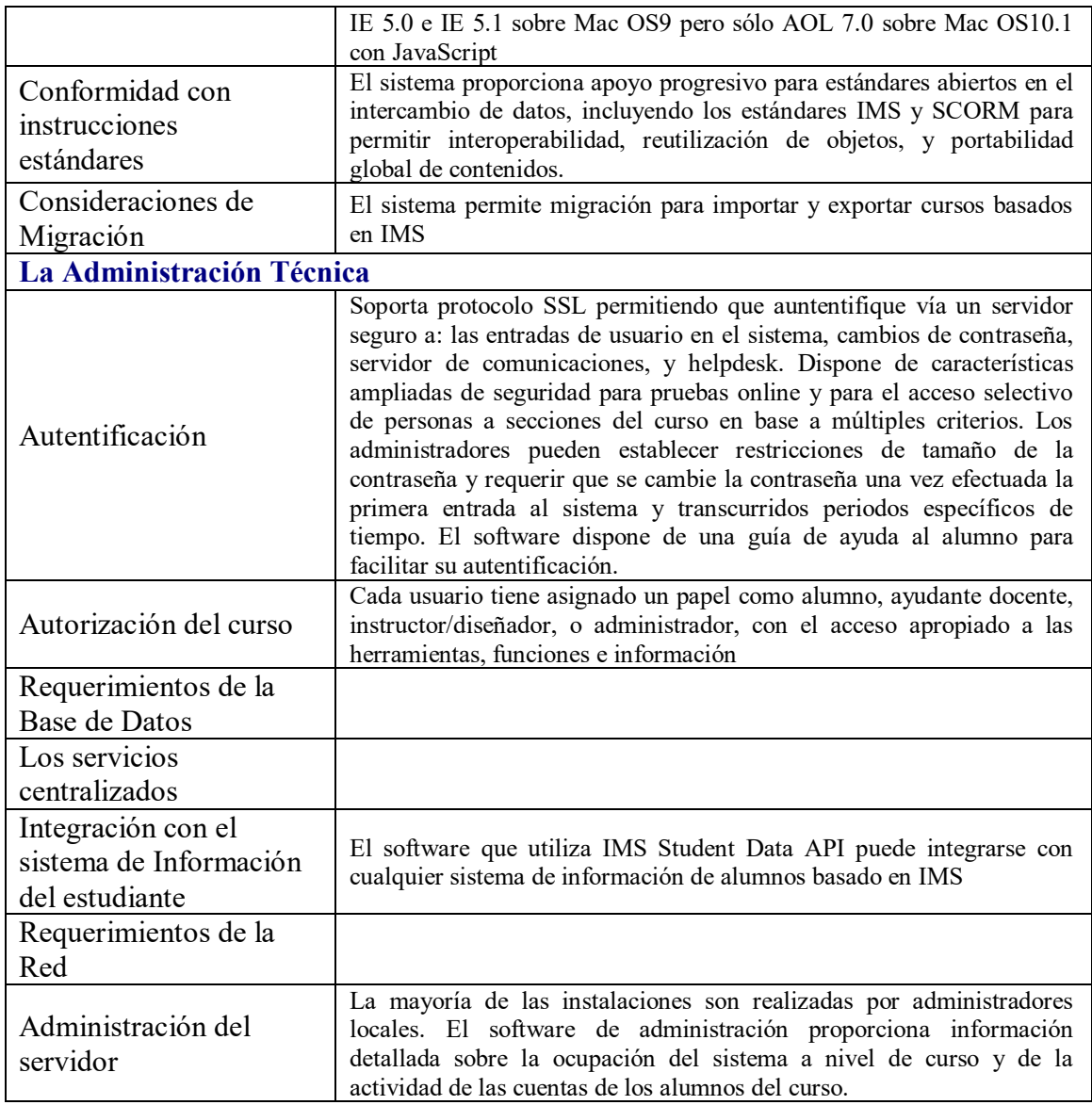

**Fuente:** Francisca Gómez, s.a.

## *2.2.6.2. eCollege*

**ECollege.com[38](#page-57-0),** este paquete es también un Portal de Campus, una solución total de empresa incorporando los servicios ofrecidos por el campus y las comunidades de acceso Online a una sola entrada de acceso y registro. Lo que quiere decir que solamente se necesita una sola contraseña de entrada a todos los servicios ofrecidos. También provee las posibilidades de entrar tanto en cursos asíncronos como síncronos. CampusPortal versión 4.0 ofrece además los servicios de estadísticas de acceso y uso

<span id="page-57-0"></span> <sup>38</sup> ECollege.com, mayor información en http://www.ecollege.com

de las herramientas, provee su propio sistema de correo electrónico, acceso a las bibliotecas virtuales y otros recurso para el estudiante y el instructor, además de generar informes periódicos de uso general.

## **Tabla 6**

## **Evaluación de criterios de la plataforma eCollege**

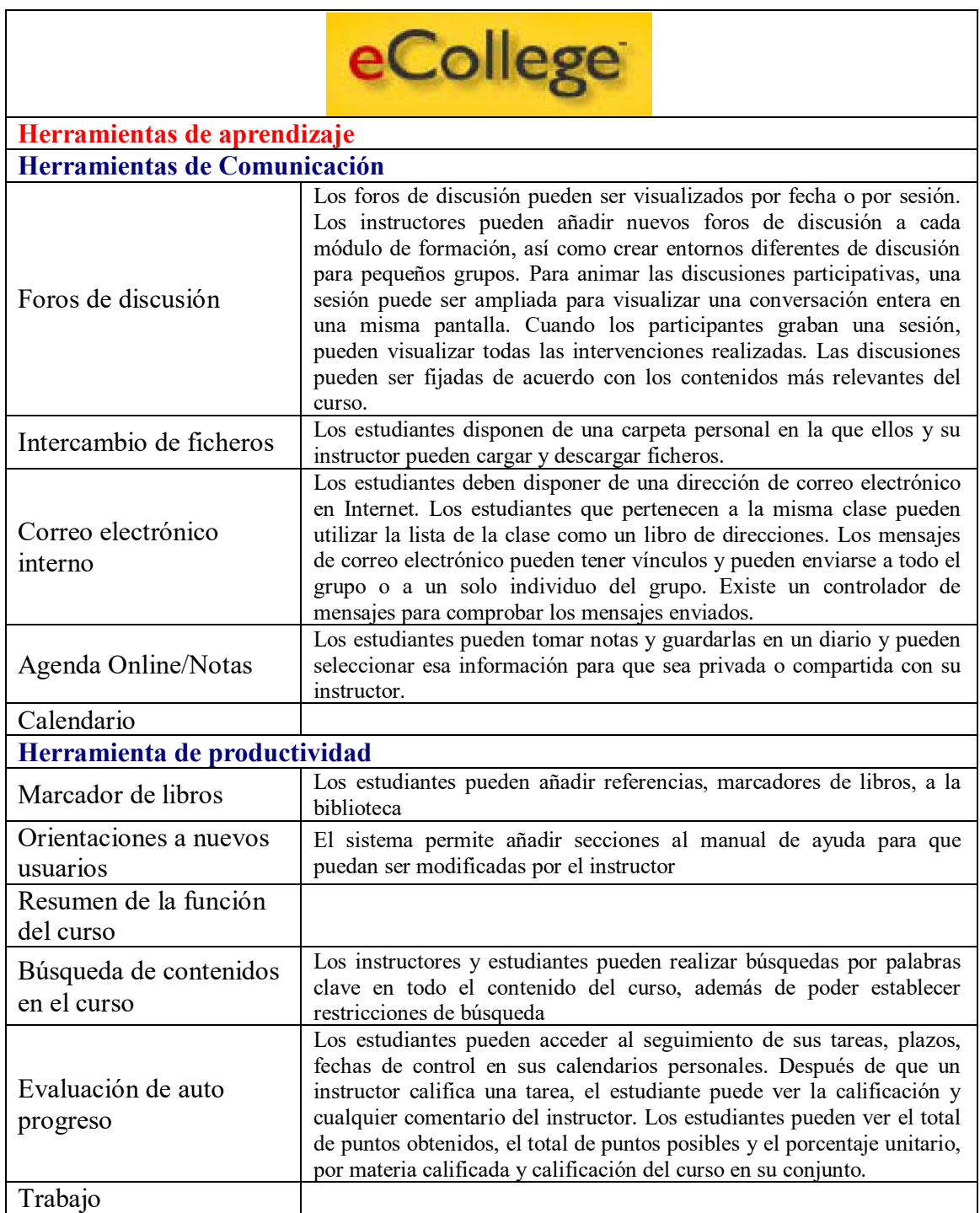

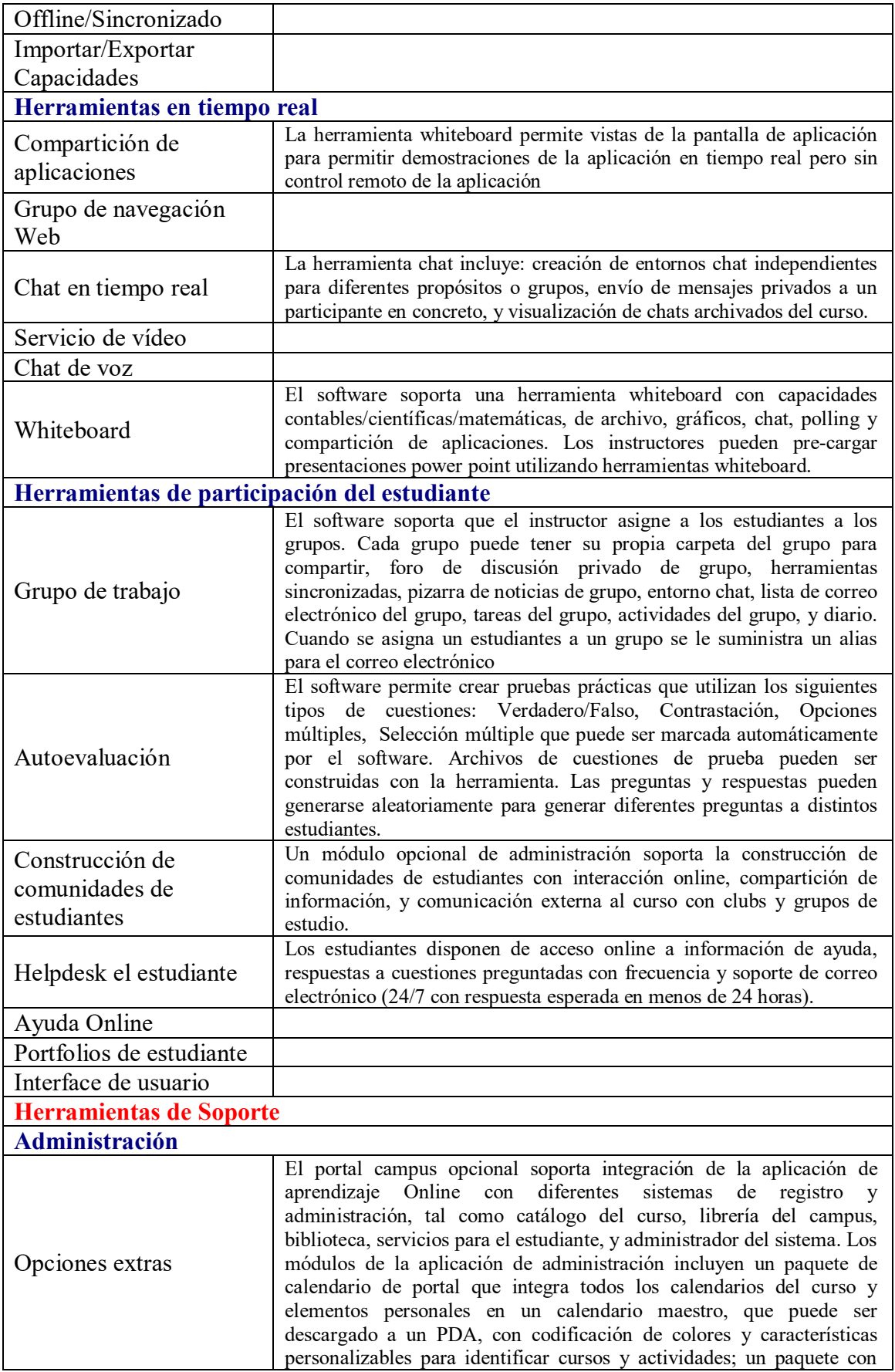

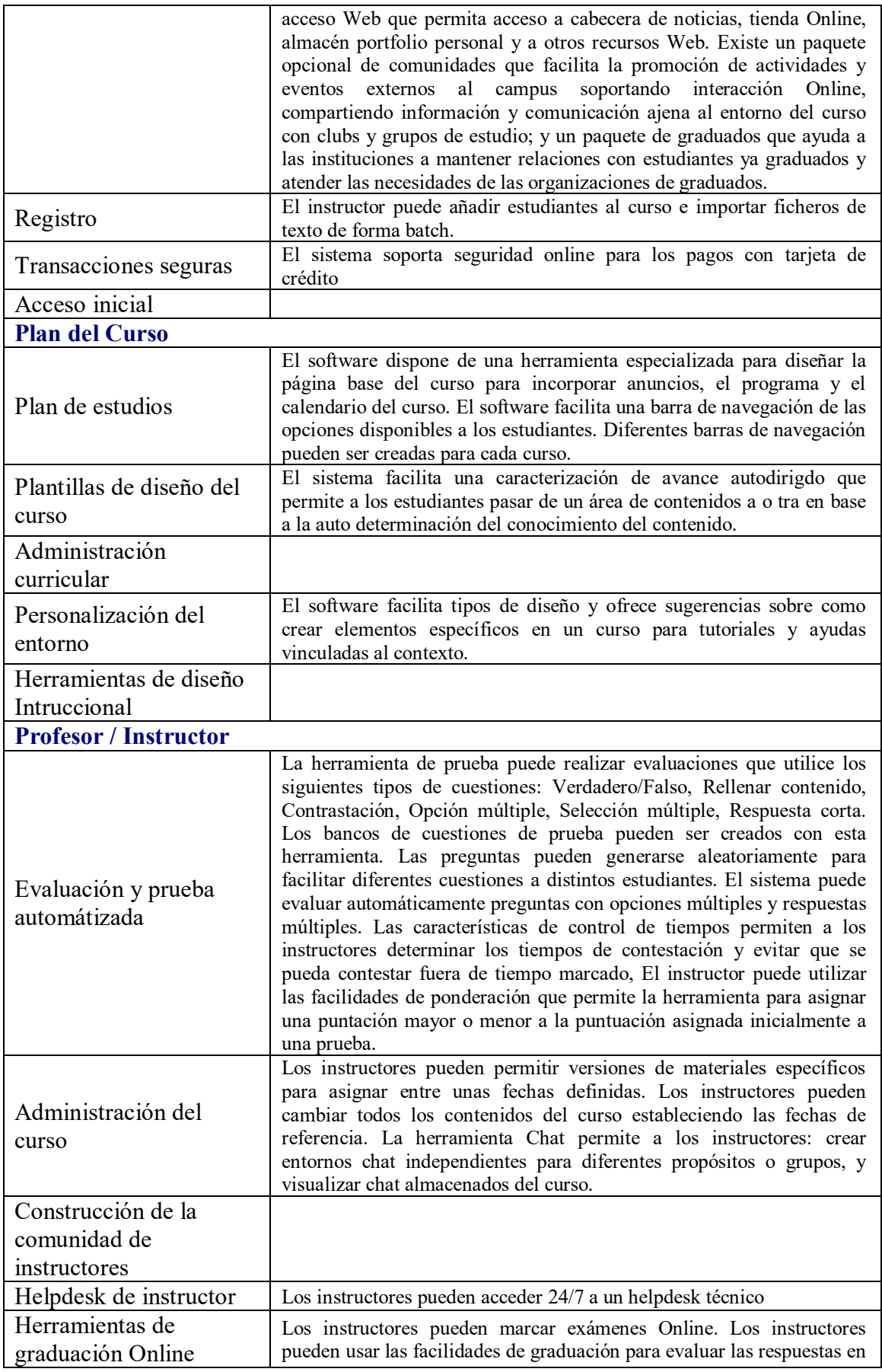

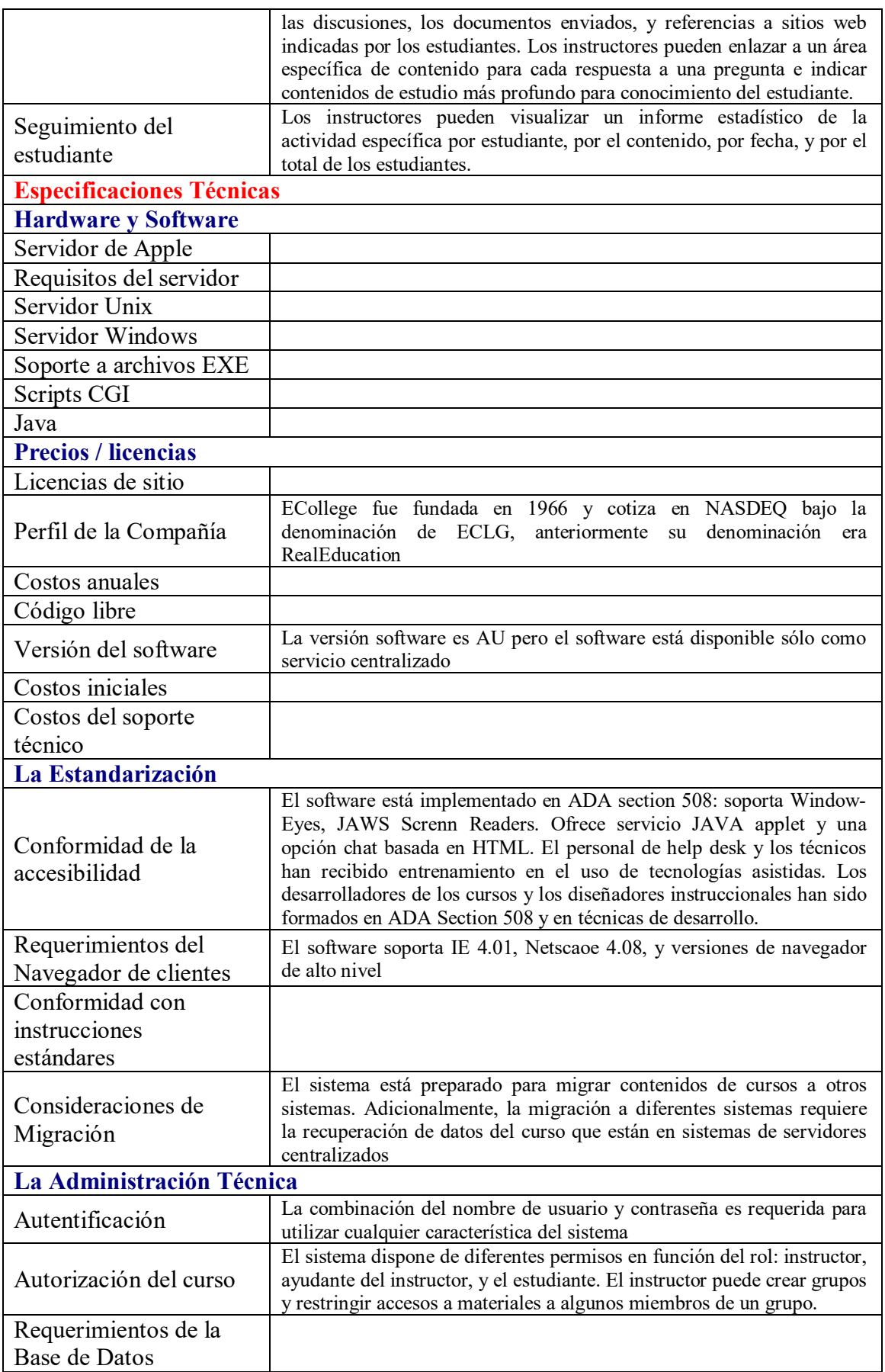

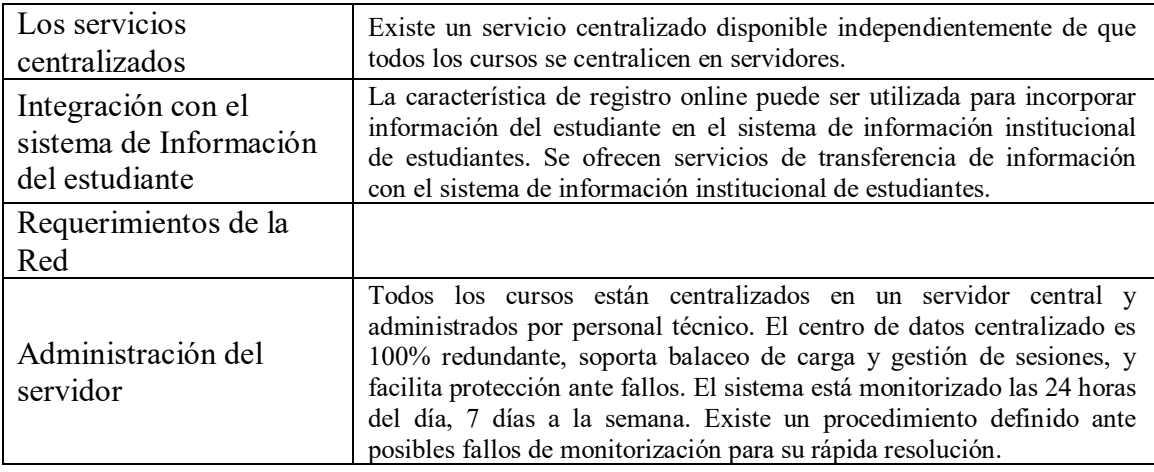

**Fuente:** Francisca Gómez, s.a.

#### *2.2.6.3. FirstClass 7.0*

FirsClass Collaborative Classroom<sup>[39](#page-62-0)</sup> permite crear, gestionar y administrar un verdadero campus virtual. Poniendo a disposición de la comunidad educativa (instructores, estudiantes, padres…) diferentes escenarios de aprendizaje y colaboración, se superan así las limitaciones de espacio, lugar y tiempo tradicionales. Además se pueden beneficiar de las ventajas de una intranet pensada para la educación online, su fiabilidad, su fácil manejo y las posibilidades de comunicación que presenta, como correo interno, conversaciones, transferencia de ficheros de otras aplicaciones, etc… proporciona el entorno adecuado par ala formación online.

FCCC Gold cuenta con una estructura jerárquica que permite controlar y gestionar la actividad e información disponible a los usuarios, dando así forma a una comunidad virtual educativa, segura, firme y protegida. Además permite control, pues se puede conocer en cada momento el resultado de un comunicado, es decir, quién lo ha leído, quién lo ha contestado, etc…, registrando la fecha y hora exacta de esta acción.

FCCC lo están usando Universidad Politécnica de Madrid (Cepade), American Univsersité of Paris, University of Innsbruck, Sheffield Hallam University, Open University, University of Karistad y la Stockholm Sofía School.

<span id="page-62-0"></span> <sup>39</sup> FirsClass Collaborative Classroom, mayor información a http://www.centrinity.com/

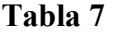

**Evaluación de criterios de la plataforma FirstClass 7.0**

 $\mathbf{r}$ 

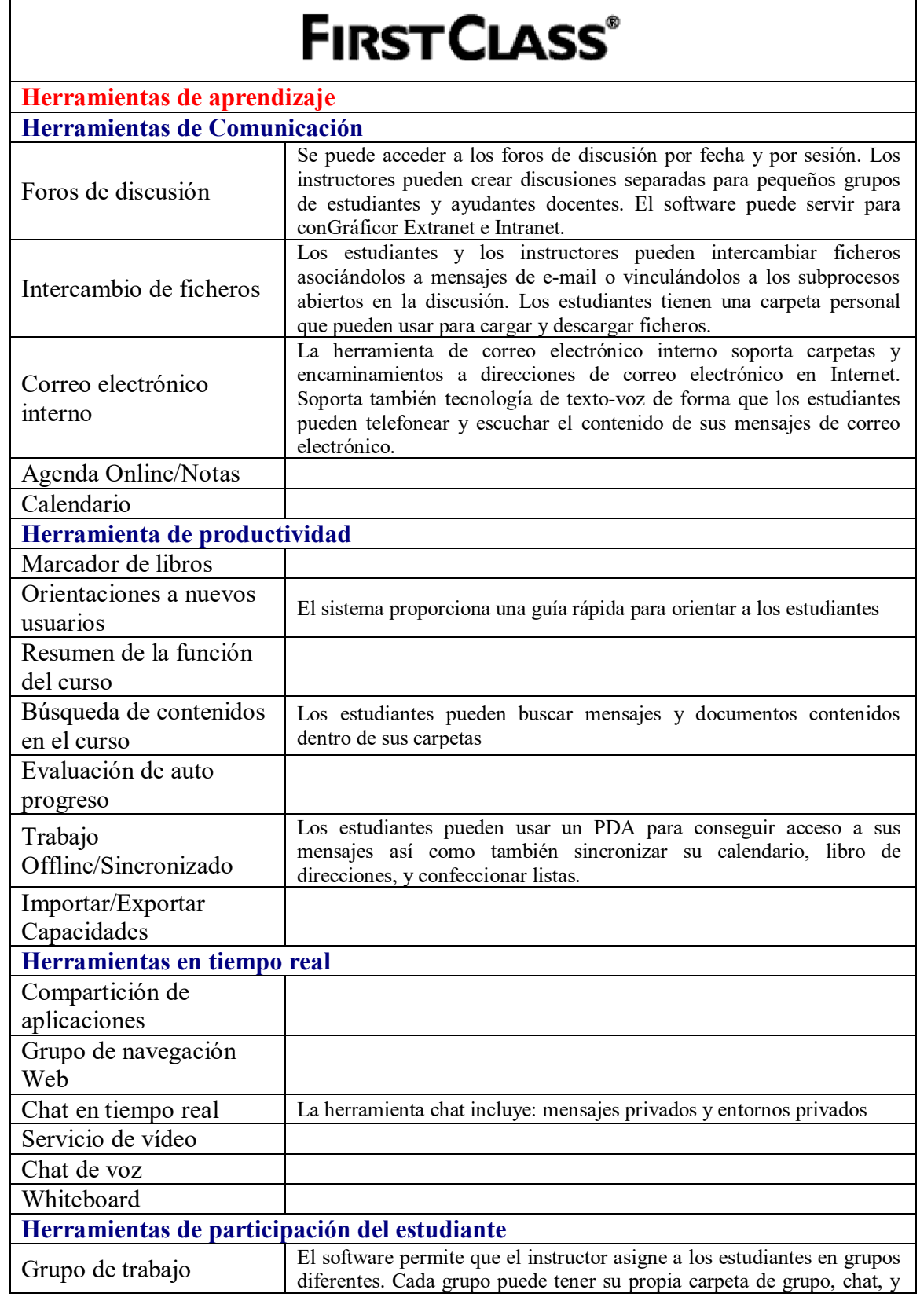

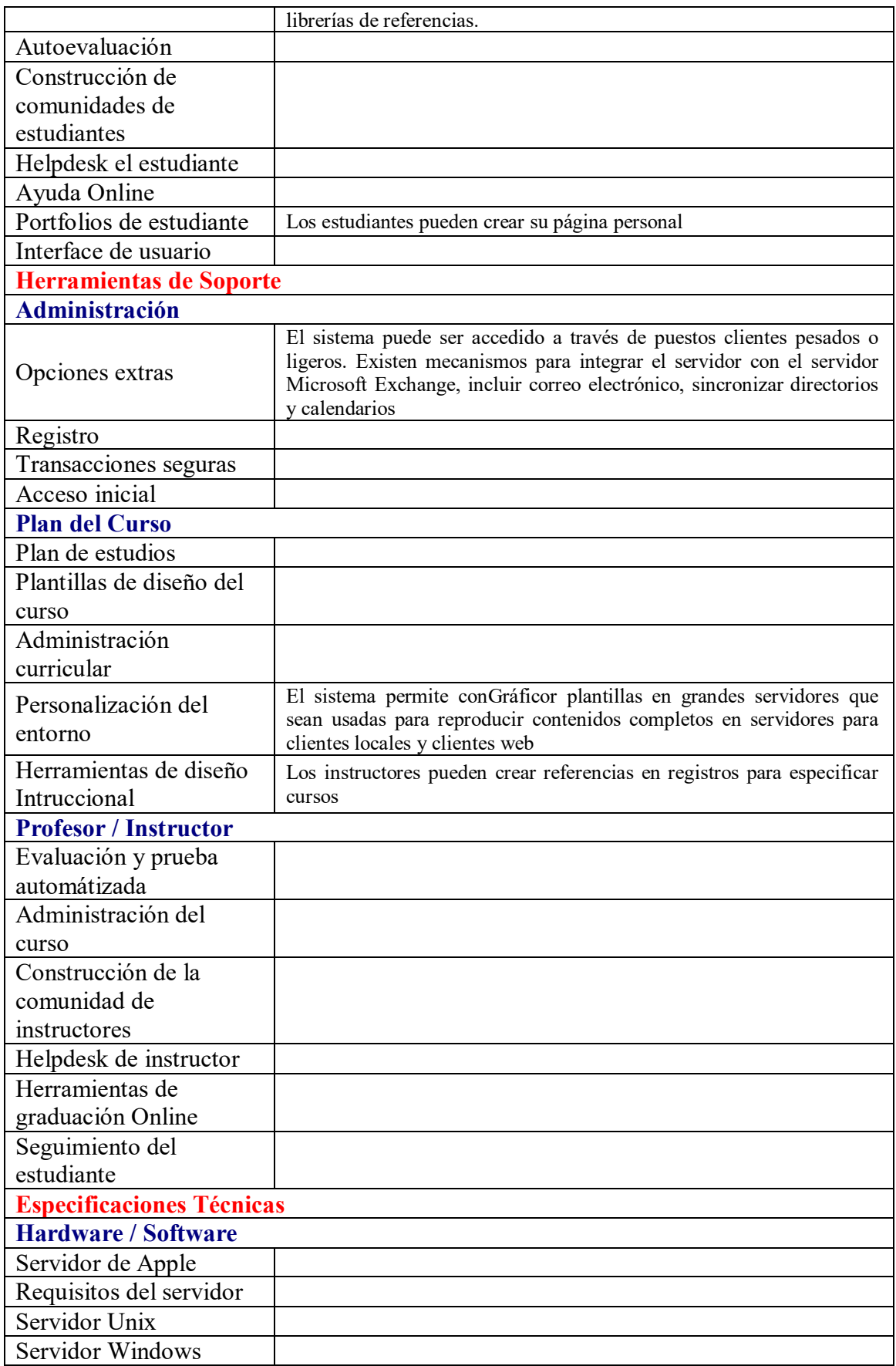

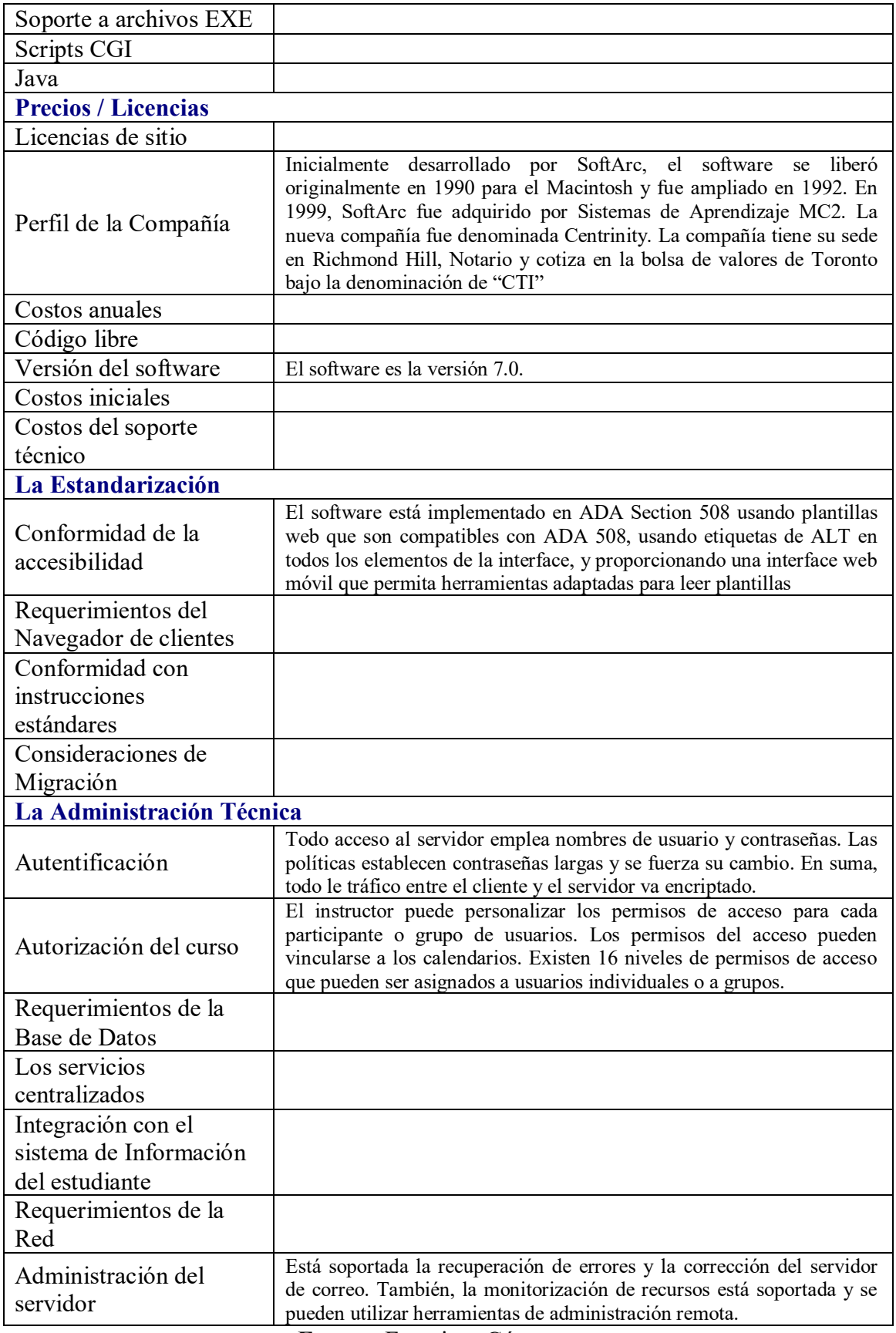

**Fuente:** Francisca Gómez, s.a.

Angel $^{40}$  $^{40}$  $^{40}$  es un gestor de cursos para entornos web y un portal participativo que ayuda a los educadores a gestionar el material del curso y a comunicar rápida, fácil y de forma efectiva. Angel está diseñado para ser utilizado como complemento a los cursos tradicionales y para educación a distancia. Con Angel, los intructores pueden conGráficor libremente el entorno del curso a su estilo de enseñanza sin necesidad de dedicar mucho tiempo ni excesivo dinero en soporte y entrenamiento. Angel permite adaptarse a las opciones de diseño requeridas por los instructores actuales.

**Tabla 8 Evaluación de criterios de la plataforma Angel 5.0**

| ane<br>a new global environment for learning<br>Herramientas de aprendizaje |                                                                                                    |
|-----------------------------------------------------------------------------|----------------------------------------------------------------------------------------------------|
| Herramientas de Comunicación                                                |                                                                                                    |
| Foros de discusión                                                          | Los análisis realizados se pueden ver por fechas y por líneas de<br>comunicación. Los instructores pueden crear por separado los análisis<br>realizados junto a los contenidos más relevantes. Los instructores<br>pueden establecer un número ilimitado de líneas de análisis sobre unas<br>tablas que se pueden situar en las lecciones y en las secciones de<br>mensajes del menú de comunicaciones. Los resultados<br>son<br>automáticamente incluidos en el motor de búsqueda de las lecciones. |
| Intercambio de ficheros                                                     | Los estudiantes pueden solicitar aclaraciones utilizando las cajas<br>inferiores. Los instructores y los estudiantes pueden editar remotamente<br>ficheros de texto utilizando un buscador.                                                                                                    |
| Correo electrónico<br>interno                                               | Todos los estudiantes pueden disponer de una cuenta de correo<br>electrónico para mensajes internos o para comunicarse con el resto de<br>los estudiantes. Los mensajes internos se pueden situar sobre múltiples<br>carpetas para adelantar las cuentas de correo electrónico para Internet.                                                                                                    |
| Agenda Online/Notas                                                         | Los estudiantes pueden mantener notas privadas acerca de cada curso                                                                                                    |
| Calendario                                                                  |                                                                                                    |
| Herramienta de productividad                                                |                                                                                                    |
| Marcador de libros                                                          | Los estudiantes pueden poner algunas señales en la carpeta privada y<br>también en la carpeta del curso para compartir con los instructores o<br>con otros estudiantes                                                                                                    |
| Orientaciones a nuevos<br>usuarios                                          | Una guía libre del estudiante está disponible                                                                                                    |
| Resumen de la función<br>del curso                                          |                                                                                                    |

<span id="page-66-0"></span> <sup>40</sup> Angel 5.0, mayor información en http://www.cyberlearninglabs.com/

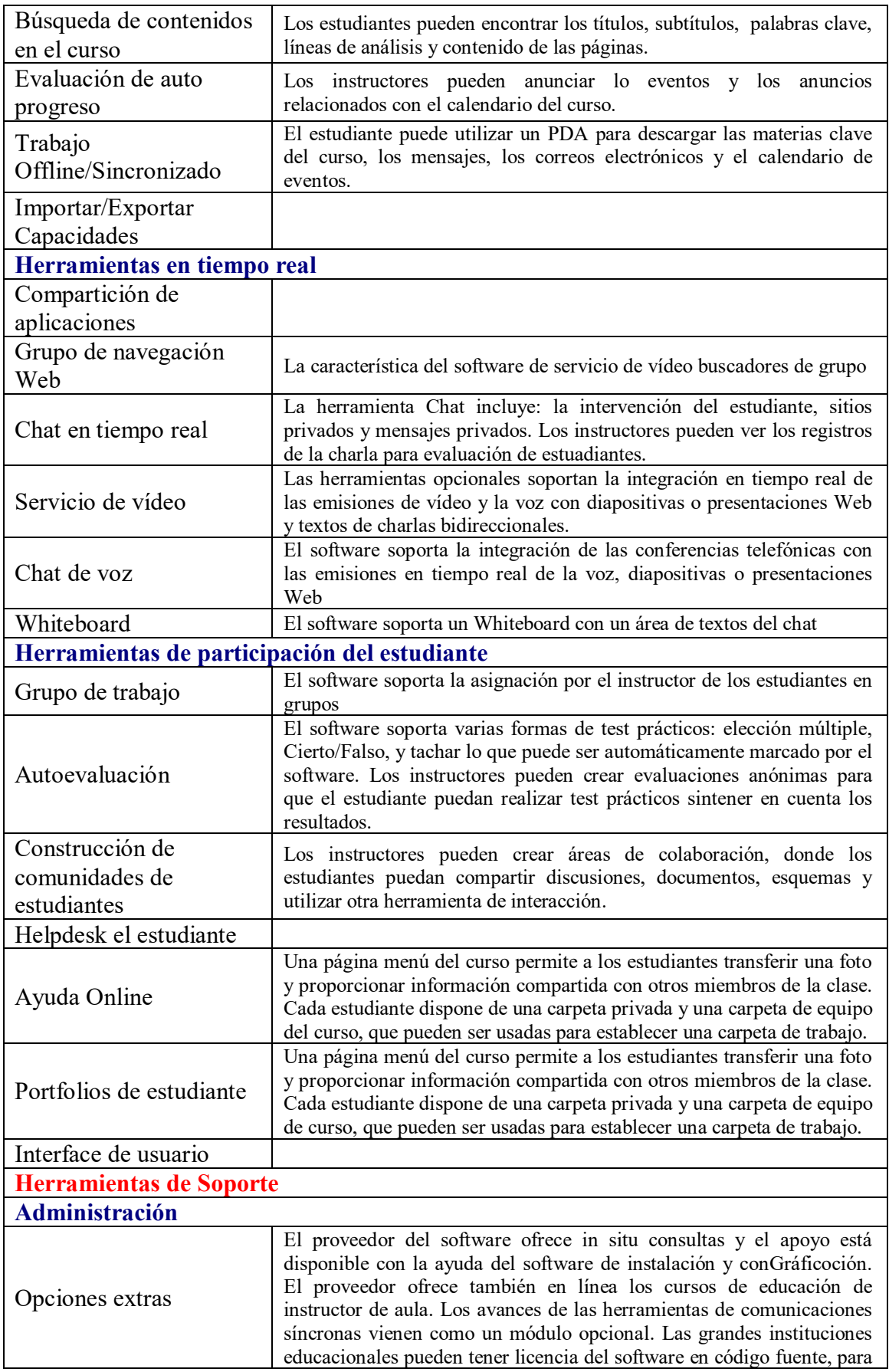

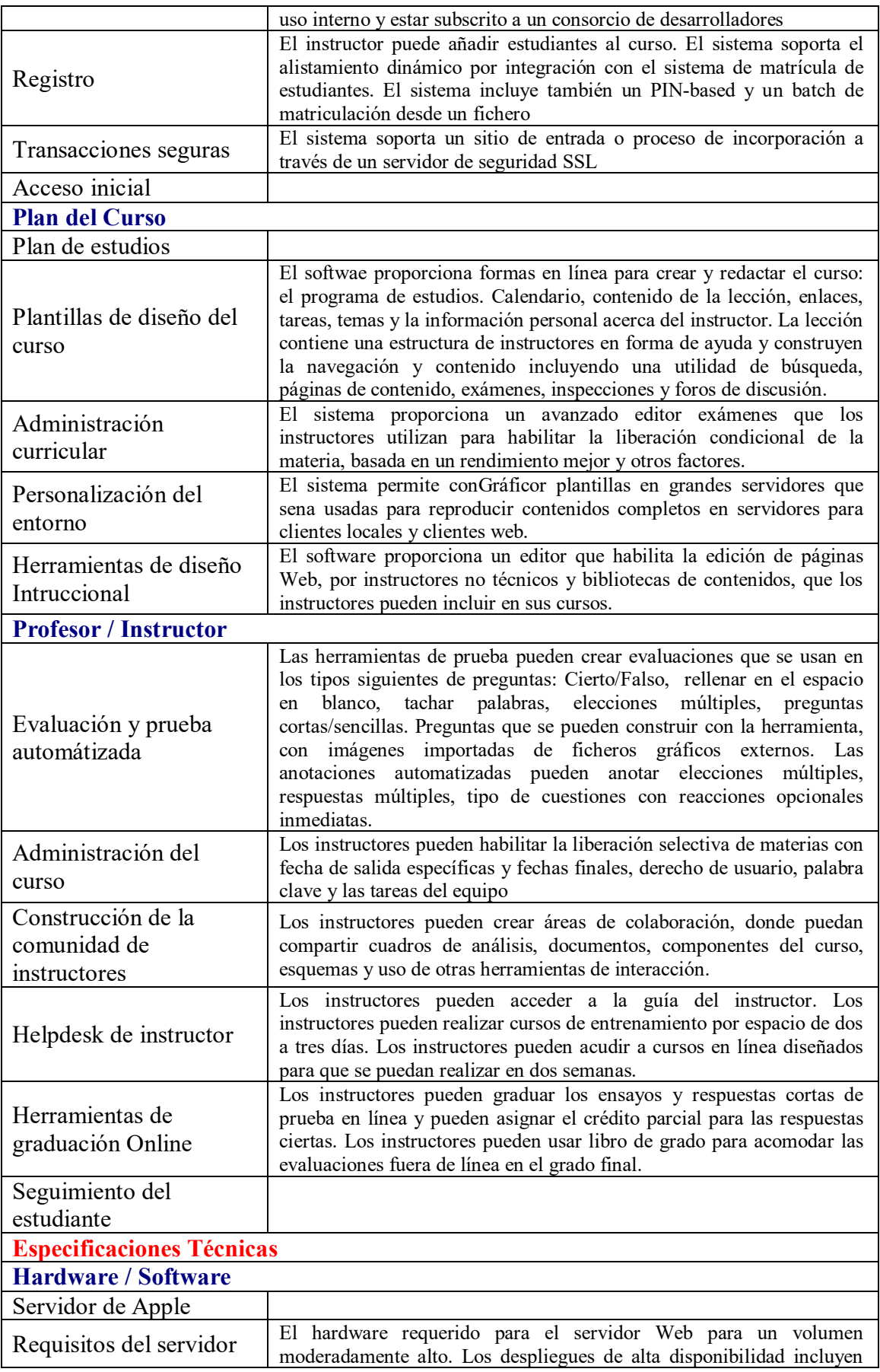

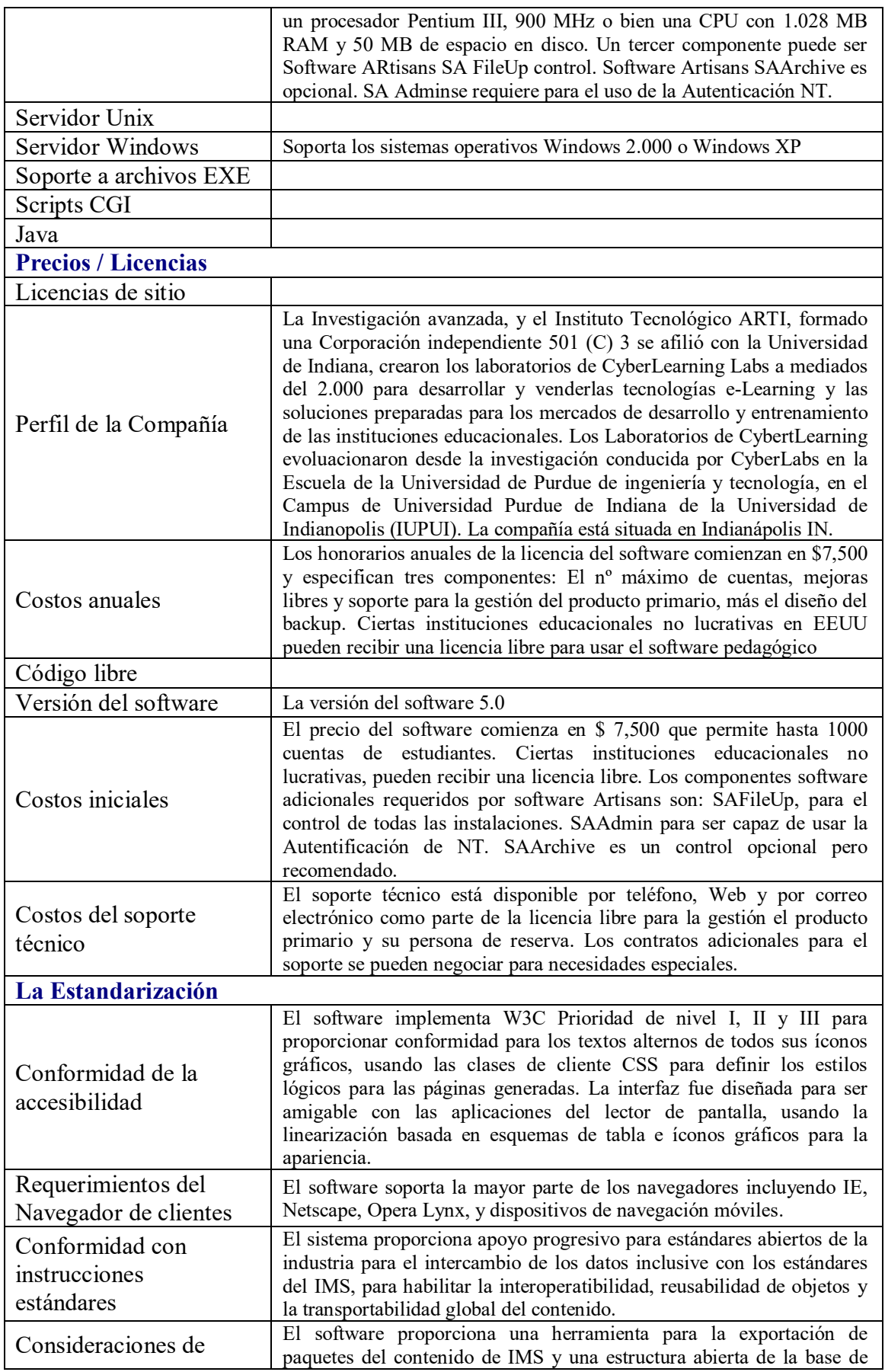

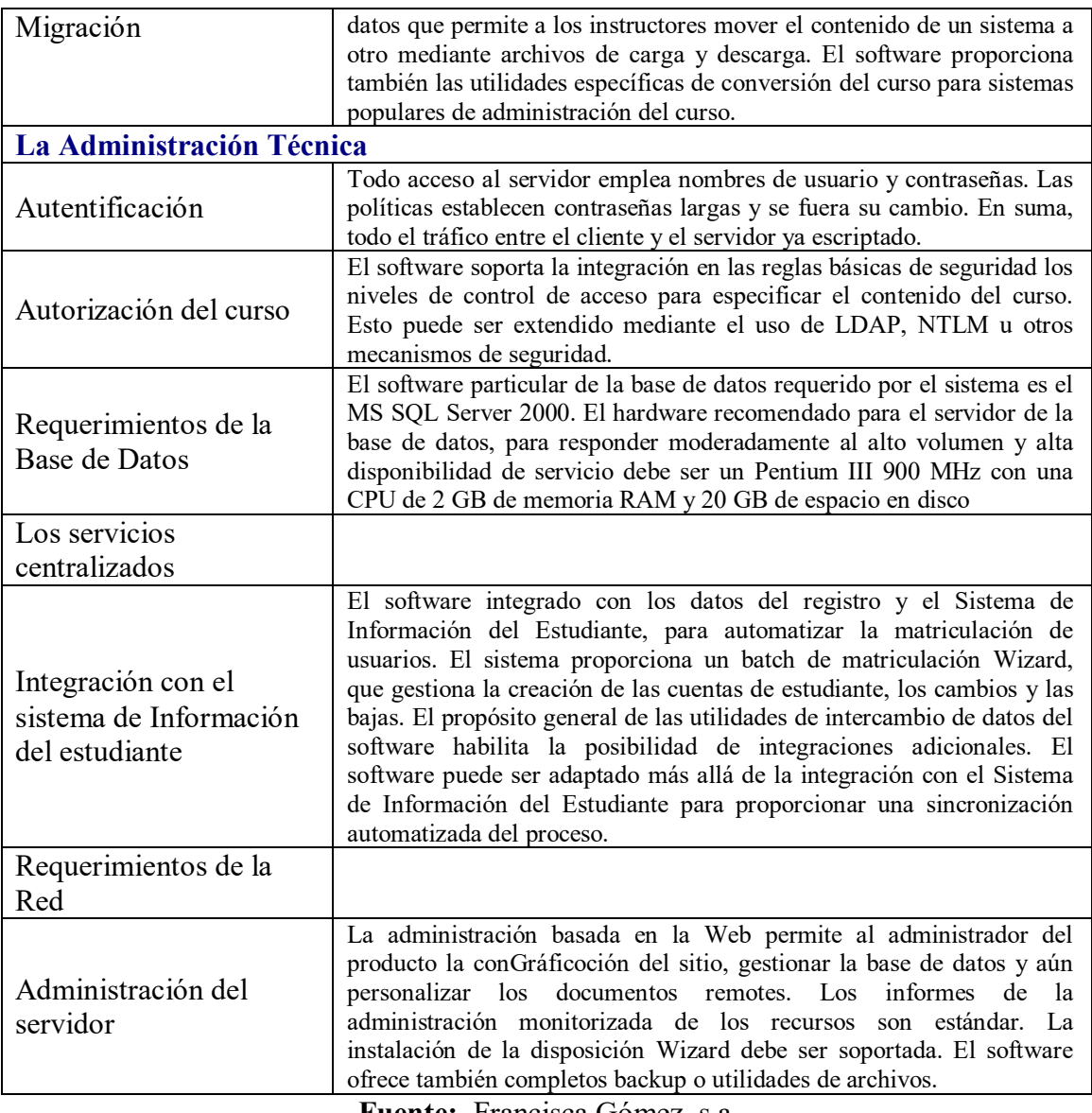

## **Fuente:** Francisca Gómez, s.a.

## *2.2.6.5. Blackboard*

Blackboard[41](#page-70-0) fue creado para transformar Internet en un poderoso entorno de formación a distancia, Blackboard tiene sus raíces tecnológicas en un proyecto de la Cornell University. En la actualidad, miles de instituciones en 140 países ofrecen servicios de tipo e-Education mediante la suite de Blackboard.

<span id="page-70-0"></span> <sup>41</sup> Backboard, mayor información en http://www.blackboard.com

## **Tabla 9**

# **Evaluación de criterios de la plataforma Blackboard - Bb**

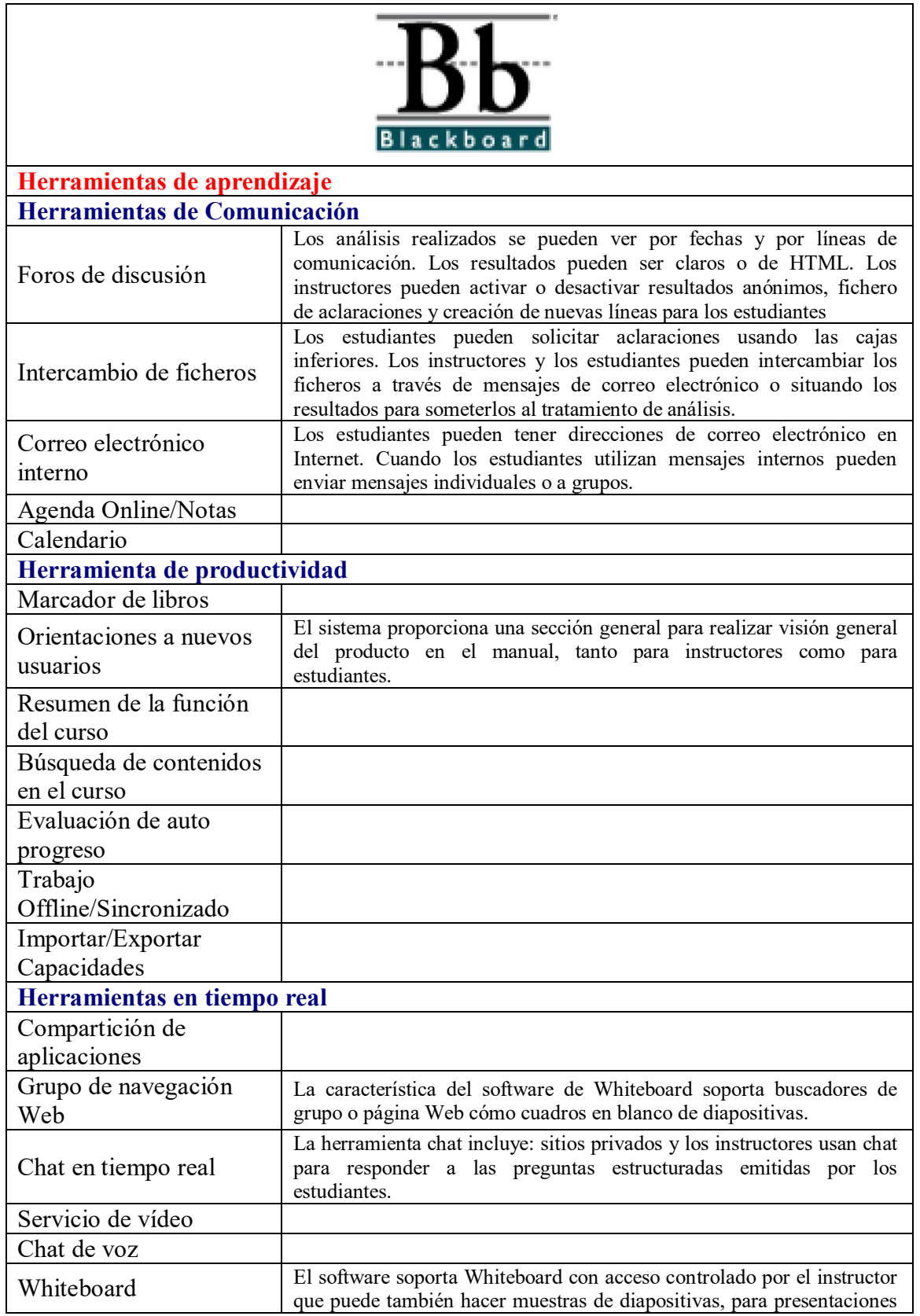
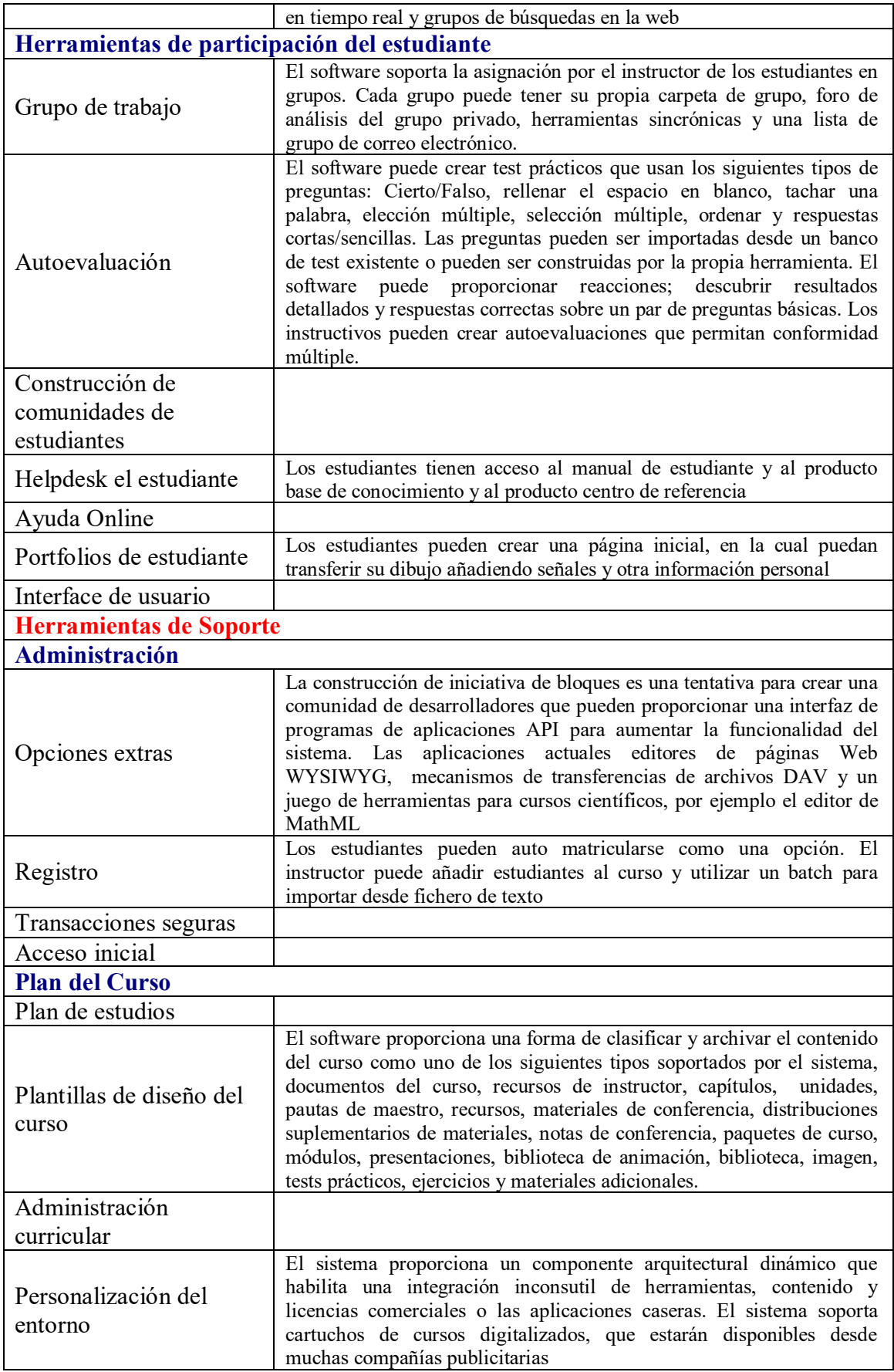

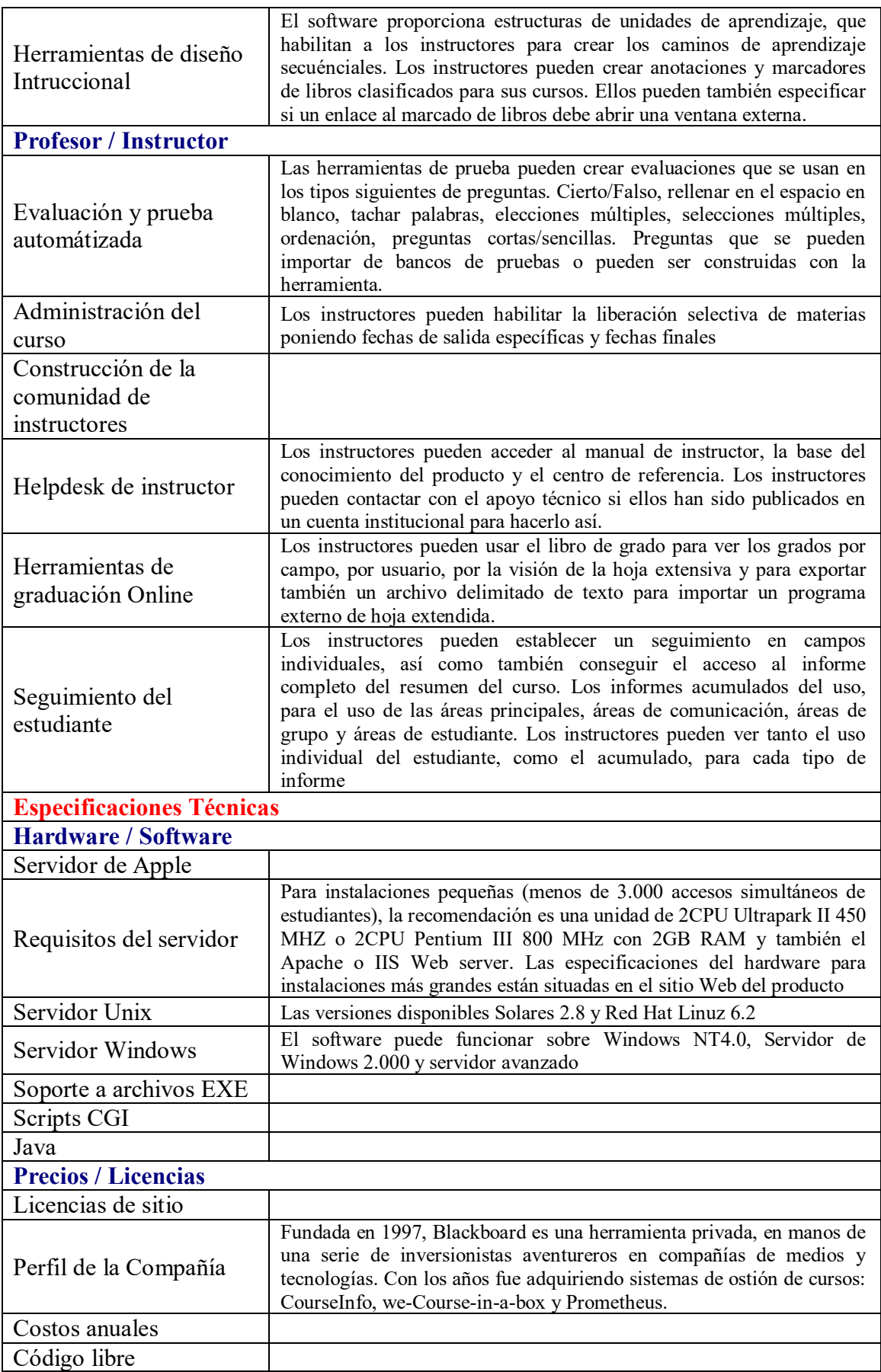

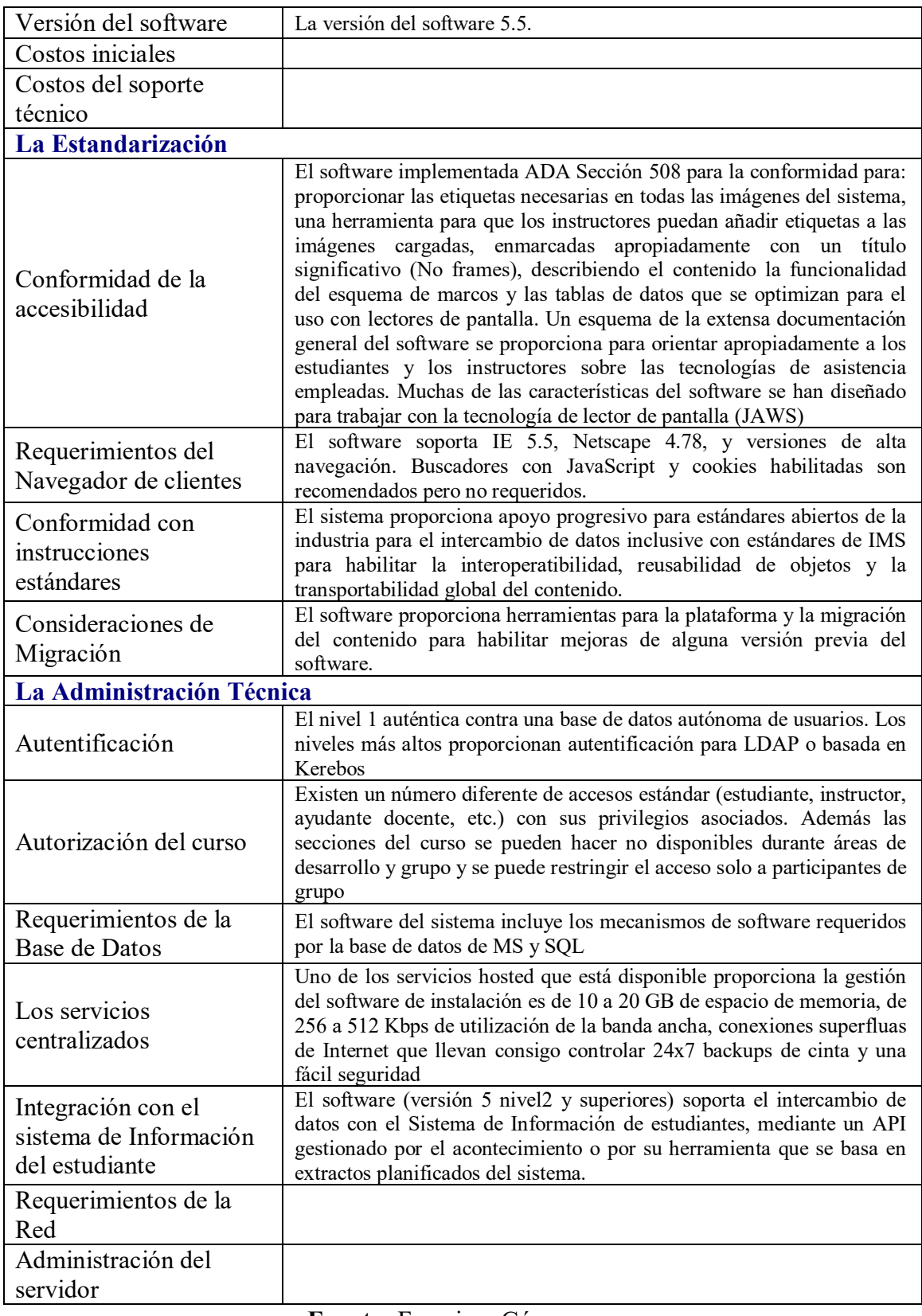

**Fuente:** Francisca Gómez, s.a.

#### *2.2.6.6. Moodle*

Moodle<sup>[42](#page-75-0)</sup> es un paquete de software para la creación de cursos y sitios Web basados en Internet. Es un proyecto en desarrollo diseñado para dar soporte a un marco de educación social contructivista.

Moodle se distribuye gratuitamente como software libre (open source) (bajo la licencia pública GNU). Básicamente esto significa que Moodle tiene derechos de autor (copyright), pero que tiene algunas libertades. Se puede copiar, usar y modificar Moodle siempre que acepte: proporcionar el código fuente a otros, no modificar o eliminar la licencia original y los derechos de autor, y aplicar esta misma licencia a cualquier trabajo derivado de él.

Moodle puede funcionar en cualquier ordenador en el que pueda correr PHP, y soporta varios tipos de bases de datos ( en especial MySQL).

La palabra Moodle es un acrónimo de Modular Object-Oriented Dynamic Learning Environment (Entorno de aprendizaje dinámico orientado a objetos y modular), lo que resulta fundamentalmente útil para programadores y teóricos de la educación.

Las características de la plataforma Moodle son:

- − Diseño general
	- Promueve una pedagogía constructivista social (colaboración, actividades, reflexión crítica, etc.)
	- Apropiada para el 100% de las clases en línea, así como también para complementar el aprendizaje presencial.
	- Tiene una interfaz de navegador de tecnología sencilla, ligera, eficiente y compatible.
	- Es fácil de instalar en casi cualquier plataforma que soporte PHP. Sólo requiere que exista una base de datos ( y la puede compartir).

<span id="page-75-0"></span> <sup>42</sup> Moodle. Mayor información en http;//moodle.org

- Con su completa abstracción de bases de datos, soporta las principales marcas de bases de datos (excepto en la definición inicial de las tablas).
- La lista de cursos muestra descripciones de cada uno de los cursos que hay en el servidor, incluyendo la posibilidad de acceder como invitado.
- Los cursos pueden clasificarse por categorías y también pueden ser buscados (un sitio Moodle puede albergar miles de cursos).
- Se ha puesto énfasis en una seguridad sólida en toda la plataforma. Todos los formularios son revisados, las cookies escriptadas, etc.
- La mayoría de las áreas de introducción de texto (recursos, mensajes de los foros, entradas de los diarios, etc.) pueden ser editadas usando el editor HTML, tan sencillo como cualquier editor de texto de Windows.
- − Administración del sitio
	- El sitio es administrado por un usuario Administrador, definido durante la instalación
	- Los "temas" permiten al administrador personalizar los colores del sitio, la tipografía, presentación, etc., para ajustarse a sus necesidades.
	- Pueden añadirse nuevos módulos de actividades a los ya instalados en Moodle.
	- Los paquetes de idiomas permiten una localización completa de cualquier idioma. Estos paquetes pueden editarse usando un editor integrado. Actualmente hay paquetes de idiomas para 34 idiomas.
	- El código está escrito de forma clara en PHP bajo la licencia GPL, fácil modificar para satisfacer sus necesidades.
- − Administración de usuarios
	- Los objetivos son reducir al mínimo el trabajo del administrador, manteniendo una alta seguridad.
	- Soporta un rasgo de mecanismos de autenticación a través de módulos de autenticación, que permiten una integración sencilla con los sistemas existentes.
	- Método estándar de alta por correo electrónico: los estudiantes pueden crear sus propias cuentas de acceso. La dirección de correo electrónico se verifica mediante confirmación.
- Método LDPA: Las cuentas de acceso pueden verificarse en un servidor LDAP. El administrador puede especificar qué campus usar.
- IMAP, POP3, NNTP: Las cuentas de acceso se verifican contra un servidor de correo o de noticias (news). Soporta los certificados SSL y TLS.
- Base de datos externa: Cualquier base de datos que contenga al menos dos campos puede usarse como fuente externa de autenticación.
- Cada persona necesita sólo una cuenta para todo el servidor. Por otra parte, cada cuenta puede tener diferentes tipos de acceso.
- Una cuenta de administrador controla la creación de cursos y determina los profesores, asignando usuarios a los cursos.
- Seguridad: los profesores pueden añadir una "clave de acceso" para sus curso, con el fin de impedir el acceso de quienes no sean sus estudiantes. Pueden transmitir esta clave personalmente o a través del correo electrónico personal, etc.
- Los profesores pueden inscribir a los alumnos manualmente si lo desean.
- Los profesores pueden dar de baja a los estudiantes manualmente si lo desean, aunque también existe una forma automática de dar de baja a los estudiantes que permanezcan inactivos durante un determinado período de tiempo (establecido por el administrador).
- Se alienta a los estudiantes a crear un perfil en línea de sí mismos, incluyendo fotos, descripción, etc. De ser necesario, pueden esconderse las direcciones de correo electrónico.
- Cada usuario puede especificar su propia zona horaria, y todas las fechas marcadas en Moodle se traducirán en esa zona horaria (las fechas de escritura de mensajes, de entrega de tareas, etc.).
- Cada usuario puede elegir el idioma que se usará en el interfaz de Moodle (Inglés, Francés, Alemán, Español, Portugues, etc.).
- − Administración de cursos
	- El profesor tiene control total sobre todas las opciones de un curso.
	- Se puede elegir entre formatos de curso tales como semanal, por temas o el formato social, basado en debates.
- Ofrece una serie flexible de actividades para los cursos: foros, diarios, cuestionarios, recursos, consultas, encuestas, tareas, chats y talleres.
- En la página principal del curso se pueden presentar los cambios ocurridos desde la última vez que el usuario entró en el curso, lo que ayuda a crear una sensación de comunidad.
- La mayoría de las áreas para introducir texto (recursos, envío de mensajes a un foro, entradas en el diario, etc.) pueden editarse usando un editor HTML WYSIWYG integrado.
- Todas las calificaciones para los foros, diarios, cuestionarios y tareas pueden verse en una única página (y descargarse como un archivo con formato de hoja de cálculo).
- Registro y seguimiento completo de los accesos del usuario. Se dispone de informes de actividad de cada estudiantes, con gráficos y detalles sobre su paso por cada módulo (último acceso, número de veces que lo ha leído) así como también de una detallada "historia" de la participación de cada estudiante, incluyendo mensajes enviados, entradas en el diario, etc. En una sólo página.
- Integración del correo. Pueden enviarse por correo electrónico copias de los mensajes enviados a un foro, los comentarios de los profesores, etc. En formato HTML o de texto.
- Escalas de calificación personalizadas (los profesores pueden definir sus propias escalas para calificar foros, tareas y diarios).
- Los cursos se pueden empaquetar en un único archivo zip utilizando la función de "copia de seguridad". Estos pueden ser restaurados en cualquier servidor Moodle.
- − Módulo de tareas
	- Pueden especificarse la fecha final de entrega de una tarea y la calificación máxima que se le podrá asignar.
	- Los estudiantes pueden subir sus tareas (en cualquier formato de archivo) al servidor. Se registra la fecha en que se han sustituido.
	- Se permite enviar tareas fuera de tiempo, pero el profesor puede ver claramente el tiempo de retraso.
- Para cada tarea en particular, puede evaluarse a la clase entera (calificaciones y comentarios) en una única página con un único formulario.
- Las observaciones del profesor se adjuntan a la página de la tarea de cada estudiante y se le envía un mensaje de notificación.
- El profesor tiene la posibilidad de permitir el reenvío de una tarea tras su calificación (para volver a calificarla).
- − Modulo de chat
	- Permite una interacción fluida mediante texto síncrono.
	- Incluye las fotos de los perfiles en la ventana de chat.
	- Soporta direcciones URL, íconos que expresen emociones, integración de HTML, imágenes, etc.
	- Todas las sesiones quedan registradas para verlas posteriormente, y pueden ponerse a disposición de los estudiantes.
- − Módulo de consulta
	- Es como una votación. Puede usarse para votar sobre algo o para recibir una respuesta de cada estudiante (por ejemplo, para pedir su consentimiento para algo).
	- El profesor puede ver una tabla que presenta de forma intuitiva la información sobre quién ha elegido qué.
	- Se puede permitir que los estudiantes vean un gráfico actualizado de los recursos.
- − Módulo foro
	- Hay diferentes tipos de foros disponibles: exclusivos para los profesores, de noticias del curso y abiertos a todos.
	- Todos los mensajes llevan adjunta la foto del autor.
	- Las discusiones pueden verse anidadas, por rama, o presentar los mensajes más antiguos o los más nuevos primero.
- El profesor puede obligar la suscripción de toso a un foro o permitir que cada persona elija a qué foros suscribirse de manera que se le envíe una copia de los mensajes por correo electrónico.
- El profesor puede obligar la suscripción de todos a un foro o permitir que cada persona elija a qué foros suscribirse de manera que se le envíe una copa de los mensajes por correo electrónico.
- El profesor puede elegir que no se permitan respuestas en un foro (por ejemplo, para crear un foro dedicado a anuncios).
- El profesor puede mover fácilmente los temas de discusión entre distintos foros.
- Las imágenes adjuntas se muestran dentro de los mensajes.
- Si se usan las calificaciones de los foros, pueden restringirse a un rango de fechas.
- − Módulo diario
	- Los diarios constituyen información privada entre el estudiante y el profesor.
	- Cada entrada en el diario puede estar motivada por una pregunta abierta.
	- La clase entera puede ser evaluada en una página con un único formulario, por cada entrada particular de diario.
	- Los comentarios del profesor se adjuntan a la página de entrada del diario y se envía por correo la notificación.
- − Módulo cuestionario
	- Los profesores pueden definir una base de datos de preguntas que podrán ser reutilizadas en diferentes cuestionarios.
	- Las preguntas pueden ser almacenadas en categorías de fácil acceso, y estas categorías pueden ser "publicadas" para hacerlas accesibles desde cualquier curso del sitio.
	- Los cuestionarios se califican automáticamente, y pueden ser recalificados si se modifican las preguntas.
	- Los cuestionarios pueden tener un límite de tiempo a partir del cual no estarán disponibles.
- El profesor puede determinar si los cuestionarios pueden ser resueltos varias veces y si se mostrarán o no las respuestas correctas y los comentarios.
- Las preguntas y las respuestas de los cuestionarios pueden ser mezcladas (aleatoriamente) para disminuir las copias entre alumnos.
- Las preguntas pueden crearse en HTML y con imágenes.
- Las preguntas pueden importarse desde archivos de texto externos.
- Los cuestionarios pueden responderse varias veces.
- Los intentos pueden ser acumulativos, y acabados tras varias sesiones.
- Las preguntas de opción múltiples pueden definirse con una única o múltiples respuestas correctas.
- Pueden crearse preguntas de respuesta corta (palabras o frases).
- Pueden crearse preguntas tipo verdadero/falso.
- Pueden crearse preguntas de emparejamiento.
- Pueden crearse preguntas aleatorias.
- Pueden crearse preguntas numéricas (con rangos permitidos).
- Pueden crearse preguntas de respuesta incrustada (estilo "cloze") con respuestas dentro de pasajes de texto.
- Pueden crearse textos descriptivos y gráficos.
- − Módulo recurso
	- Admite la presentación de cualquier contenido digital, Word, Powerpoint, Flash, vídeo, sonido, etc.
	- Los archivos pueden subirse y manejarse en el servidor, o pueden ser creados sobre la marcha usando formularios web (de texto o HTML)
	- Se pueden enlazar contenidos externos en web o incluirlos perfectamente en la interfaz del curso.
	- Pueden enlazarse aplicaciones web, transfiriéndoles datos.
- − Módulo encuesta
	- Se proporcionan encuestas ya preparadas (COLLES, ATTLS) y contrastadas como instrumentos para el análisis de las clases en línea.
- Los informes de las encuestas están siempre disponibles, incluyendo muchos gráficos. Los datos pueden descargarse con formato de hoja de cálculo Excel o como archivo de texto CVS.
- La interfaz de las encuestas impide la posibilidad de que sena respondidas sólo parcialmente.
- A cada estudiante se le informa sobre sus resultados comparados con la media de la clase.
- − Módulo Taller
	- Permite la evaluación de documentos entre iguales, y el profesor puede gestionar y calificar la evaluación.
	- Admite un amplio rango de escalas de calificación posibles.
	- El profesor puede suministrar documentos de ejemplo a los estudiantes para práctica la evaluación.
	- Es muy flexible y tiene muchas opciones.

#### **2.3. Conclusiones**

A continuación se presentan los puntos más importantes del presente capítulo:

- $\checkmark$  La era de la información es una completa revolución, ya que todo lo actual está produciendo transformaciones en los campos económico, organizacional, científico y tecnológico, cultural, social y político. O en palabras de Nonaka<sup>[43](#page-82-0)</sup>: "en una economía como la actual, dónde la única certidumbre es la incertidumbre, la mejor fuente para obtener una ventaja competitiva duradera es el conocimiento".
- El conocimiento, cuanto más se usa, más valor tiene y además no se pierde al compartirlo.
- $\checkmark$  La gestión del conocimiento es un elemento esencial para que no sólo las empresas, sino las personas mismas, puedan seguir "sobreviviendo" o mantenerse útiles. El conocimiento es la clave para no quedar "obsoletos.

<span id="page-82-0"></span> <sup>43</sup> Ikujiro Nonaka, "*La empresa creadora de conocimiento"* En Gestión del conocimiento. Harvard Business Reriw. Edic Deusto, Bilbao. 2000

- $\checkmark$  Las plataformas e-learning son una clara respuesta clara de cómo se puede afrontar con nuevas tecnologías el eterno reto de pasar de una generación a otra información valiosa.
- $\checkmark$  Una plataforma e-learning es más valiosa por la actualización y perfeccionamiento de sus funcionalidades. En este sentido es que no se debe descartar alguna de ellas, simplemente porque es menos utilizada.
- $\checkmark$  Una vez estudiadas las diferentes plataformas e-learning (propias, comerciales y de código abierto), se pueden destacar las ventajas y beneficios que ofrece cada una de ellas. Sin embargo, se verá en el próximo capítulo, se hará una comparación de las mismas y se verán criterios a la hora de decidir por alguna de ellas.

# **CAPÍTULO 3 MARCO PRÁCTICO**

En este apartado se operativizarán los objetivos específicos descritos en el Capítulo 1. En este sentido, la información presentada a continuación se basará en los aspectos metodológicos y tendrá el siguiente tratamiento:

| гогша че нашиенно че ја пиогшасноп |             |                                                                                                    |                                          |                                                                           |                                                                |  |  |  |  |
|------------------------------------|-------------|----------------------------------------------------------------------------------------------------|------------------------------------------|---------------------------------------------------------------------------|----------------------------------------------------------------|--|--|--|--|
|                                    |             |                                                                                                    |                                          |                                                                           |                                                                |  |  |  |  |
|                                    | Objetivo    | Objetivo                                                                                                    | Objetivo                                 | Objetivo                                                                  | Dirigido a:                                                    |  |  |  |  |
|                                    |             |                                                                                                    |                                          |                                                                           |                                                                |  |  |  |  |
| <b>Entrevistas</b>                 | X           |                                                                                                    |                                          |                                                                           | Docentes Carrera DCJ <sup>44</sup> .                           |  |  |  |  |
|                                    |             |                                                                                                    |                                          |                                                                           | Autoridades Académicas                                         |  |  |  |  |
|                                    | X           |                                                                                                    |                                          |                                                                           | Todo lo perceptible                                            |  |  |  |  |
|                                    |             |                                                                                                    | X                                        | X                                                                         | Documentos internos.                                           |  |  |  |  |
| <b>Revisión</b>                    | X           | X                                                                                                    |                                          |                                                                           | Páginas web.                                                   |  |  |  |  |
|                                    |             |                                                                                                    |                                          |                                                                           | Libros.                                                        |  |  |  |  |
|                                    | Fortalezas  | Ventajas y                                                                                                   | Informa-                                 | La                                                                        |                                                                |  |  |  |  |
|                                    | y           | desventajas                                                                                                  | ción sobre                               | plataforma                                                                |                                                                |  |  |  |  |
|                                    | debilidades | de las                                                                                                    | costos para                              | e-learning                                                                |                                                                |  |  |  |  |
|                                    |             |                                                                                                    |                                          | que se                                                                    |                                                                |  |  |  |  |
|                                    |             |                                                                                                    | tar una                                  | adecue a                                                                  |                                                                |  |  |  |  |
| Interpretación de la               |             |                                                                                                    |                                          | <b>las</b>                                                                |                                                                |  |  |  |  |
| recopilación de datos              |             |                                                                                                    |                                          |                                                                           |                                                                |  |  |  |  |
|                                    |             |                                                                                                    |                                          |                                                                           |                                                                |  |  |  |  |
|                                    |             |                                                                                                    |                                          |                                                                           |                                                                |  |  |  |  |
|                                    |             |                                                                                                    |                                          |                                                                           |                                                                |  |  |  |  |
|                                    |             |                                                                                                    |                                          |                                                                           |                                                                |  |  |  |  |
|                                    | 45          |                                                                                                    |                                          |                                                                           |                                                                |  |  |  |  |
|                                    | Observación | del cuerpo<br>profesorado<br>de la<br>carrera de<br>Derecho y<br>Ciencias<br>Jurídicas en<br><b>UNICHACO</b> | plataformas<br>e-learning<br>estudiadas. | <b>OBJETIVOS</b><br>3<br>implemen-<br>plataforma<br>e-learning<br>propia. | característi-<br>cas y<br>necesidades<br>de<br><b>UNICHACO</b> |  |  |  |  |

**Tabla 10**

**Forma de tratamiento de la información**

**Fuente:** Elaboración propia en base a los objetivos específicos y los aspectos metodológicos, 2006

## **3.1. Operativización del objetivo 1**

El procedimiento para el logro de este objetivo es el siguiente:

<span id="page-84-0"></span> <sup>44</sup> Abreviación que corresponde a la Carrera de Derecho y Ciencias Jurídicas en UNICHACO.

<span id="page-84-1"></span><sup>45</sup> La Universidad Privada del Chaco cuenta con cinco carreras: Derecho y Ciencias Jurídicas, Ingeniería Comercial, Ingeniería Informática, Comunicación Social e Ingeniería Agroindustrial. El 87% del estudiantado pertenece a la Carrera de Derecho y Ciencias Jurídicas y el 13% a la carrera de Ingeniería Comercial. En las demás carreras no tienen la consecuencia y permanencia, si entran un grupo de estudiantes un semestre, hasta dos semestres y después abandonan totalmente. Es por eso que se tomó en el presente estudio a la carrera de Derecho y Ciencias Jurídicas.

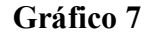

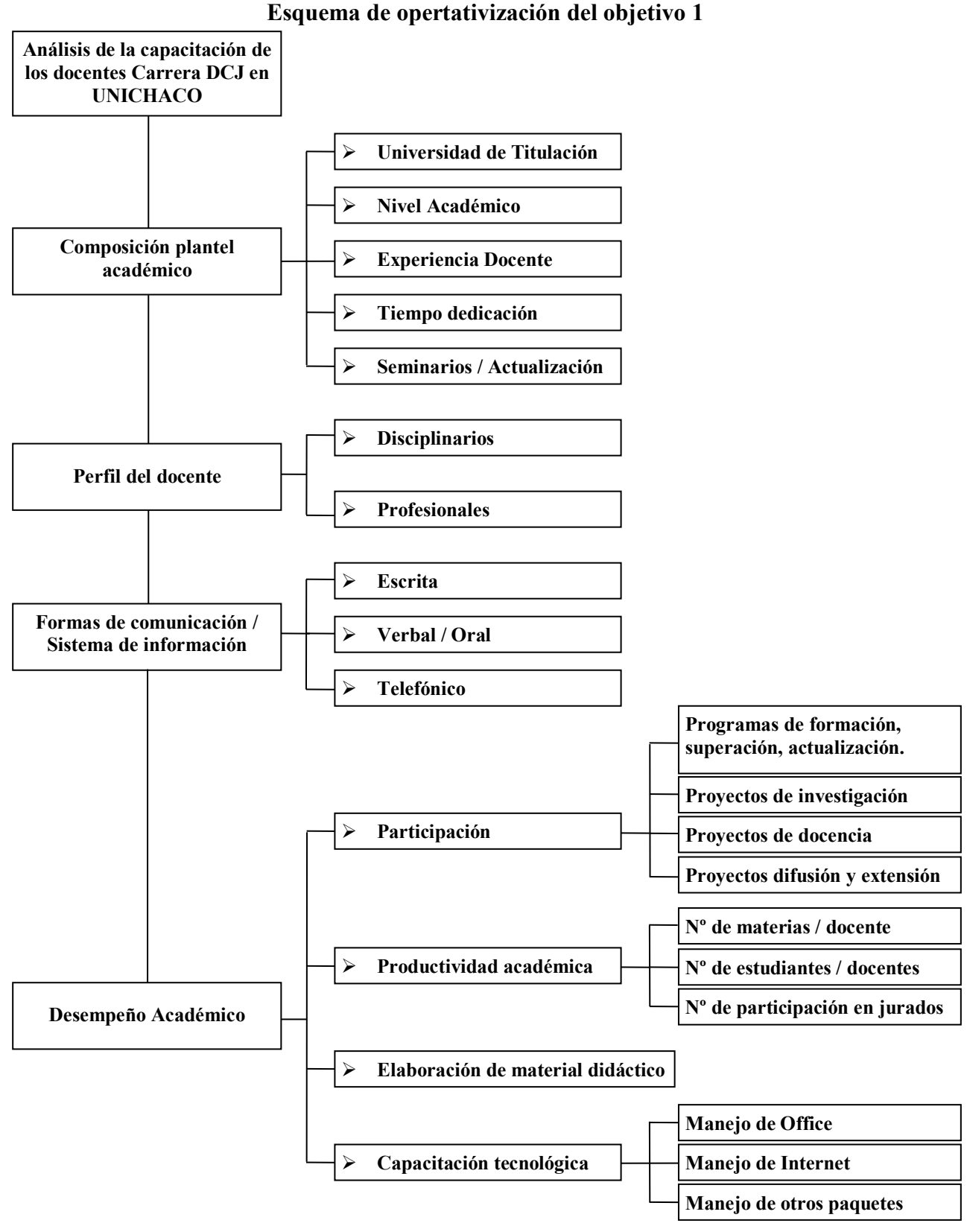

**Fuente:** Elaboración propia, 2006

#### *3.1.1. Composición del plantel docente*

La Carrera de Derecho y Ciencias Jurídicas en UNICHACO está compuesta por 22 profesionales. Es necesario aclarar también que los resultados presentados a continuación tienen como base el Período Académico 1/2006, y la desviación estándar de los datos de un semestre a otro oscila entre un 10% a 25%.

La composición del plantel docente incluye el análisis de los siguientes puntos: Universidad donde obtuvieron el título académico los profesionales, grado académico de los mismos, experiencia docencia, tiempo de dedicación y, cursos de actualización (seminarios, conferencias, talleres, etc. relacionados con la profesión).

#### *3.1.1.1. Universidad dónde obtuvieron el título académico*

Tal como se describió en el planteamiento del problema, la provincia Gran Chaco y en particular la ciudad de Yacuiba, cuenta con escasos recursos humanos calificados, muestra de ello es que en los principales cargos públicos se encuentran dirigidos por personas empíricas. Sin desmerecer el trabajo y el esfuerzo que realizan estas personas, hay situaciones que podrían haber mejorar mucho más con ayuda de profesionales calificados.

UNICHACO no está exento de esta realidad, ya que para localizar profesionales que dicten docencia en alguna área específica, es difícil encontrarlos, porque no están en la región, y el costo de traer un profesional del interior del país es alto.

La gráfica 8 muestra el porcentaje de docentes que estudiaron en una universidad pública y los que estudiaron en una universidad privada, asimismo, se puede visualizar el mayor porcentaje de los docentes que componen la carrera de Derecho y Ciencias Jurídicas en UNICHACO obtuvieron su título profesional en una universidad estatal.

# **Gráfico 8**

#### **Docentes titulados**

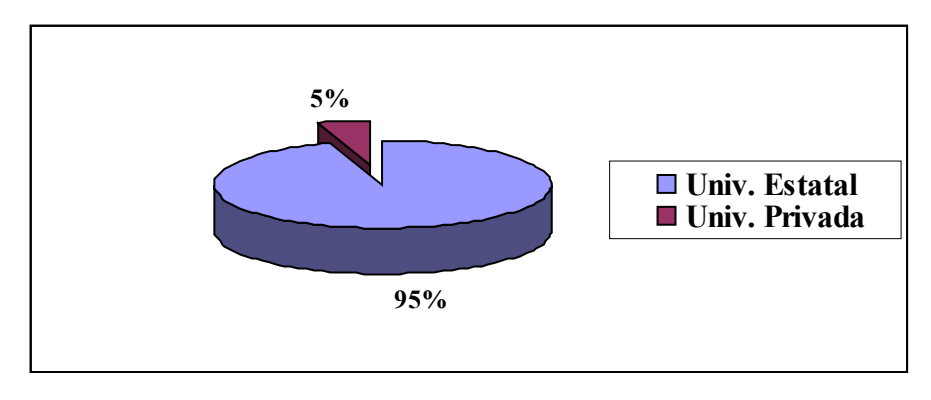

**Fuente:** Elaboración propia, 2006

En la carrera de Derecho y Ciencias Jurídicas en UNICHACO, existen algunas materias que son compartidas con otras carreras, en este sentido es que alrededor de un 70% de los docentes en esta carrera son licenciad@s en Derecho y Ciencias Jurídicas (o su equivalente[46](#page-87-0)), un 10% son licenciados en Economía, un 20% están distribuidos equitativamente en las siguientes profesiones: Licenciatura en Idiomas, Ingeniería Comercial, Psicología, Técnicas Audiovisuales e Ingeniería Informática.

Por otro lado, es interesante también mencionar que del 100% del profesorado, un 63% es del sexo masculino y sólo un 27% del sexo femenino.

#### *3.1.1.2. Grado académico del cuerpo profesorado*

De los 22 profesionales en la carrera, 16 tienen el grado académico en licenciatura, 3 tienen cursado algún postgrado o diplomado, 2 tienen maestría y una sola persona está cursando un doctorado. Este resultado se resume en el siguiente gráfico.

<span id="page-87-0"></span> <sup>46</sup> Se aclara en esta parte no en todas las universidades estatales de Bolivia el diploma académico tiene el mismo nombre, por ejemplo en la Universidad Mayor de San Simón (UMSS), el diploma académico corresponde a Licenciatura en Derecho y Ciencias Políticas; en la Universidad Autónoma Juan Misael Saracho (UAJMS), el diploma académico dice Licenciatura en Ciencias Jurídicas y Sociales.

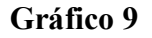

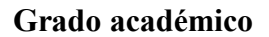

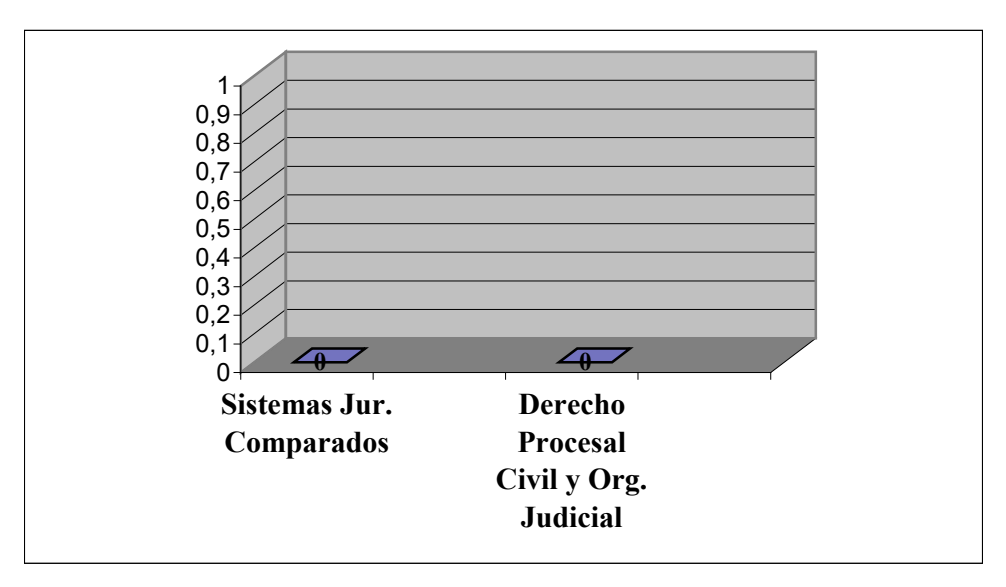

**Fuente:** Elaboración propia, 2006

# *3.1.1.3. Experiencia en docencia*

Los gráficos 10 y 11 muestran el porcentaje de profesores que tienen experiencia en docencia, y de los cuales un porcentaje elevado (67%) fue obtenido en UNICHACO.

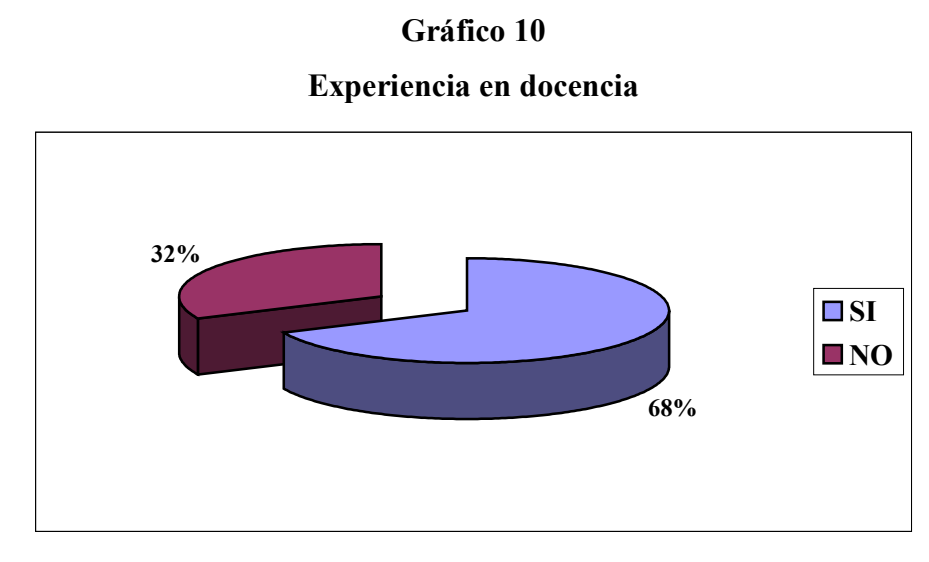

**Fuente:** Elaboración propia, 2006

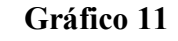

**Universidad dónde ganó experiencia docencia por primera vez**

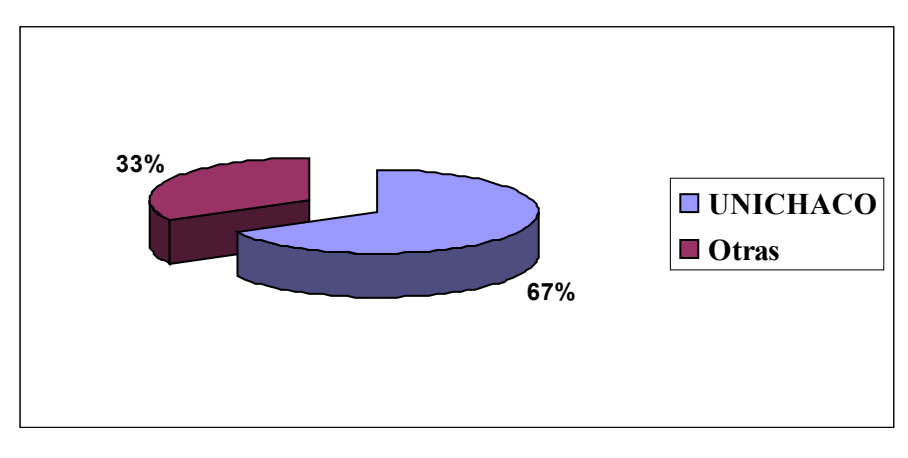

**Fuente:** Elaboración propia, 2006

# *3.1.1.4. Tiempo de dedicación*

En UNICHACO, la mayoría (91%) de los docentes trabaja en alguna institución sea pública o privada, y sólo una minoría (9%) trabaja a tiempo completo en la universidad. En el caso de los abogados, los que dan docencia en UNICHACO son Fiscales, Jueces, o forman parte de la directiva del Colegio de Abogados Filial Yacuiba.

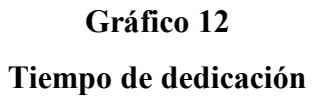

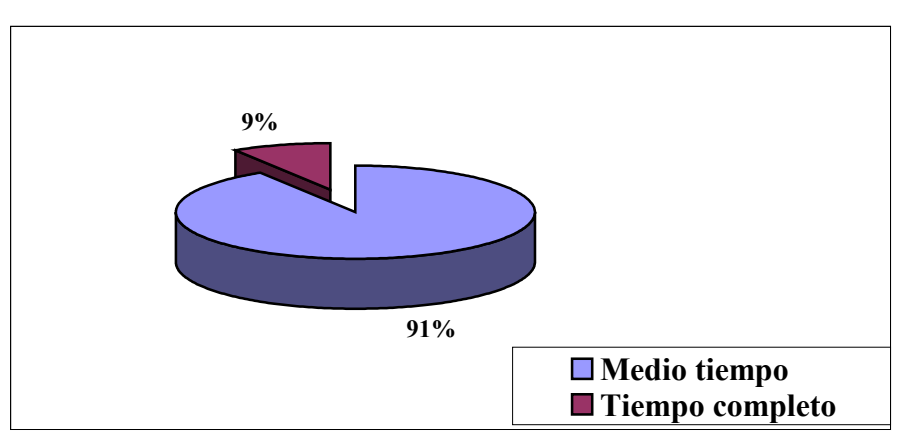

**Fuente:** Elaboración propia, 2006

#### *3.1.1.5. Asistencia y actualización profesional*

Con relación a la asistencia y actualización profesional de los docentes de la Carrera, el 55% no se actualiza con seminarios, conferencias, talleres, etc. debido a no dispone de tiempo para participar en estos cursos. Por otro lado, el 45% de los profesores si se actualiza permanentemente, y las razones principales para ello son: superación personal y exigencias del trabajo desempeñado.

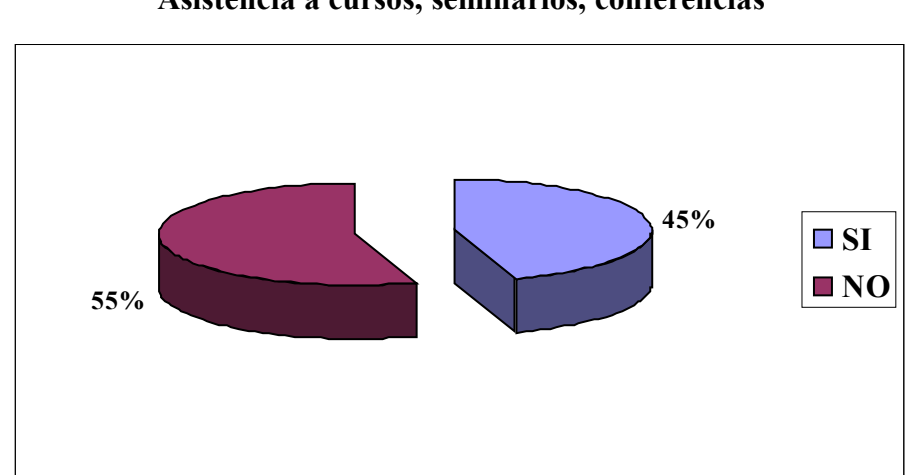

**Gráfico 13 Asistencia a cursos, seminarios, conferencias**

**Fuente:** Elaboración propia, 2006

#### *3.1.2. Perfil docente*

Antes de exponer los resultados de este apartado, es preciso aclarar qué es un docente con referente disciplinario y un docente con referente profesional, siguiendo a Jorge  $Gónzales<sup>47</sup>$ :

− *Disciplinarios*, definidos por el avance de la disciplina y desarrollo de proyectos de investigación en el ámbito internacional; son el recuento organizado y sistemático del conocimiento generado en un área determinada y del conocimiento en

<span id="page-90-0"></span> <sup>47</sup> Gónzales Gónzales J., N. Galindo Miranda, J.L. Galindo Miranda, M. Gold morgan. *"Los referentes de la calidad educativa: de la autoevaluación a la acreditación"*. Unión de Universidades de América Latina. Colección UDUAL, 1ª ED. 2004. 237 pp.

generación; los conforman el conocimiento históricamente válido y las tendencias de la disciplina en cuestión.

Atienden a la universalidad del conocimiento, establecen lineamientos generales, criterios, procedimientos y mecanismos para caracterizar el o los ámbitos disciplinarios, su definición, delimitación y ubicación conceptual, metodología, histórica y contextual. Refiere específicamente a los conceptos y principios fundamentales de cada disciplina y a las articulaciones y traslapes con estas áreas de conocimiento.

Es el conjunto de conocimientos generados en relación con la disciplina científica y cómo ésta se encuentra reflejada en el plan de estudios y en las líneas de investigación, desde los orígenes disciplinarios, su desarrollo y evolución conceptual y metodológica hasta sus avances disciplinarios, su desarrollo y evolución conceptual y metodología hasta sus avances de frontera en el contexto nacional y mundial y su relación con otras disciplinas.

En el proceso de enseñanza-aprendizaje se responde a la pregunta de ¿qué debe saber?, estructura y da forma a la concepción científica de la disciplina (objetivos, métodos y objeto de estudio); es el conjunto de conocimientos que el alumno al final de sus estudios tendrá que dominar integralmente para considerarse un profesional en el área científica.

− *Profesionales*, que ubican las características del desarrollo de la práctica profesional en el ámbito nacional. Vinculan la diversidad de praxis con las políticas de desarrollo nacional; con las circunstancias de oferta y demanda profesional, y sus implicaciones con los planes y programas de estudio.

Atienden el entorno regional o nacional. Establecen lineamientos, criterios y procedimientos para caracterizar los mecanismos y posibilidades de desarrollo profesional, considerando la diversidad de prácticas profesionales, la oferta y demanda profesional.

Es la trascendencia del conocimiento de la disciplina científica a través del desempeño profesional, que puede ser en el plano mismo de la investigación, en la docencia, o bien realizando actividades profesionales independientes, en los sectores productivo, gubernamental o privado, específicamente en el ámbito o en relación con otras profesiones.

En el proceso de enseñanza-aprendizaje se responde a la pregunta ¿qué saber hacer?. Son las habilidades y aptitudes que deben formarse en el alumno para que se desarrolle eficazmente como un profesionista de su disciplina. Dichas habilidades y aptitudes se obtienen a través de un proceso de capacitación que está vinculado con la concepción que se tenga del área de conocimiento como una profesión (ambiente de trabajo, oferta, demanda, tipos de praxis, etc.)

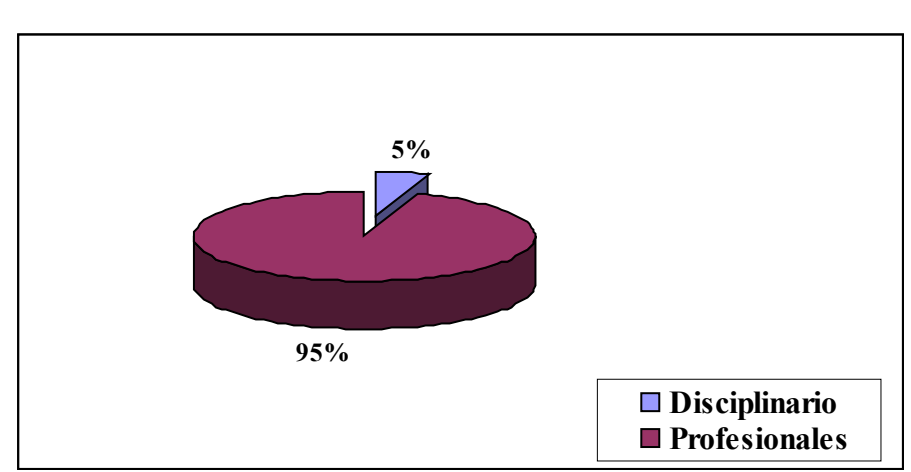

**Gráfico 14 Perfil del docente**

**Fuente:** Elaboración propia, 2006

De todos los docentes de la carrera de Derecho y Ciencias Jurídicas, sólo el 5% es docente disciplinario, el resto (95%) son docentes con referente profesional.

#### *3.1.3. Formas de comunicación*

En UNICHACO, las formas de comunicación son:

- − **Escrita:** A través de cartas, comunicaciones internas, circulares o memorandos En el caso de las circulares, en tiempo de entrega es como mínimo una semana.
- − **Oral:** En forma verbal se le comunica a cada profesor alguna instrucción o mensaje.
- − **Telefónico:** Cuando el mensaje es urgente, y no se puede esperar una semana para que el docente recoja su circular, se recurre a las llamadas telefónicas para comunicar el mensaje.

#### *3.1.4. Desempeño académico*

A continuación se presenta los resultados del análisis realizado al desempeño académico de los docentes de la carrera de Derecho y Ciencias Jurídicas en UNICHACO. El estudio realizado estuvo basado en cuatro puntos importantes: Participación, Productividad Académica, Elaboración de Material Didáctico y Capacitación Tecnológica.

#### *3.1.4.1. Participación*

En este apartado se presentan los resultados del análisis de la participación de los docentes en:

- $\triangleright$  Programas de formación, superación y actualización impartidos por la UNICHACO (ver gráfico 15).
- $\triangleright$  Programas de investigación y docencia (ver gráfico 16).
- $\triangleright$  Proyectos de difusión y extensión universitaria (ver gráfico 17).

# **Gráfico 15**

# **Participación en programas de formación, superación y Actualización impartidos en UNICHACO**

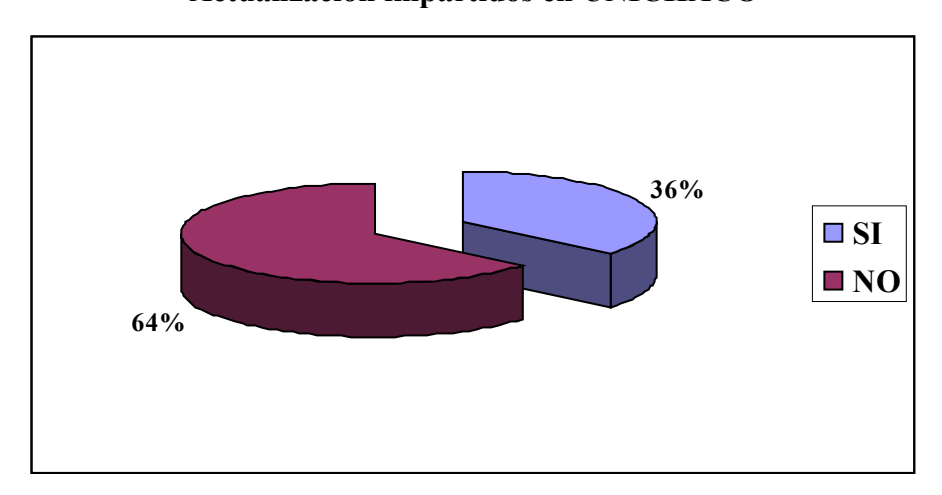

**Fuente:** Elaboración propia, 2006

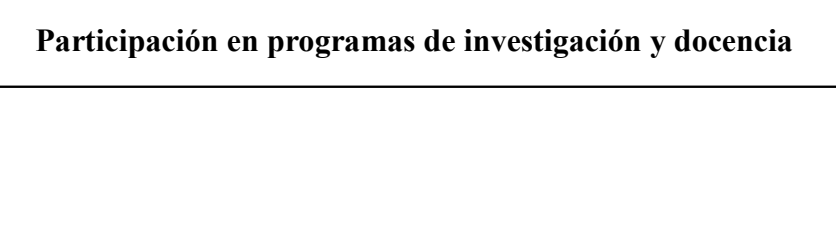

**Gráfico 16**

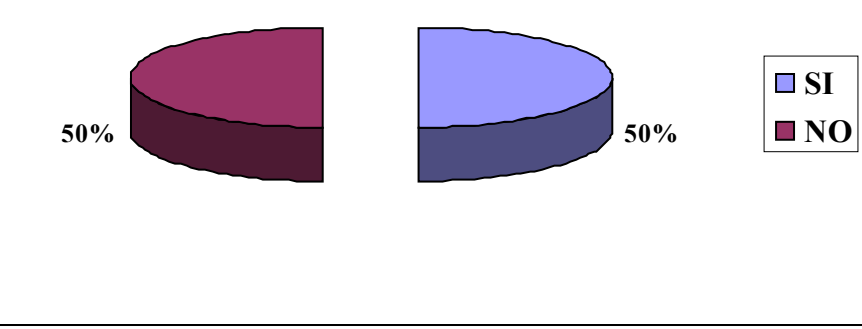

**Fuente:** Elaboración propia, 2006

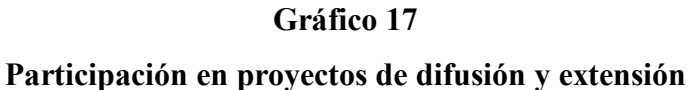

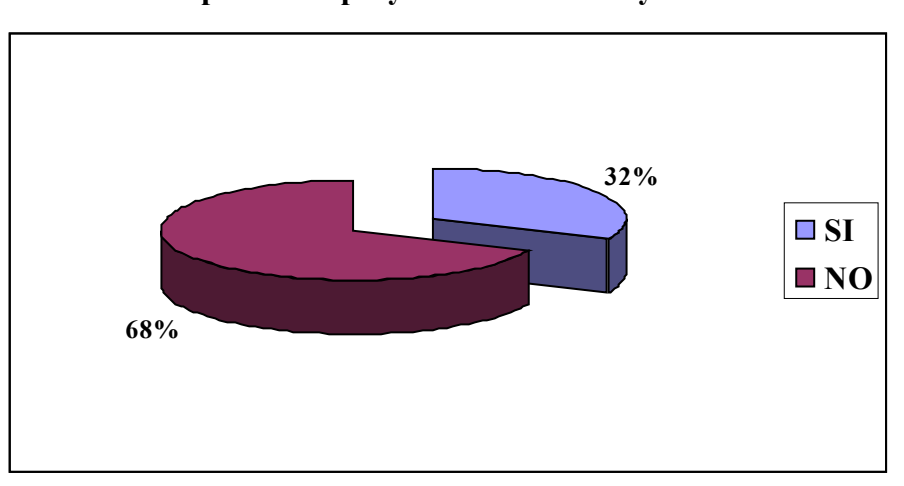

**Fuente:** Elaboración propia, 2006

Como muestran los gráficos 15, 16 y 17, la asistencia de los docentes de la carrera, en los diferentes programas y proyectos realizados en UNICHACO, es algunos casos muy reducida. La inasistencia y falta de participación de los profesores se debe principalmente a los compromisos y obligaciones que tienen cada uno de ellos con la institución en dónde trabajan (es el caso de los jueces, fiscales y otros). Otra razón es que algunos realizan cursos en Tarija o Santa Cruz durante los fines de semana<sup>48</sup>, o tienen la familia en estas ciudades, entonces tienen que viajar para reunirse con ellos.

#### *3.1.4.2. Productividad académica*

En este acápite se presentan los resultados con relación al análisis de los siguientes puntos:

 **Número de materias por docente:** Cada semestre se apertura alrededor de 35 materias en la carrera de Derecho y Ciencias Jurídicas. En este sentido la cantidad de materias por docente es:

#### **Gráfico 19**

#### **Porcentaje de docente de acuerdo a la cantidad de materias asignadas**

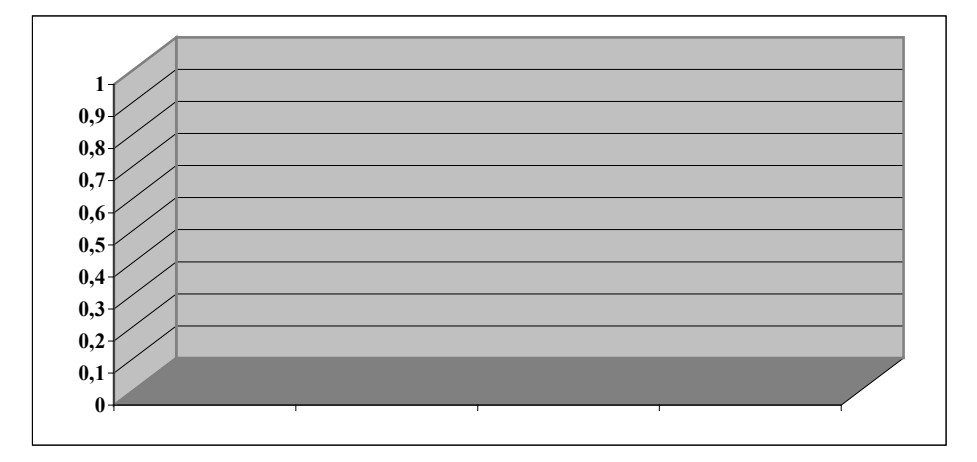

**Fuente:** Elaboración propia, 2006

- **Número de estudiantes atendidos por docente:** Cada materia tiene aproximadamente un promedio de 10 estudiantes/aula. Y en forma global el número de estudiantes atendidos por docente, es de 3.
- **Número de docentes que participa como Tribunal Interno en las defensas de grado:** Son 4 docentes los que participan activamente como miembros del Tribunal Interno en las defensas de grado.

<span id="page-95-0"></span> <sup>48</sup> La mayor parte de los programas y proyectos realizados por UNICHACO son los fines de semana, porque durante la semana es muy difícil, ya que como se había explicado antes, los docentes trabajan en distintas instituciones, y las clases impartidas son en las noches.

#### *3.1.4.3. Elaboración de material didáctico*

Los gráficos 19 y 20 muestran los porcentajes de elaboración de planes de enseñanza y actualización de materiales bibliografía y materiales didácticos. En el primer resultado, se tiene un porcentaje de 36% que no elaboran sus planes de enseñanza, este número es considerable para la institución. Por otra parte, el segundo resultado también es negativo en la institución, ya que sólo un 14% actualiza su bibliografía y materiales didácticos.

# **64% 36% SI NO**

**Gráfico 19 Elaboración de planes de enseñanza por asignatura**

**Fuente:** Elaboración propia, 2006

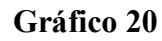

**Elaboración y actualización de bibliografía, material y otros**

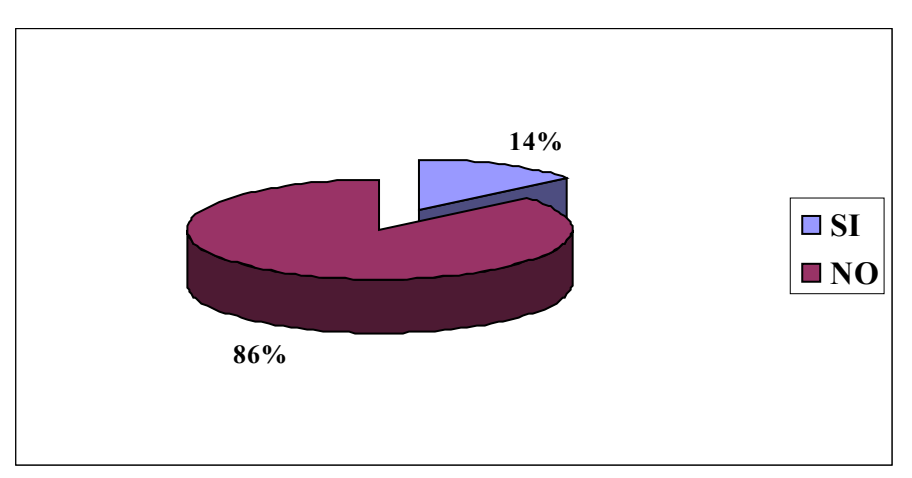

**Fuente:** Elaboración propia, 2006

#### *3.1.4.4. Capacitación en tecnología de la información y comunicación*

En la actualidad, para que una empresa mejore y desarrolle ventajas competitivas es importante la capacitación en el uso de la tecnología de la información y comunicación (TIC), de esta manera es que se analizaron los siguientes puntos: manejo y grado de conocimiento de Office, manejo de otros paquetes y programas, manejo y grado de conocimiento de Internet, frecuencia de uso, entre otros aspectos relacionados a este apartado

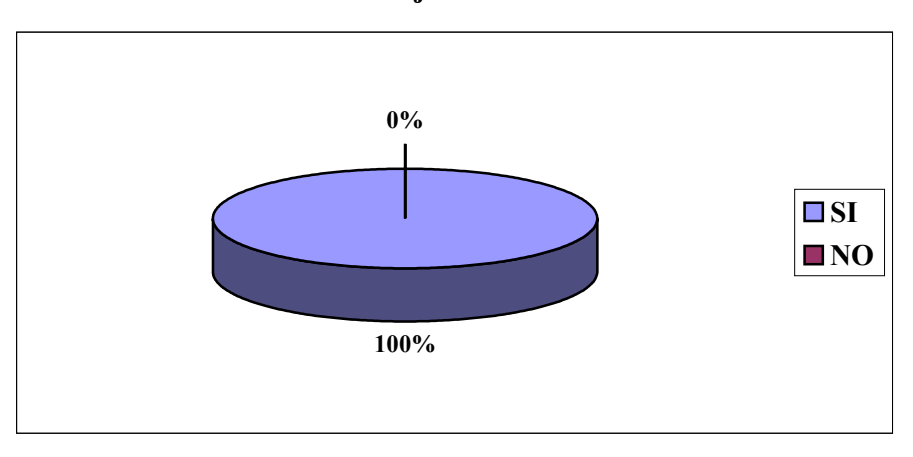

**Gráfico 21 Manejo de Office**

**Fuente:** Elaboración propia, 2006

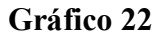

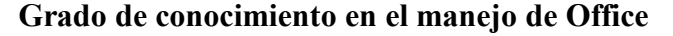

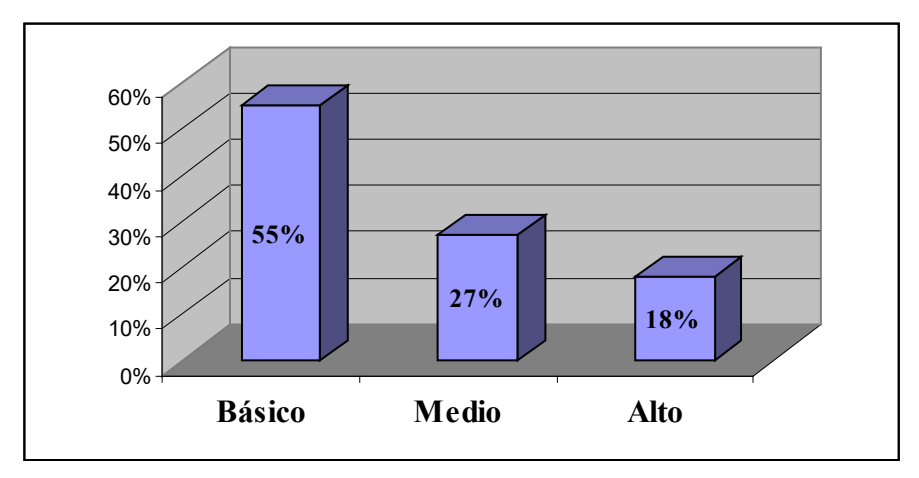

**Fuente:** Elaboración propia, 2006

Para comprender mejor los resultados de los gráficos 21 y 22, es necesario explicar que antes de entrevistar a los docentes, se realizó una revisión a los archivadores personal de los mismos, en algunos casos se encontró respaldo con un certificado en el manejo del Office, o de alguno de sus componentes. De esta manera, se iniciaron las entrevistas con cada profesor y en la mayoría de ellos se tuvo que aclarar la pregunta de la siguiente manera: ¿usted maneja los programas de Word, Excel, Access, Power Point, etc?. Entonces el porcentaje que respondió que su grado de conocimiento es básico, se refiere únicamente a que tiene muy poca preparación en Word, y no conoce los demás programas. El porcentaje que afirma tener una alta capacitación en Office, también coincide con proporción de docentes que manejan otros paquetes o programas computacionales (ver gráfico 23).

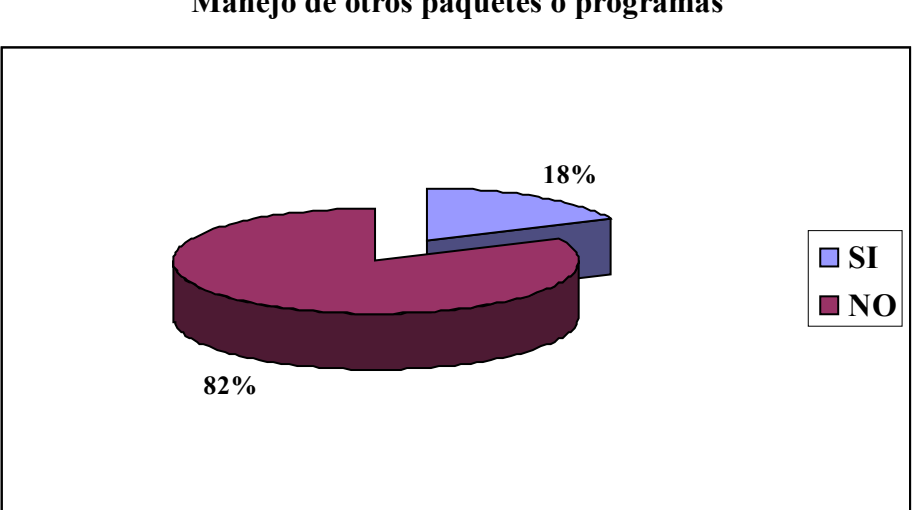

**Gráfico 23 Manejo de otros paquetes o programas**

**Fuente:** Elaboración propia, 2006

Para los resultados de los gráficos 24, 25 y 26 fue el mismo procedimiento al de las anteriores preguntas, aunque en este caso no se tuvieron que hacer ningún tipo de aclaraciones.

**Gráfico 24 Manejo de Intenet**

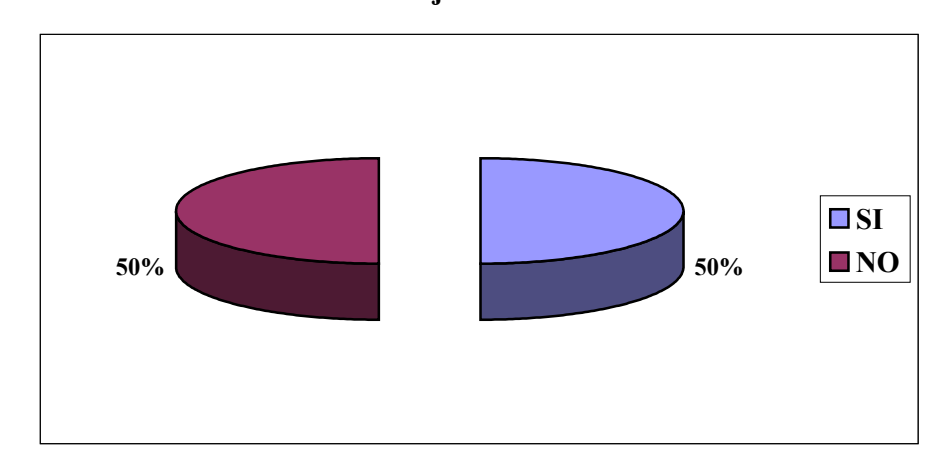

**Fuente:** Elaboración propia, 2006

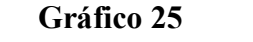

**Grado de conocimiento en el manejo de Internet**

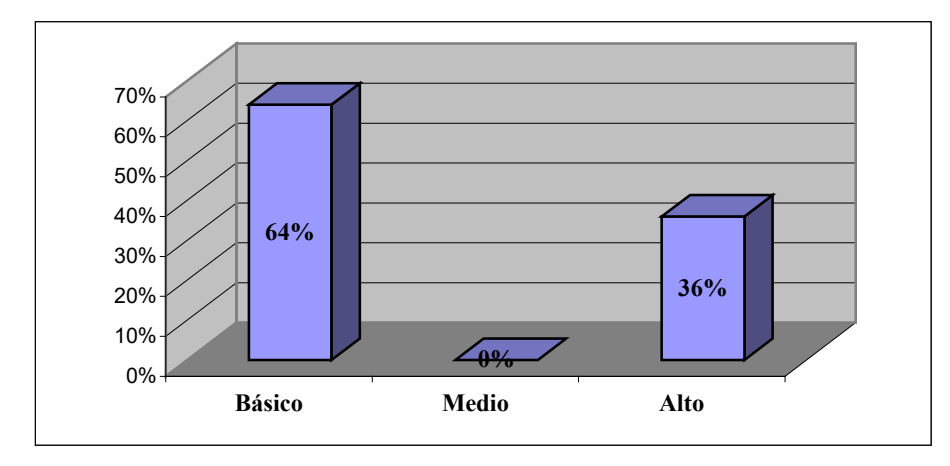

**Fuente:** Elaboración propia, 2006

Sólo el 50% de los docentes de la carrera de Derecho y Ciencias Jurídicas de UNICHACO manejan Internet, y este grupo de personas, el 64% tiene un grado de conocimiento básico y un 36% posee un alto grado de compresión. Asimismo, de las personas que manejan Internet, un 27% lo usa diariamente, un 18% semanalmente y un 55% lo hace cada mes o cuando lo requiera (tiempo mayor a un mes). (Ver gráfico 26)

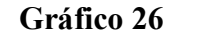

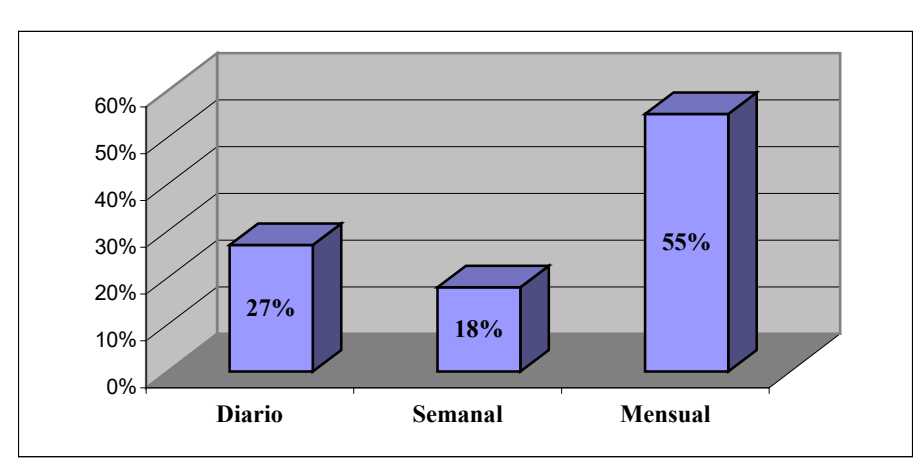

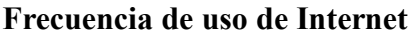

Los siguientes resultados son muy importantes para la investigación porque de ellos también depende la viabilidad del proyecto para implementar un plataforma e-learning, que tenga como principal objetivo gestionar el conocimiento.

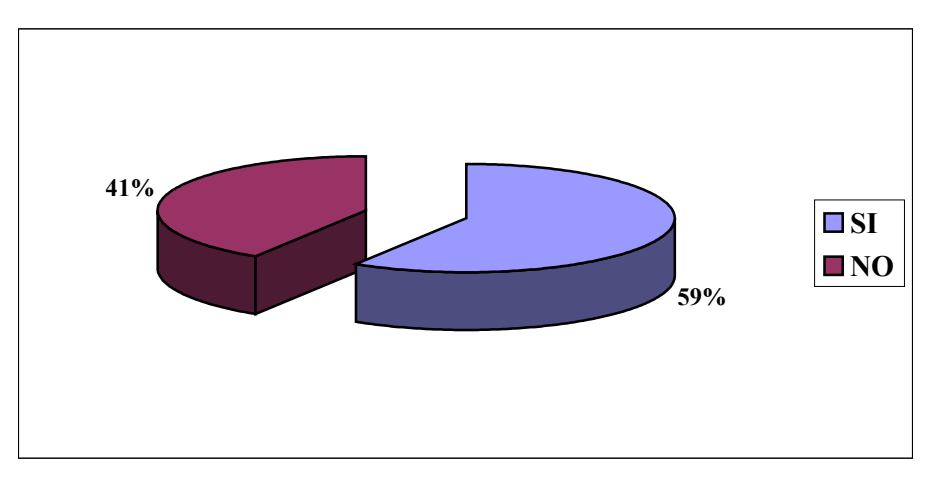

**Gráfico 27 Propiedad de una computadora en casa**

**Fuente:** Elaboración propia, 2006

El gráfico 27 muestra que el 59% de los profesores de la carrera tiene computadora en casa, el resto de los docentes no tiene un ordenador en casa, pero si en su lugar de trabajo.

**Fuente:** Elaboración propia, 2006

**Gráfico 28 Servicio de Internet en casa**

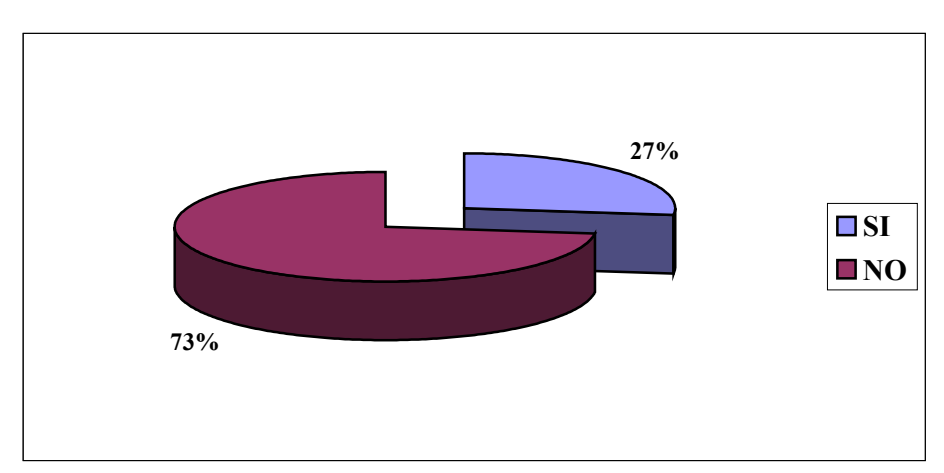

**Fuente:** Elaboración propia, 2006

El resultado del gráfico 28 muestra que el 73% de los profesores de la carrera no tiene servicio de Internet en casa, y sólo un 27% si lo compra. Las razones por las cuales las personas que manejan Internet no compran el servicio de Internet para su domicilio son: la falta de un ordenador en casa, es muy burocrático y largo el trámite para la instalación, y consideran que el costo del servicio es alto.

## **3.2. Operativización del objetivo 2**

En el capítulo 2 se estudiaron diferentes definiciones y características de plataformas elearning, que tienen como resultado la siguiente tabla, la cual realiza una comparación de las plataformas analizadas anteriormente.

La tabla también muestra, en forma clara y resumida, los beneficios y dificultades que tendría el implementar cualquiera de las plataformas comerciales, estudiadas en el capítulo 2.

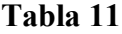

# **Comparación de plataformas evaluadas**

| <b>CARACTERÍSTICAS</b>              | <b>Standard</b><br><b>WebCT</b> | eCollege       | <b>Angel 5.5.</b>     | <b>FirstClass</b>         | <b>Blackboard</b>       |
|-------------------------------------|---------------------------------|----------------|-----------------------|---------------------------|-------------------------|
| Herramientas de aprendizaje         |                                 |                |                       |                           |                         |
| Herramientas de comunicación        |                                 |                |                       |                           |                         |
| Foro de discusión                   | $\boldsymbol{\mathrm{X}}$       | $\mathbf X$    | X                     | X                         | X                       |
| Intercambio de archivos             | $\overline{\text{X}}$           | $\overline{X}$ | $\overline{X}$        | $\overline{X}$            | $\overline{X}$          |
| Correo                              | $\mathbf X$                     | $\overline{X}$ | $\overline{X}$        | $\mathbf X$               | $\mathbf X$             |
| Periódico / notas en línea / tablón | $\mathbf X$                     | X              | $\mathbf X$           |                           |                         |
| de anuncios                         |                                 |                |                       |                           |                         |
| Calendario                          |                                 |                |                       |                           |                         |
| Herramientas de Productividad       |                                 |                |                       |                           |                         |
| Marcador de libro                   | $\mathbf X$                     | $\mathbf X$    | $\mathbf X$           |                           |                         |
| Orientación a nuevos usuarios       | $\overline{\mathrm{X}}$         | $\overline{X}$ | $\overline{X}$        | X                         | X                       |
| Resumen de la función del curso     | $\mathbf X$                     |                |                       |                           |                         |
| Búsqueda de contenidos en el        | $\mathbf X$                     | X              | X                     | X                         |                         |
| curso                               |                                 |                |                       |                           |                         |
| Evaluación de auto progreso         | $\boldsymbol{\mathrm{X}}$       | X              | X                     |                           |                         |
| Trabajo offline/sincronizado        |                                 |                | $\overline{X}$        | X                         |                         |
| Importar/Exportar capacidades       |                                 |                |                       |                           |                         |
| Herramientas en tiempo real         |                                 |                |                       |                           |                         |
| Compartir aplicación                | $\mathbf X$                     | X              |                       |                           |                         |
| Grupo de Navegación Web             |                                 |                | X                     |                           | X                       |
| Chat en tiempo real                 | X                               | X              | $\overline{X}$        | X                         | $\overline{\mathrm{X}}$ |
| Servicio de video                   | $\mathbf X$                     |                | $\mathbf X$           |                           |                         |
| Chat de voz                         |                                 |                | $\mathbf X$           |                           |                         |
| Whiteboard                          | $\mathbf X$                     | $\mathbf X$    | $\mathbf X$           |                           | X                       |
| Herramientas de participación       |                                 |                |                       |                           |                         |
| del estudiante                      |                                 |                |                       |                           |                         |
| Grupo de trabajo                    | $\overline{\text{X}}$           | $\mathbf X$    | $\mathbf X$           | X                         | $\mathbf X$             |
| Auto valoración                     | X                               | X              | $\overline{\text{X}}$ |                           | X                       |
| Construcción de comunidades de      | X                               | X              | X                     |                           |                         |
| estudiantes                         |                                 |                |                       |                           |                         |
| Helpdesk del estudiante             | $\boldsymbol{\mathrm{X}}$       | X              |                       |                           | X                       |
| Ayuda online                        |                                 |                |                       |                           |                         |
| Portfolios de estudiantes           | $\mathbf X$                     |                | $\mathbf X$           | $\boldsymbol{\mathrm{X}}$ | $\mathbf X$             |
| Interface de usuario                |                                 |                |                       |                           |                         |
| <b>Herramientas de Soporte</b>      |                                 |                |                       |                           |                         |
| <b>Administrativa</b>               |                                 |                |                       |                           |                         |
| Opciones Extras (entretenimiento,   | X                               | X              | X                     | X                         | X                       |
| asociaciones)                       |                                 |                |                       |                           |                         |

**Fuente:** Francisca Gómez, s.a.

# **3.3. Operativización del objetivo 3**

Para el logro de este objetivo, previamente se realizará un estudio detallado de las necesidades formativas concretas de la Universidad Privada del Chaco, el mismo que nos ayudará a conducir el proceso posteriormente. Entonces se responderán a las preguntas detalladas a continuación, siguiendo a José Carlos García Cabrero y otros:

#### *3.3.1. Análisis de necesidades*

#### *3.3.1.1. ¿Por qué queremos implementar e-learning?*

Así como se definió en el capítulo 1, la implementación de e-learning no tendrá que ver con dejarse llevar por modas o tendencias de mercado, tampoco está relacionada con requerimientos de reducción de costes de formación, sino que responderá a una necesidad real que tiene la Universidad Privada del Chaco, la que está relaciona con tener mejor capacitados y actualizados sus recursos humanos.

Como se ha podido ver, los docentes por las respectivas funciones y obligaciones que tienen en otras instituciones, no pueden asistir a los talleres y cursos de formación y actualización impartidos en UNICHACO. Entonces la implementación de una plataforma e-learning permitirá realizar los cursos en sus propias casas, sin límite de tiempo y espacio.

#### *3.3.1.2. ¿Cómo mediremos el éxito?*

Las mejoras y avances logrados con la implementación e-learning se traducirán en: una mayor participación en los programas y proyectos desarrollados en UNICHACO, en la presentación total de planes de enseñanza, en la elaboración de materiales didácticos, altos resultados en el proceso de enseñanza-aprendizaje, y finalmente en la satisfacción de los estudiantes, quienes serán los más beneficiarios y agradecidos.

#### *3.3.1.3. ¿Cuál es la audiencia?*

La audiencia la conformarán los docentes de la carrera de Derecho y Ciencias Jurídicas, como se había descrito antes, esta carrera alberga el 87% del estudiantado y tiene mayor permanencia que las otras carreras.

Los cursos se basarán en actualización y capacitación en programas y proyectos de docencia e investigación, cuyo resultado será un gran paso para la gestión del conocimiento en UNICHACO.

Los docentes podrán acceder a los cursos desde su trabajo y casa (en el tiempo que dispongan), para ello es fundamental que cuenten con un ordenador y con el servicio de Internet.

Con respecto al los parámetros culturales se tiene que trabajar arduamente porque el 95% de los profesores de la carrera nunca a recibido alguna capacitación o curso online. Sobre todo ellos serán más reacios al cambio.

Por último es importante aclarar que la implementación de este proyecto no será por algunos meses, para prueba o entrenamiento, sino que tendrá una proyección a largo plazo.

#### *3.3.1.4. Implementación de proyectos piloto*

La implementación de los proyectos pilotos será compleja, pese a que el tamaño de la organización es pequeña y el número de estudiantes no será tan grande. La idea de estos proyectos es no repetir errores y mejorar los procesos haciendo reducidos grupos de prueba.

#### *3.3.1.5. ¿Con quién debemos contar?*

Los responsables del curso serán: El Rector (encargado de dirigir y desarrollar los cursos), el Vicerrector (encargado del control y coordinación del curso), y el Responsable de Sistemas (esta persona hará las capacitaciones previas para iniciar con el curso, tendrá que ver fundamentalmente con el manejo de Internet).

En el capítulo 2 se analizaron los requisitos funcionales mínimos que debe tener el LMS, y para esto es muy importante la participación activa de las personas mencionadas anteriormente.

#### *3.3.1.7. Calendario de implementación*

Este punto será visto más a detalle por las personas implicadas, previa autorización y aceptación del proyecto por parte del Directorio de UNICHACO.

#### *3.3.2. Factores tecnológicos y económicos-financieros*

En este acápite se resumirán las ventajas y desventajas de optar por una plataforma elearning propia o una plataforma e-learning comercial, de acuerdo a José Carlos García Cabrero y otros:

#### *Ventajas plataforma e-learning propia*

- $\triangleright$  Fácil integración con los sistemas existentes, pues una plataforma e-learning propia puede hacer una programación a medida partiendo de los profundos conocimientos que cada organización tiene sobre sus sistemas.
- $\triangleright$  Ofrece un diseño personalizado y coherente con otros recursos como: un portal propio de aprendizaje, etc.
- La creación de una plataforma propia puede convertir a una organización en proveedora de servicios de e-learning para terceras personas, datos que conviene tener en cuenta a la hora de hacer un plan de negocio y fijar retornos de la inversión.

#### *Ventajas plataforma e-learning comercial*

 Ofrece gran parte del código fuente abierto, que es en consecuencia manipulable por cada comprador, y este hecho facilita también la integración con los sistemas ya existentes.

#### *Desventajas plataforma e-learning propia*

- Es difícil conseguir un software propio que se acerque a las funcionalidades de los paquetes comerciales en un plazo de tiempo corto.
- Hay que pensar en las continuas evoluciones de protocolos, lenguajes de programación, etc. de Internet y las crecientes necesidades funcionales de los usuarios de una plataforma, que hacen de un desarrollo propio no se limite únicamente a un esfuerzo inicial sino que exige un mantenimiento a largo plazo durante toda la vida útil del LMS, al igual que los servicios de actualización ofrecidos por las plataformas comerciales.
- Otro factor en contra de la implementación de una plataforma propia tiene que ver con la gestión de contenidos, para, fundamentalmente, garantizar la compatibilidad con otras plataformas que se pudieran utilizar en el futuro.
- Hay que proteger también las inversiones en contenidos elaborados, para que si más adelante se decide prescindir del desarrollo propio a favor de uno comercial, no haya que invertir nuevamente esfuerzos en convertir o rehacer materiales ya generados.
- $\triangleright$  La inversión económica en la creación de una plataforma propia frente a los gastos que ocasiona adquirir una plataforma pueden variar mucho entre diferentes modelos.
- Habría que contabilizar los costes de desarrollo e implementación de los contenidos y de la formación de profesores, etc.

#### *Desventajas plataforma e-learning comercial*

- $\triangleright$  Es difícil conseguir un software propio que se acerque a las funcionalidades de los paquetes comerciales en un plazo de tiempo corto.
- No ofrece un diseño personalizado y coherente con otros recursos como: un portal propio de aprendizaje, etc.

#### *3.3.3. Integración con los sistemas existentes*

Así como afirma José Carlos García Cabrero y otros, la plataforma e-learning constituirá una parte relevante de la estructura de sistemas y programas informáticos, por este motivo es que es muy importante que sea integrable de manera sencilla con paquetes de software que ya estén en funcionamiento, de forma que la implantación de un LMS concreto no suponga una reestructuración en profundidad de otros sistemas instalados.

Además, existen algunos módulos críticos en los que la integración con la plataforma debería ser perfecta para optimizar los recursos existentes. Tales son los casos de los sistemas de gestión de base de datos, de ordenadores servidores sobre los que se instalará la plataforma y que pueden tener otros programas importantes que no pueden dejar de funcionar, integración con la intranet de la organización, etc.

#### *3.3.4. Escalabilidad[49](#page-107-0)*

Creo que con este factor no habrá problemas, porque el número de participantes es sólo de 22 a 25 personas.

### *3.3.5. Gestión de perfiles y personalización[50](#page-107-1)*

Creo que con este factor no habrá ningún inconveniente, ya que por el momento esto no es lo fundamental en la institución.

<span id="page-107-0"></span> <sup>49</sup> La escalabilidad de una plataforma es su capacidad para adaptarse, sin grandes problemas, a un mayor número de usuarios o asignaturas. Este factor es muy importante a tener en cuenta puesto que si bien la mayoría de las plataformas funcionan bien a situaciones críticas de concurrencia simultánea de muchos usuarios en el sistema, aumentando excesivamente los tiempos de respuesta, etc. La escalabilidad se convierte en un factor crítico si nuestra audiencia esperada es muy grande (de varios miles de alumnos, por ejemplo), y debemos exigir a los proveedores de las plataformas que estemos pensando comprar garantías de que no habrá problemas cuando se pase del proyecto piloto a toda la organización.

<span id="page-107-1"></span><sup>&</sup>lt;sup>50</sup> Se entiende por Personalización a la posibilidad de que la interfaz del producto entregado por el proveedor pueda ser modificada para adaptarse a la imagen corporativa del cliente (fondos y colores, logotipo, etc.) y, en un sentido más amplio, la integración dentro de un portal de aprendizaje, de un portal corporativo, etc. Estos párrafo fueron extraídos de José Carlos García Cabrero y otros, del Modulo III: Plataformas e-learning y virtualización; impartido en la Maestria en Educación Virtual por UASB.
### *3.3.6. Gestión y seguimiento de la formación*

En este apartado se preverá cuáles serán los mecanismos de evaluación de todo el proceso formativo y estudiar si la plataforma incorpora estos sistemas o no. También se proporcionará datos objetivos sobre los tutores, profesores guías, administradores del curso, o, en general, sobre cualquier otro perfil definido, y no sólo sobre las personas que formarán parte del curso.

### *3.3.7. Gestión de contenidos*

Al igual que en el anterior apartado se tomará muy en cuenta la administración de contenidos dentro de la plataforma e-learning, donde se debería incluir desde las herramientas de autor, pasando por las posibilidades de integración de las piezas hasta la modificación en tiempo real de los contenidos de un curso.

#### *3.3.8. Condiciones de licencia, contrato, actualizaciones*

Este aspecto es muy importante, por tanto se deben tomar en cuenta los siguientes puntos:

- Distribución, instalación y licencia.
- Documentación y formación.
- Garantías
- Entrega y manipulación del código fuente.
- $\triangleright$  Actualizaciones
- $\triangleright$  Otras

Una vez que se tome la decisión final y se opte por una plataforma e-learning propia, comercial o de código abierto, serán analizados con mayor profundidad y detalle estos aspectos.

En este aspecto es importante preguntarse si ¿sería factible recurrir a diferentes empresas o instituciones para solucionar todas o alguna de las fases necesarias para la implementación de una acción formativa on-line?. Si la respuesta fuera afirmativa, las partes de la enseñanza virtual que normalmente son asumidas por otras empresas son: Elaboración de contenidos y Servidores o plataformas.

### *3.3.10. Intercambio de datos, contenidos, etc. con otras plataformas*

Como ya se mencionó antes, para la elección de una plataforma es preciso que esta sea integral con los demás sistemas de la empresa, esta integración pasa por la necesidad de garantizar la migración de los contenidos de una plataforma a otra. A la vista de esta necesidad, las habilidades requeridas se han descrito en forma de **normas o recomendaciones estándares**, promovidas por diferentes organizaciones como: AICC, IMS, SCORM, etc.

### **3.4. Operativización del objetivo 4**

Finalmente, después de realizar un análisis de las necesidades de la empresa y de ver las ventajas y desventajas con que cuentan cada tipo de plataforma e-learning, se ha tomado la decisión final de elegir a la plataforma Moodle como plataforma virtual para gestionar el conocimiento en UNICHACO. Las razones que se impusieron para esta decisión son:

- $\checkmark$  Es un software que se distribuye gratuitamente, bajo la licencia de GNU.
- $\checkmark$  Es apropiada para el 100% de clases en línea, así también para complementar el aprendizaje presencial.
- $\checkmark$  Es fácil de instalar
- $\checkmark$  Es muy sencillo enlazar aplicaciones web, y transferir datos.
- $\checkmark$  Es muy flexible y
- $\checkmark$  Tiene muchas opciones

#### **CONCLUSIONES**

El gran reto que tienen ante sí cualquier tipo de organización empresarial o educativa en la era del conocimiento es saber aprovechar la principal ventaja de una organización burocrática, su 'eficiencia' y estabilidad, y, al mismo tiempo, fomentar la capacidad creativa a través de una estructura no burocratizada y "en red" que es la que, precisamente, favorece la creación de conocimiento y rompe con las barreras burocráticas al aprendizaje organizacional $51$ .

En sintonía con Pérez Moreno, la Gestión del Conocimiento será el factor que permita la ruptura de esquemas dentro de la educación tradicional, principalmente la universitaria, en el ámbito de la generación de nuevos conocimientos y habilidades. En este sentido es que en UNICHACO se tiene que hacer una profunda reflexión de muchos aspectos, en especial del factor humano y la experiencia, que más adelante llevarán al éxito o al fracaso de la institución.

Con respecto al cambio cultural y a la adquisición tecnológica, conviene hacer una revisión a la forma de relación que tiene UNICHACO con la información y el conocimiento, en donde no es suficiente tener acceso a grandes cantidades documentales, es necesario que los individuos (profesores, estudiantes, administrativos, etc.), puedan y sepan procesar dicha información. En donde de nada sirve a cualquier organización, en este caso la Universidad Privada del Chaco, poseer individuos con talento y conocimiento, si ese conocimiento no es aprovechado organizacionalmente.

Si bien es cierto que en la práctica, UNICHACO no está aplicando ni desarrollando la Gestión del Conocimiento plenamente, debido principalmente a la complejidad de su tratamiento y a que no existen profesionales plenamente capacitados para ejercer de guías en tales procesos. Lo cual es coherente con los resultados obtenidos en el presente trabajo de investigación, pero esto tampoco resta importancia y trascendencia a la combinación con las TIC, de hecho algunas empresas (sobre todo comerciales, educativas y de servicios) están incorporándose en esta área, parte de ellas obligadas

<span id="page-110-0"></span> <sup>51</sup> Juan Gabriel Perez Moreno, *"¿Qué aporta la gestión del conocimiento a la formación?".* [http://www.somece.org.mx/memorias/2002/Grupo5/perez1.doc \(13/](http://www.somece.org.mx/memorias/2002/Grupo5/perez1.doc%20(13)08/2006)

sobre todo por el Servicio Nacional de Impuestos Internos, y otras motivadas por las ventajas que trae consigo el incorporar las TIC a la institución.

Asimismo, hay que tomar en cuenta que, "*la Gestión de Conocimiento posee una complejidad que reside por una parte en los propios límites de los métodos y procedimientos tradicionales para gestionar una organización, los cuales han quedado repentinamente obsoletos. Y por el otro, la propia complejidad del proceso de aprendizaje y sus nuevos paradigmas. A los cuales hay que sumar el vertiginoso avance que progresiva e irreversiblemente han impuesto las TIC, con los procesos globales y la comunicación en Red"*51.

Es importante también resaltar que la Gestión del Conocimiento dentro de la investigación educativa tiene sentido al menos por tres importantes motivos, siguiendo a Juan Gabriel Perez Moreno:

- Primero, como la tendencia actual que con más fuerza esta cambiando a las organizaciones, y que traducido en términos educativos significa el advenimiento de nuevos campos laborales, nuevas habilidades y competencias que han de ser cubiertas, ante una explicita e ineludible necesidad del mercado laboral. Con respecto a este primer punto, UNICHACO tiene que descubrir los nuevos campos laborales, nuevas habilidades y competencias, que están surgiendo y que son necesarias para enfrentar los nuevos retos de este milenio, esto debido a que hace diez años atrás, las circunstancias eran muy diferentes.
- Segundo, por la evidente necesidad de revisión epistemológica en conceptos clave como conocimiento, aprendizaje, enseñanza, por su aparente fractura entre la visión empresarial y la formativa, de las cuales han de generarse contenidos, recursos, herramientas y procedimientos de trabajo en formato digital y global. Este aspecto es algo complicado de comprender y por consiguientemente mucho más confuso para ponerlo en práctica, sin embargo, los esfuerzos que realiza

UNICHACO en este punto es significativo, aunque los resultados no sean tan positivos<sup>[52](#page-112-0)</sup>.

• Tercero, la Gestión del Conocimiento interviene en espacios donde la población adulta es el común denominador, y se requiere de estrategias específicas para la elaboración de aprendizajes en ésta edad. Este punto es también muy importante para UNICHACO, ya que más del 80% de su población estudiantil son personas mayores de los 25 años de edad, casad@s y con trabajo a tiempo completo, por tanto se requiere de nuevas estrategias para la elaboración de aprendizajes a ésta edad, y tener a un personal docente actualizado y capacitado, es fundamental para lograrlo.

Teniendo mayores elementos, se puede responder la primera interrogante planteada en el presente trabajo de investigación, esta es: ¿Cómo podría actualizar la Universidad Privada del Chaco a sus profesores de la Carrera de Derecho y Ciencias Jurídicas de manera continua y permanente?. La respuesta a esta pregunta se centraría en la Gestión del Conocimiento, ya que "basándonos en consideraciones como las de **Piaget** (1980), **Cassirer** (1974), **Loke** (1972), **Bruner** (1999), **Novak** (1998), **Román** (1999), **DeBono** (1992), **Gibbons** (1997), reconocemos que todo saber es por naturaleza efímero y temporal, pero ello no se opone a la idea que para generar un conocimiento nuevo, se requiere de otro que le anteceda. Es decir, sea como individuos o como organizaciones se necesita de una base de conocimientos que sean capaces de transformarse o renovarse a si mismos cuando sea necesario, y para ello tales conocimientos han de ser significativos y útiles en la práctica cotidiana, además de estar inmersos dentro de un ambiente que gestione tanto la utilización como actualización de dichos contenidos personales y organizacionales"51.

Para conseguir esto es fundamental contar con una estructura más horizontal y flexible a los nuevos cambios que requiera UNICHACO. Si UNICHACO distribuye y combina

<span id="page-112-0"></span> <sup>52</sup> UNICHACO realiza semestralmente programas de capacitación docente en diferentes temas (planes de enseñanza, programas de investigación, evaluación, entre otros), tanto para docentes nuevos como antiguos. Pero el 55% de los docentes de la Carrera de Derecho y Ciencias Jurídicas no asiste a los mismos por diferentes motivos. En este sentido, es que los logros y resultados no se mantienen, y en el peor de los casos decaen.

bien los talentos que integra, facilitará la generación y transferencia del conocimiento de una manera estratégica, lo que además, ayudará a competir en el complejo entorno en que se desenvuelve.

Por otra parte, la segunda interrogante del planteamiento del problema dice ¿De qué manera la implementación de una plataforma virtual podría gestionar el conocimiento entre los profesores de la Carrera de Derecho y Ciencias Jurídicas de la UNICHACO?. La respuesta a si es viable, aunque no en un corto plazo, esto debido a que existen varios inconvenientes que tienen los Docentes de la Carrera de Derecho y Ciencias Jurídicas, entre los más importantes: la falta de una computadora en casa; el moroso y costo elevado del servicio de Internet; el desconocimiento, falta de práctica y uso de Internet; el interés y actitud de los profesores, aspecto primordial para lograr cualquier reto.

Con relación a la actitud de los profesores, este debe ser el primer paso que, tanto las autoridades como el plantel administrativo y el cuerpo profesorado deben trabajar. El reconocer que el tener acceso y poseer información son importantes, pero mucho más lo es, la capacidad de transformar y transferir en conocimiento esa información dentro de espacios de tiempo y situaciones muy concretas. El preocuparse por una formación más integral, que no termina con una licenciatura, más al contrario estará presente a lo largo de toda la vida de las personas; son razones que UNICHACO debe ocuparse con mayor énfasis, y aquellas individuos u organizaciones que se resistan y se cierren a todo esto, quedarán inertes y caducos.

Finalmente, UNICHACO debe tener claro que la incorporación y la capacitación en las nuevas tecnologías, debe ser un motivo de integración, de facilitación y desarrollo Institucional. Además debe ser una oportunidad para transformarse, para surgir y crecer; en resumen, una oportunidad para seguir mejorando, por tanto, mientras más demore UNICHACO en incorporar y trabajar estos aspectos, las situaciones y las condiciones serán más difíciles de sostener.

### **BIBLIOGRAFÍA**

Carrión Maroto, Juan. *Plataformas del Conocimiento*, s.l., s.e., s.f.

García Aretio, Ramos. *La educación a distancia. De la teoría a la práctica*, 2ª ed. España, Ariel, 2002.

García Cabrero, José Carlos; Germán Ruipérez y Ma Dolores Castillo. "*Módulo III: Plataformas de e-learning y virtualización"*. S.a. s.f. s.l

Hermandez Sampieri, Roberto, Carlos Fernández Collado y Pilar Baptista Lucio, *"Metodología de la investigación"*, 3ª ed., México, McGraw-Hill Interamericana, 2003

Romero, Alberto. *Globalización y conocimiento,* s.l., s.e., s.f.

NÜSSBAUM, M.: "Gestión del Conocimiento", Pontificia Universidad Católica de Chile y Diario El Mercurio, Santiago, 2003

SERRADELL L., E. y JUAN P., A., "La gestión del conocimiento en la nueva economía", UOC.

[http://www.caatec.org/ereadiness/asps/goto.asp?pag=ereadiness.htm&lang=esp\\_](http://www.caatec.org/ereadiness/asps/goto.asp?pag=ereadiness.htm&lang=esp_)

Programa Costa Rica e-Readiness, *"Justificación del Programa Costa Rica E-Readiness"*,

[http://www.caatec.org/ereadiness/asps/goto.asp?pag=ereadiness.htm&lang=esp\\_](http://www.caatec.org/ereadiness/asps/goto.asp?pag=ereadiness.htm&lang=esp_) . 28Agosto2006

Alvin Toffler, "*El shock del futuro",* Plaza & Janés, Barcelona 1971, p. 19ss.

Paloma Portela, "*Impacto de las tecnologías de la información sobre las empresas"*. Fesabid 2003. Barcelona Febrero 2003. [http://www.fesabid.org/barcelona2003/pdf/Paloma%20Portela.pdf#search=%22Paloma](http://www.fesabid.org/barcelona2003/pdf/Paloma%20Portela.pdf#search=%22Paloma%20Portela.pdf%22) [%20Portela.pdf%22](http://www.fesabid.org/barcelona2003/pdf/Paloma%20Portela.pdf#search=%22Paloma%20Portela.pdf%22) . 28 mayo2006

Miguel Sosa y Verónica Soria, *"Gestión del conocimiento en bibliotecas"*. CINVESTAV y UNAM – DGB. [http://www.ucol.mx/interfaces/23%20Nov/Miguel%20Sosa%20Ponencia%202%2023](http://www.ucol.mx/interfaces/23%20Nov/Miguel%20Sosa%20Ponencia%202%2023%20Nov%201045.pdf#search=%22Miguel%20Sosa%20y%20Veronica%20Soria%22) [%20Nov%201045.pdf#search=%22Miguel%20Sosa%20y%20Veronica%20Soria%22](http://www.ucol.mx/interfaces/23%20Nov/Miguel%20Sosa%20Ponencia%202%2023%20Nov%201045.pdf#search=%22Miguel%20Sosa%20y%20Veronica%20Soria%22). 27junio2006

P. E, Drucker, "The information executives truly need", Hardvar BusinessRevie, January-February, 1995

Macintosh, Ann, *"Position Paper on Knowledge Management"*, ArtifitialIntelligence Applications Institute, University of Adinburgh, Marzo, 1997.

PAVEZ, A.: "Modelo de implantación de Gestión del Conocimiento y Tecnologías de Información para la Generación de Ventajas Competitivas", Univ. Católica de Valparaíso, 2000.

Ikujiro Nonaka and Hirotaka Takeuchi. *"The knowledge creating company. How japanese companies create the dynamics of innovation"*. Oxford University Press, 1995.

José Carlos García Cabrero, Germán Ruipérez y Ma. Dolores Castillo, *"Plataformas de e-learning y virtualización"*. Módulo III de la Maestría en Educación Virtual. Universidad Andina Simón Bolívar. 2005. Pag. 10ss.

CARVALHO, R.; FERREIRA, M. (2001). A proposal of taxonomy for knowledge management tools. In IAMOT

Gónzales Gónzales J., N. Galindo Miranda, J.L. Galindo Miranda, M. Gold morgan. *"Los referentes de la calidad educativa: de la autoevaluación a la acreditación"*. Unión de Universidades de América Latina. Colección UDUAL, 1ª ED. 2004. 237 pp.

Perez Moreno, Juan Gabriel. *"¿Qué aporta la gestión del conocimiento a la formación?".* <http://www.somece.org.mx/memorias/2002/Grupo5/perez1.doc> (13/08/2006)

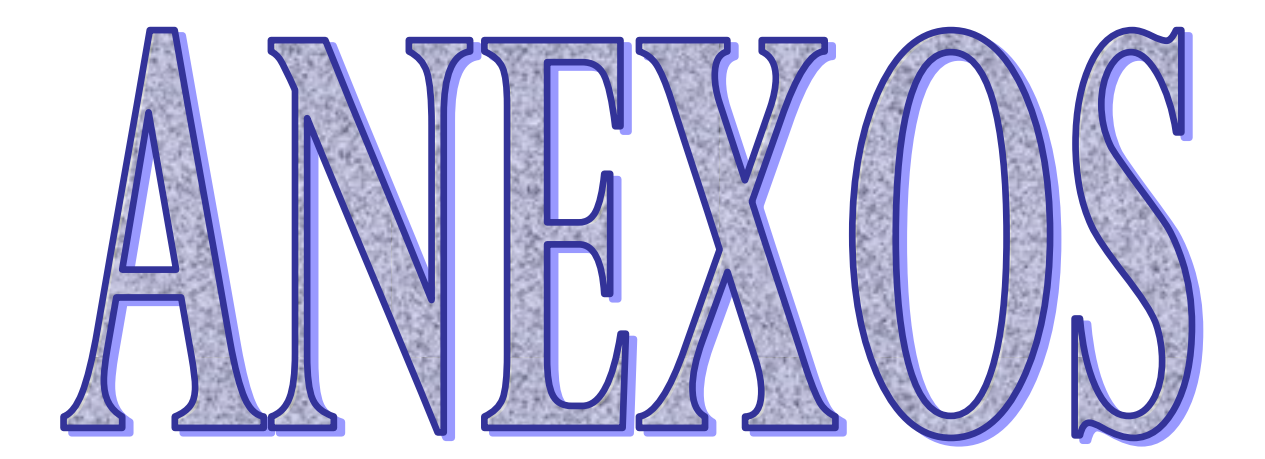

## **Evaluación de criterios de la plataforma WebCT**

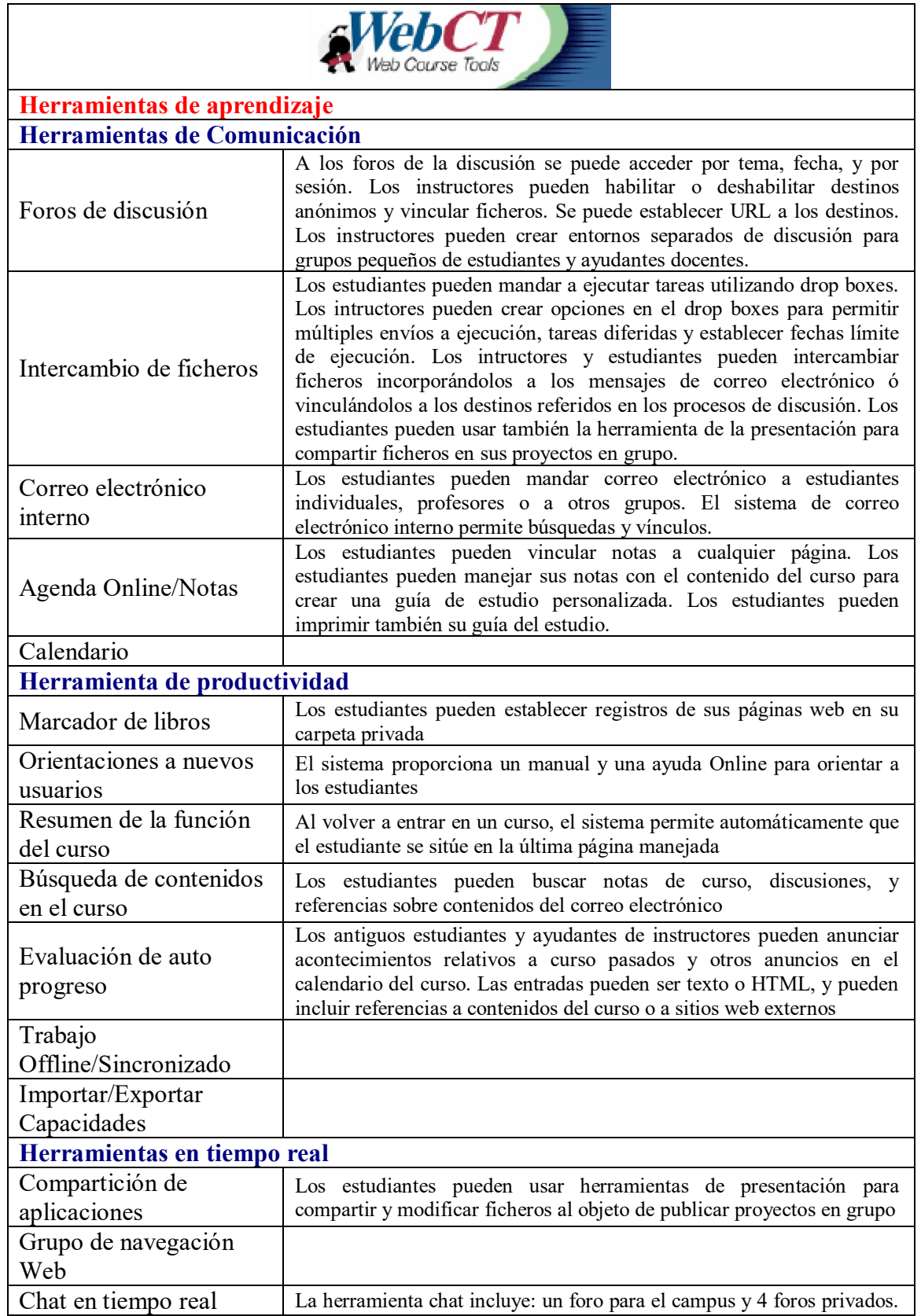

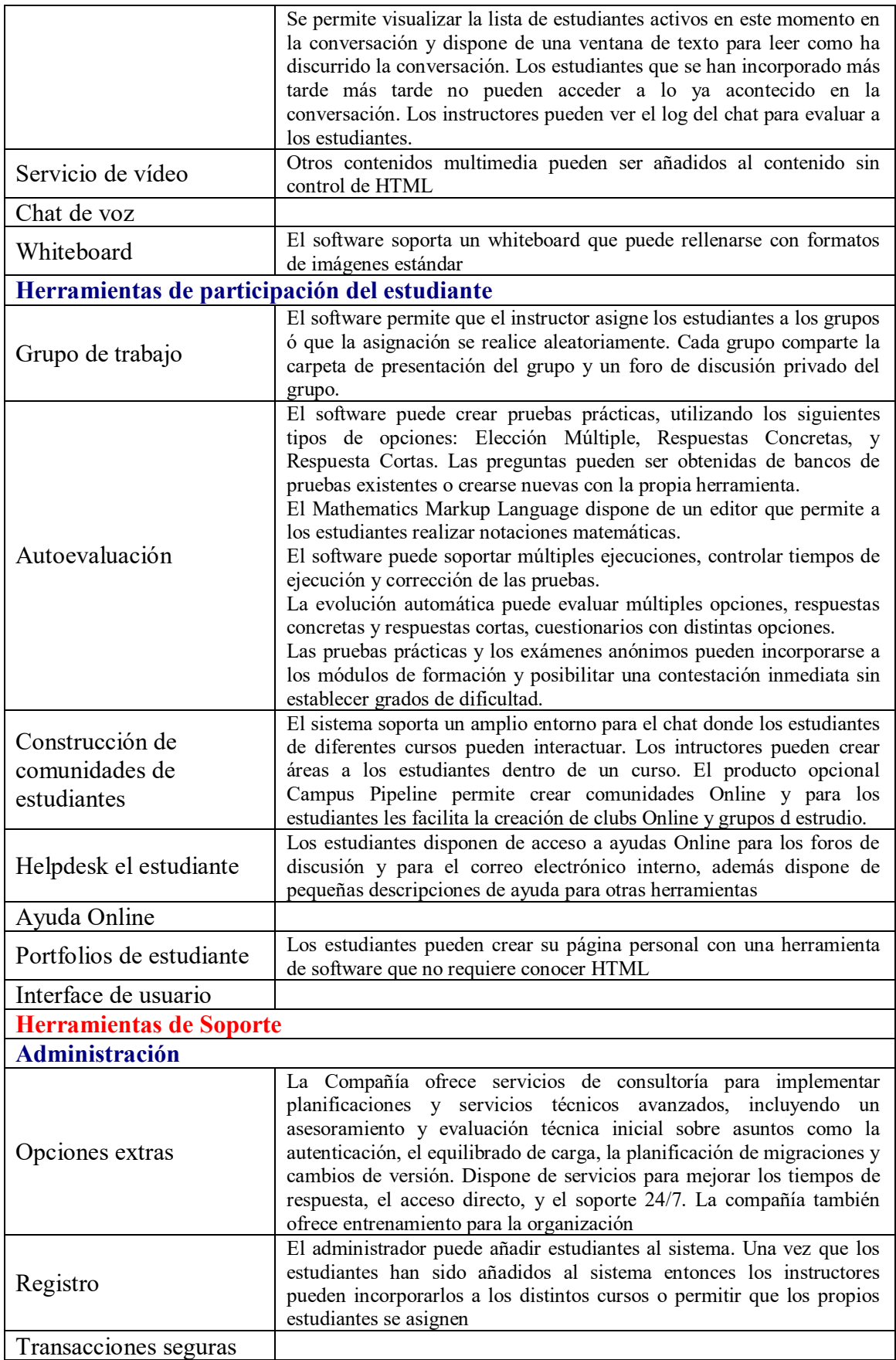

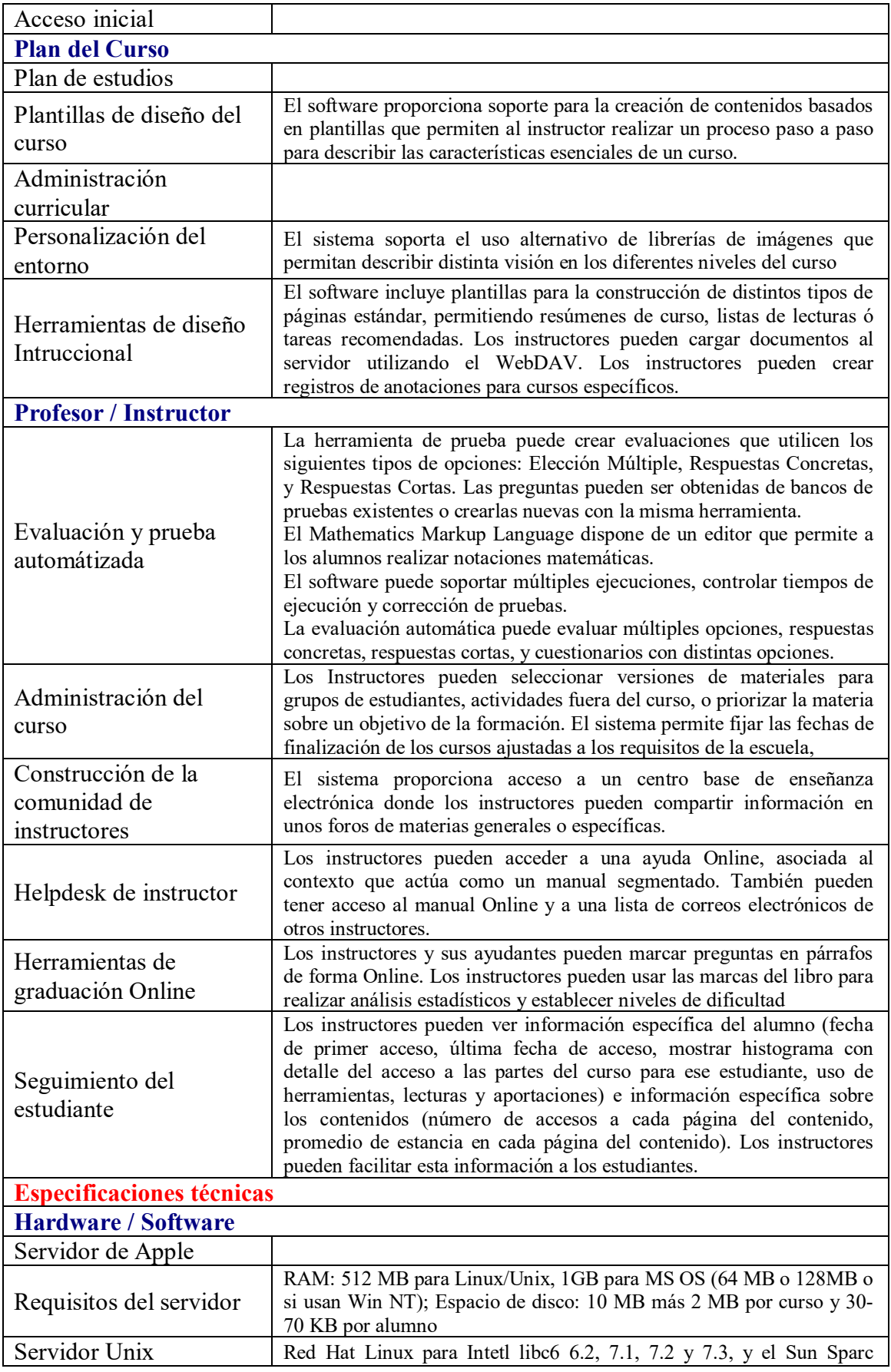

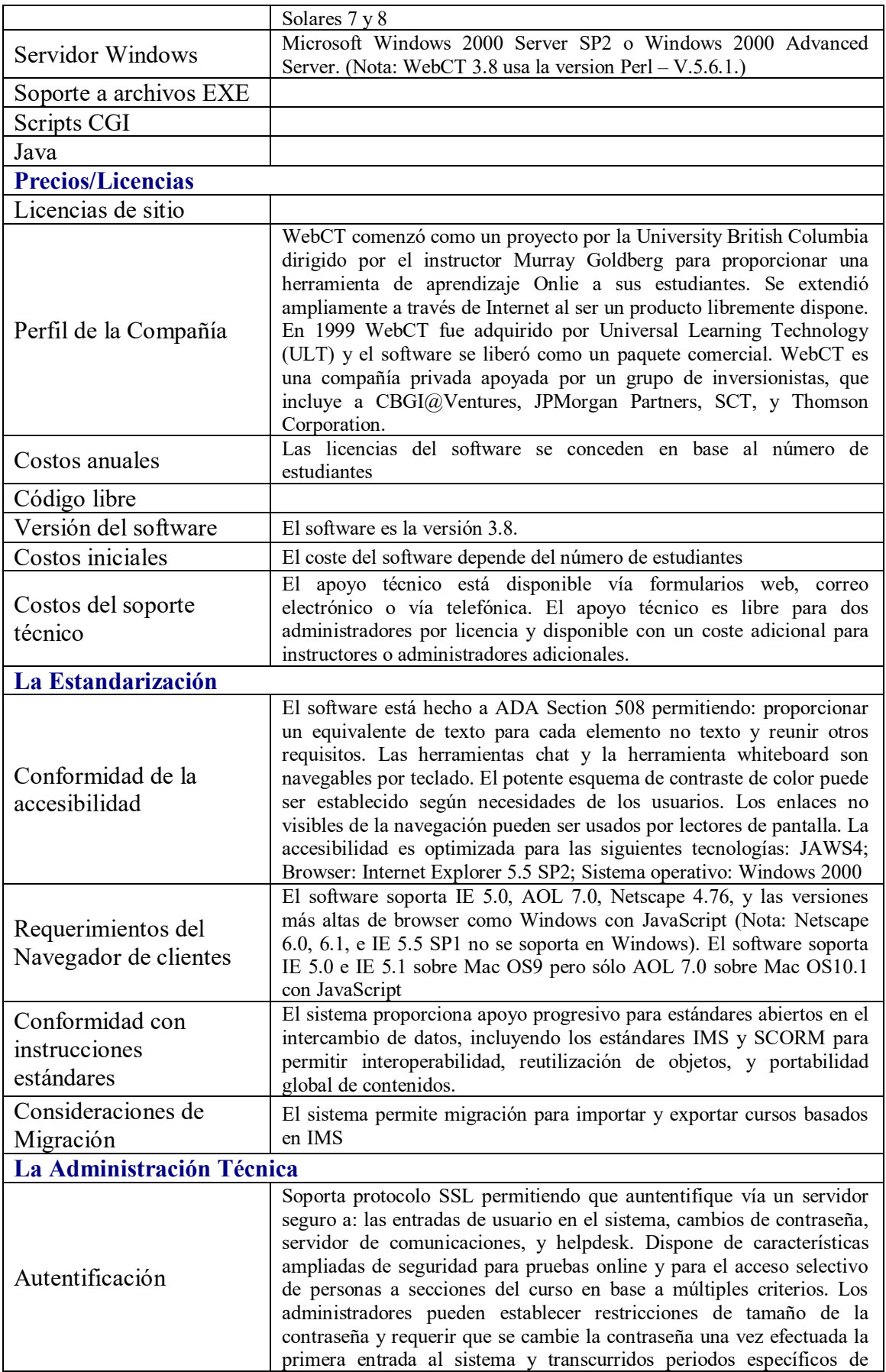

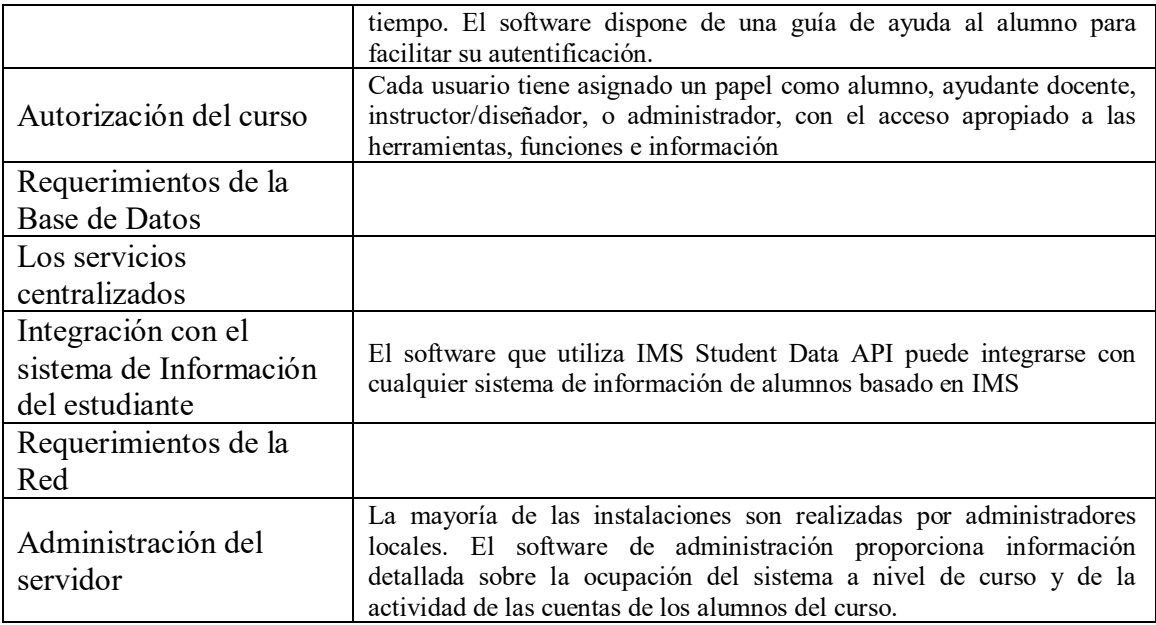

## **Evaluación de criterios de la plataforma eCollege**

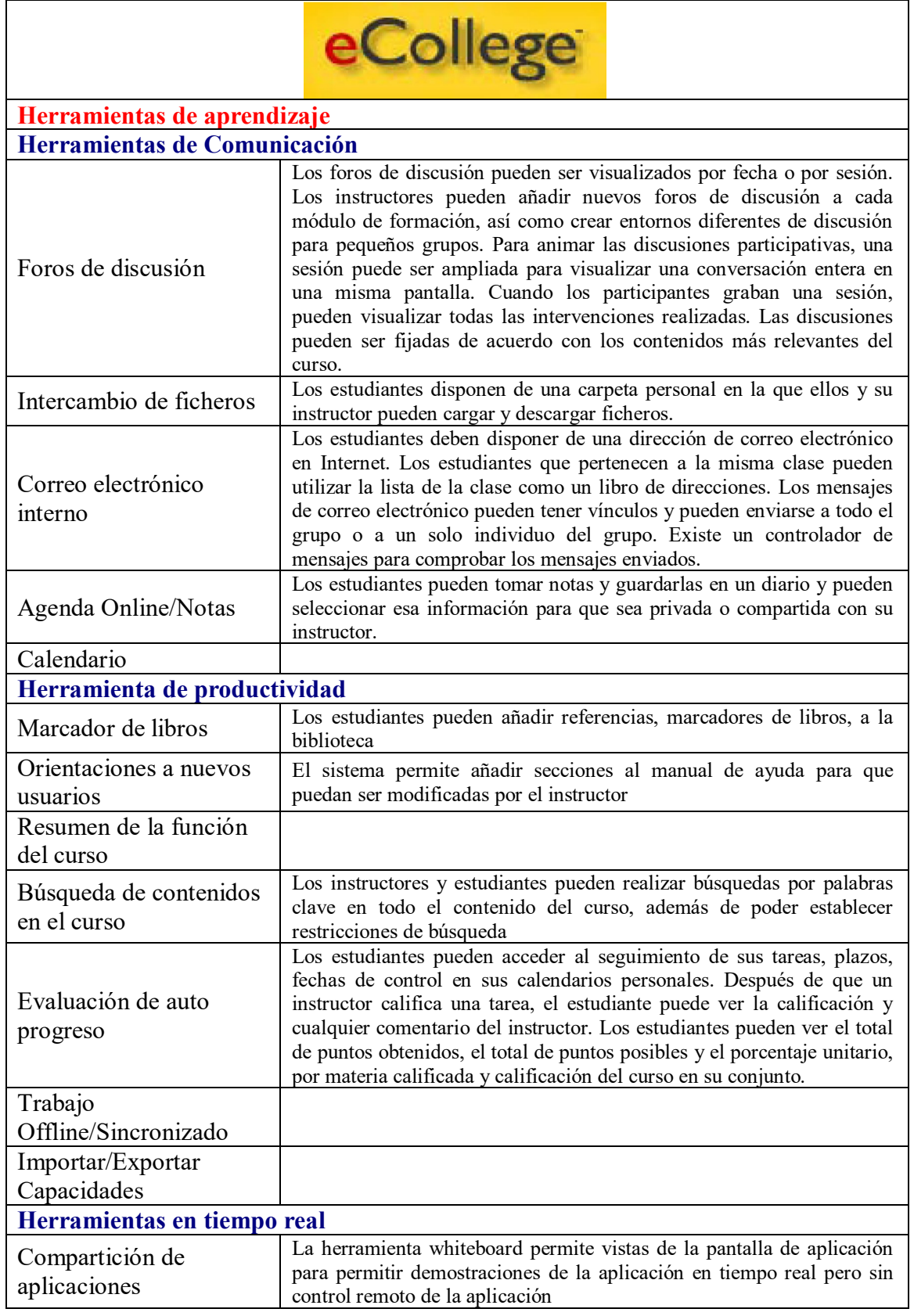

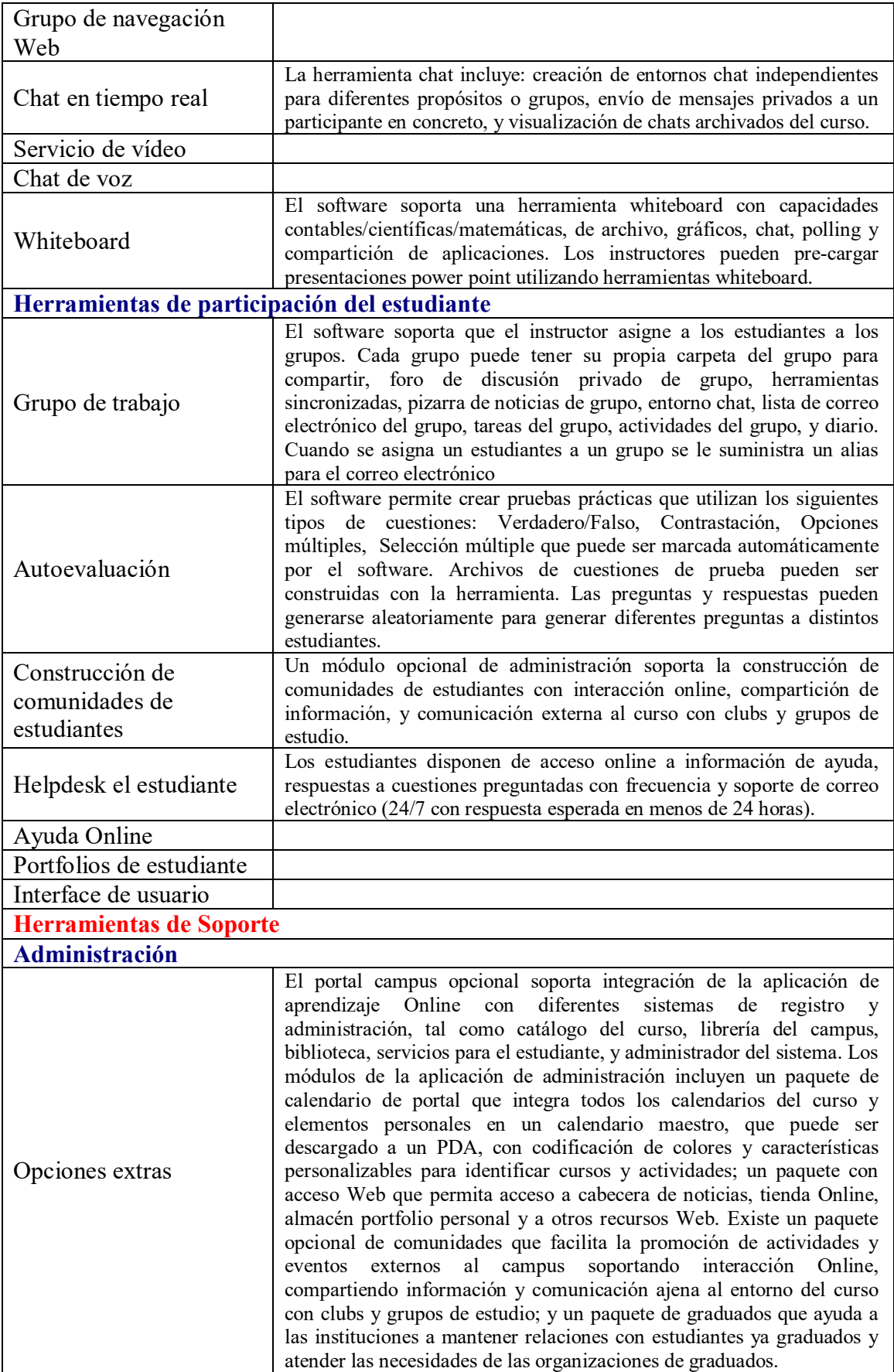

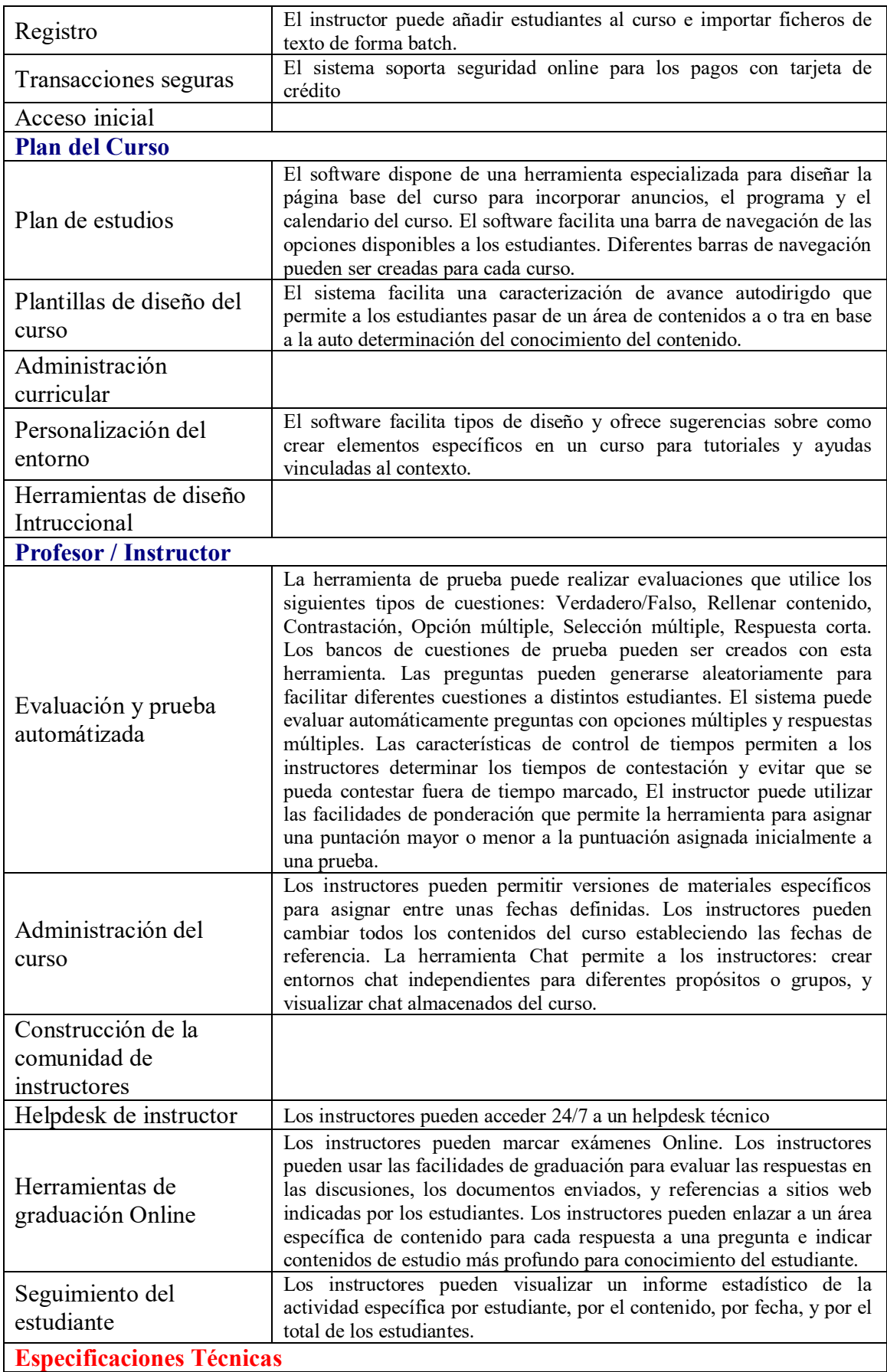

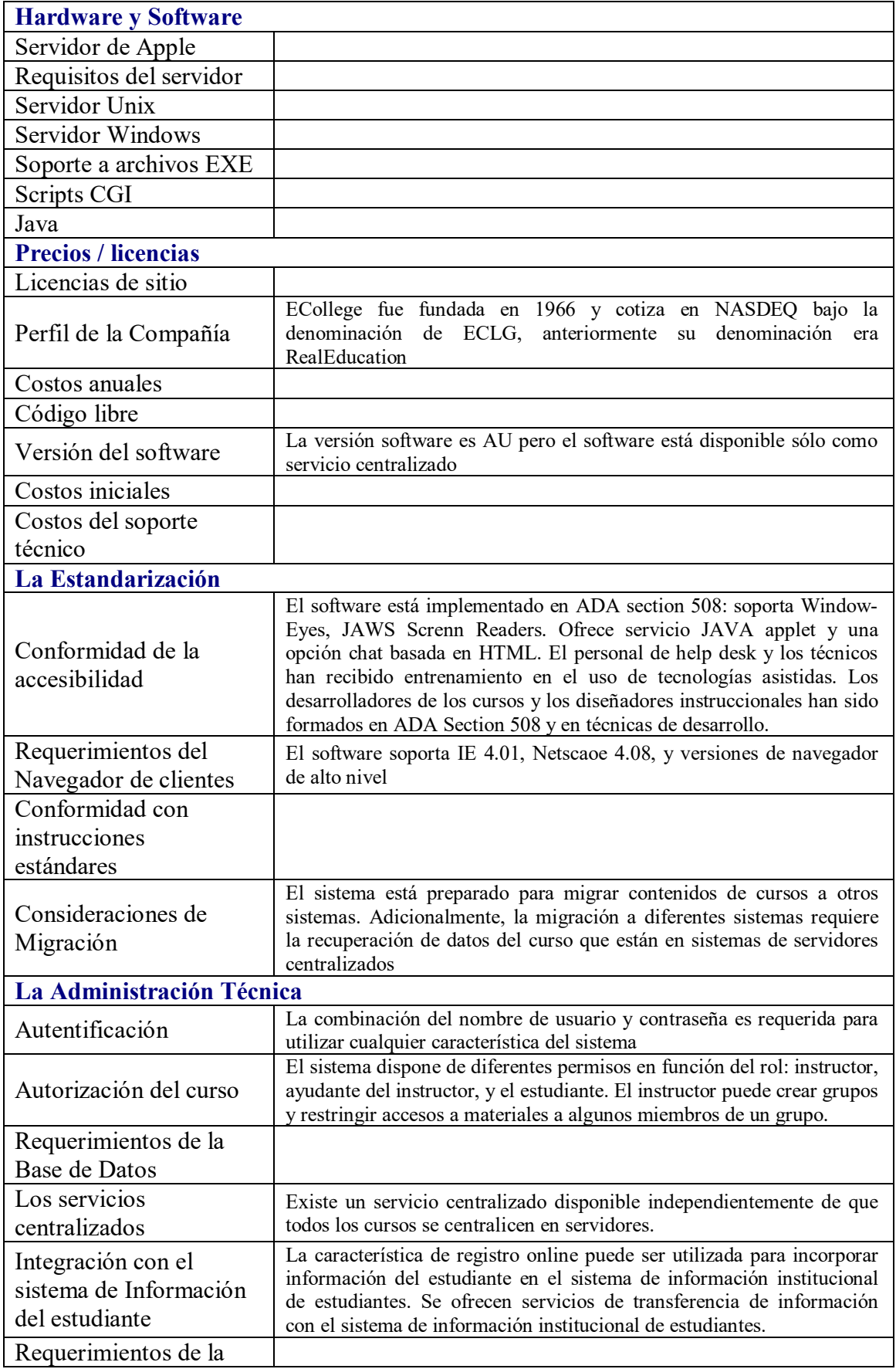

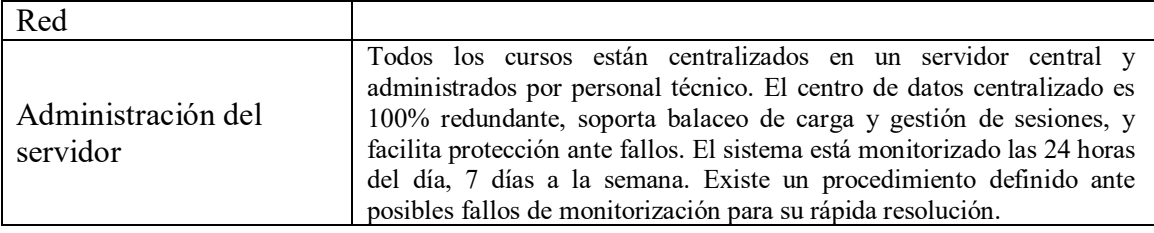

## **Evaluación de criterios de la plataforma FirstClass 7.0**

 $\mathbf{r}$ 

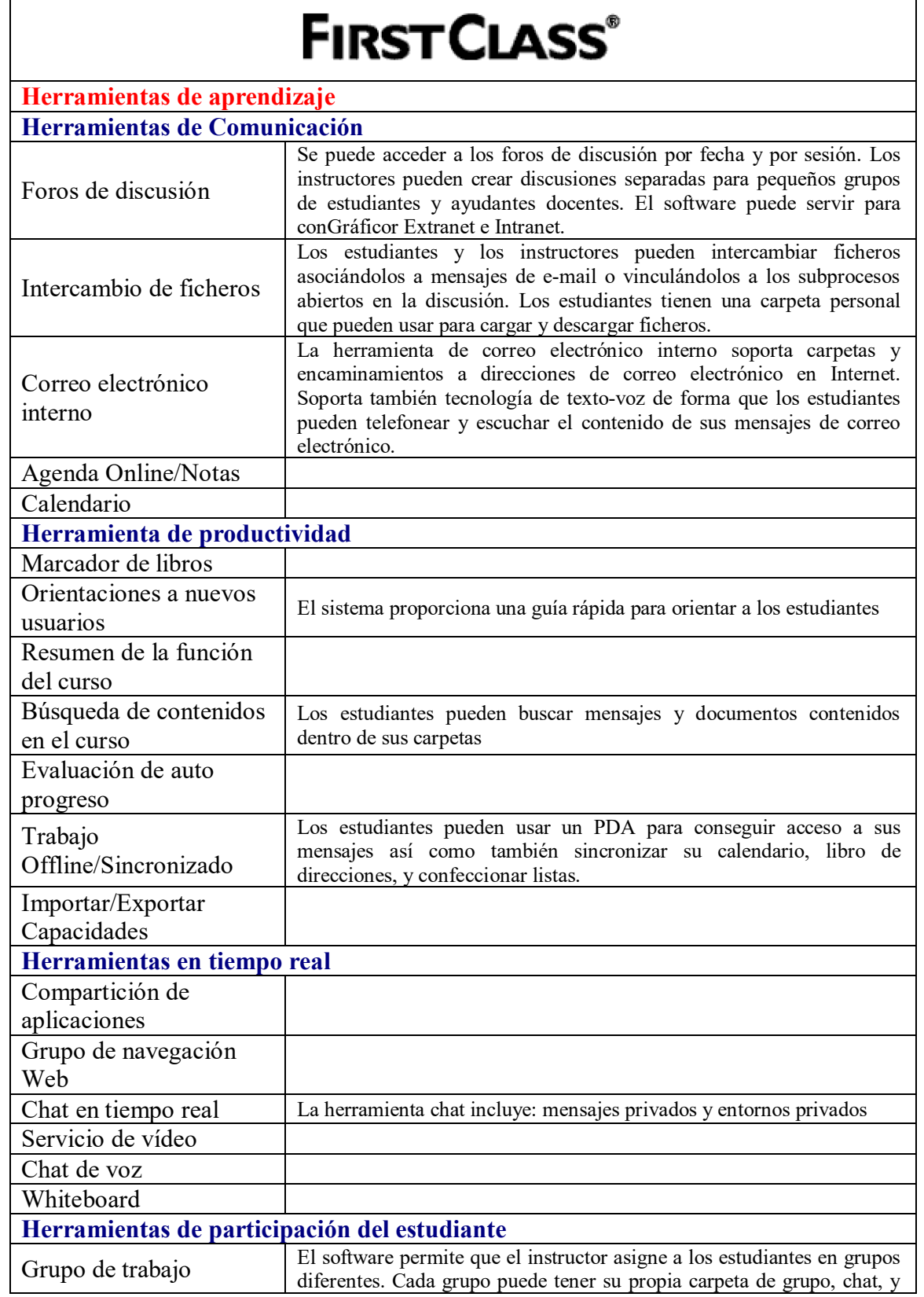

٦

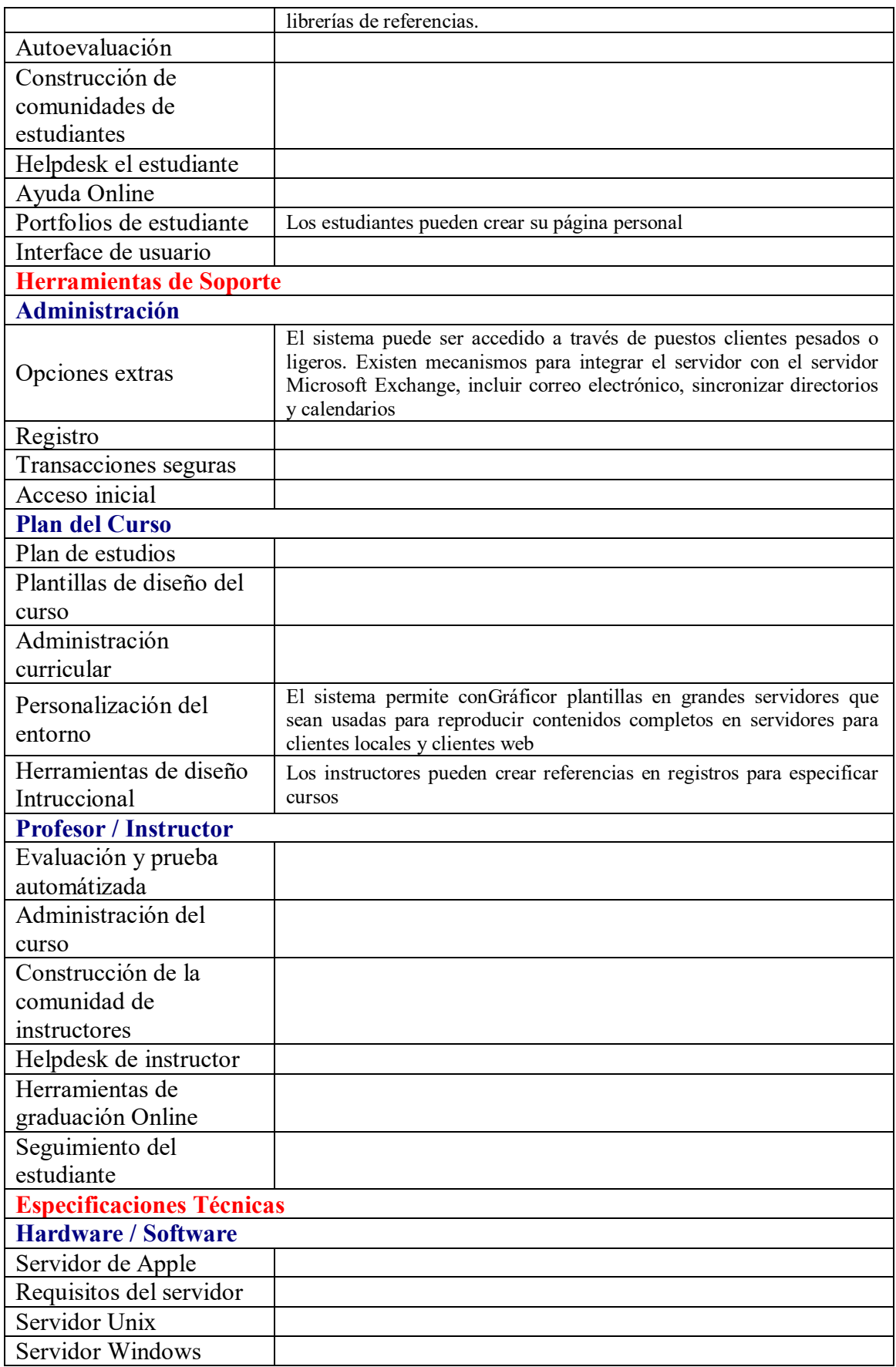

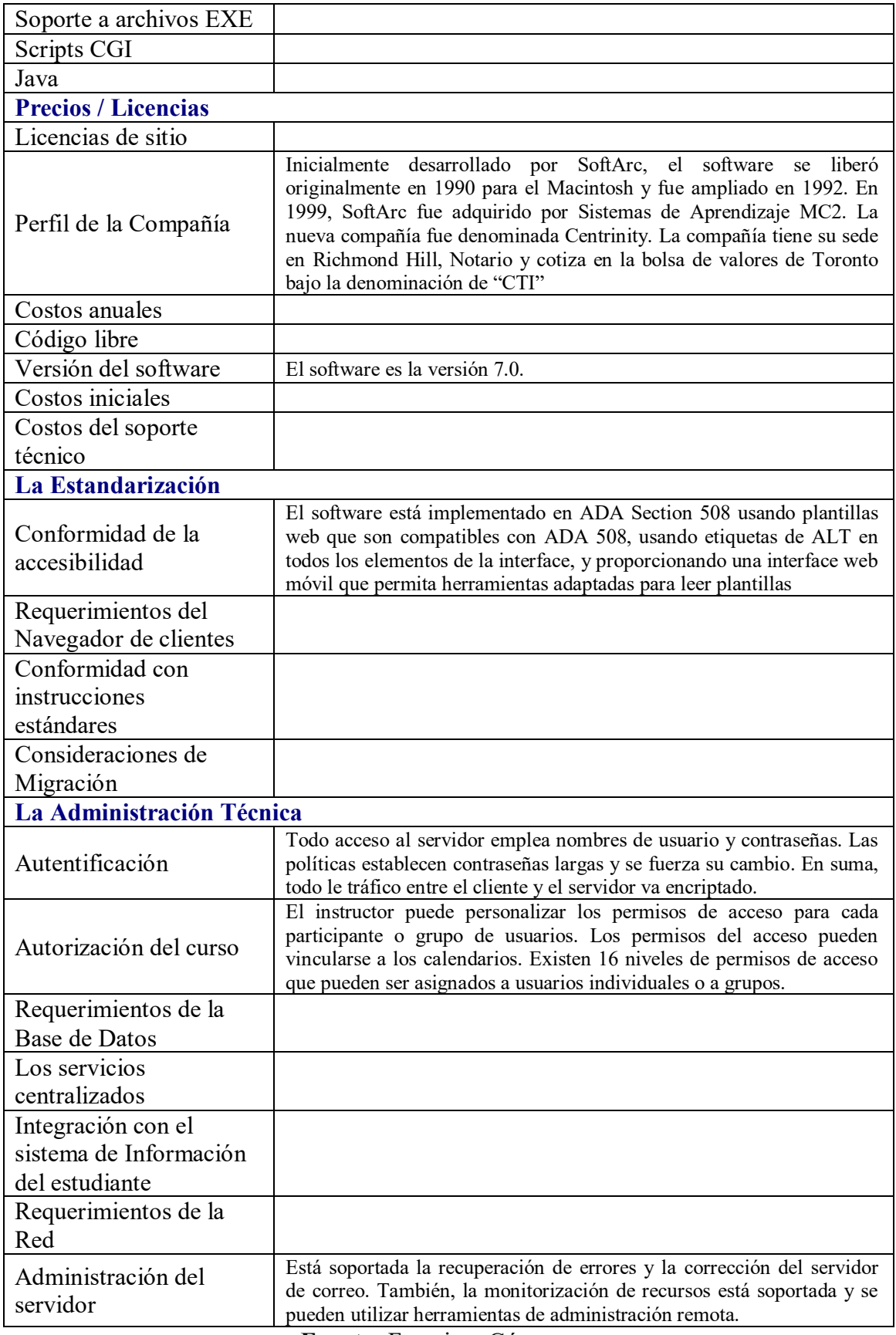

## **Evaluación de criterios de la plataforma Angel 5.0**

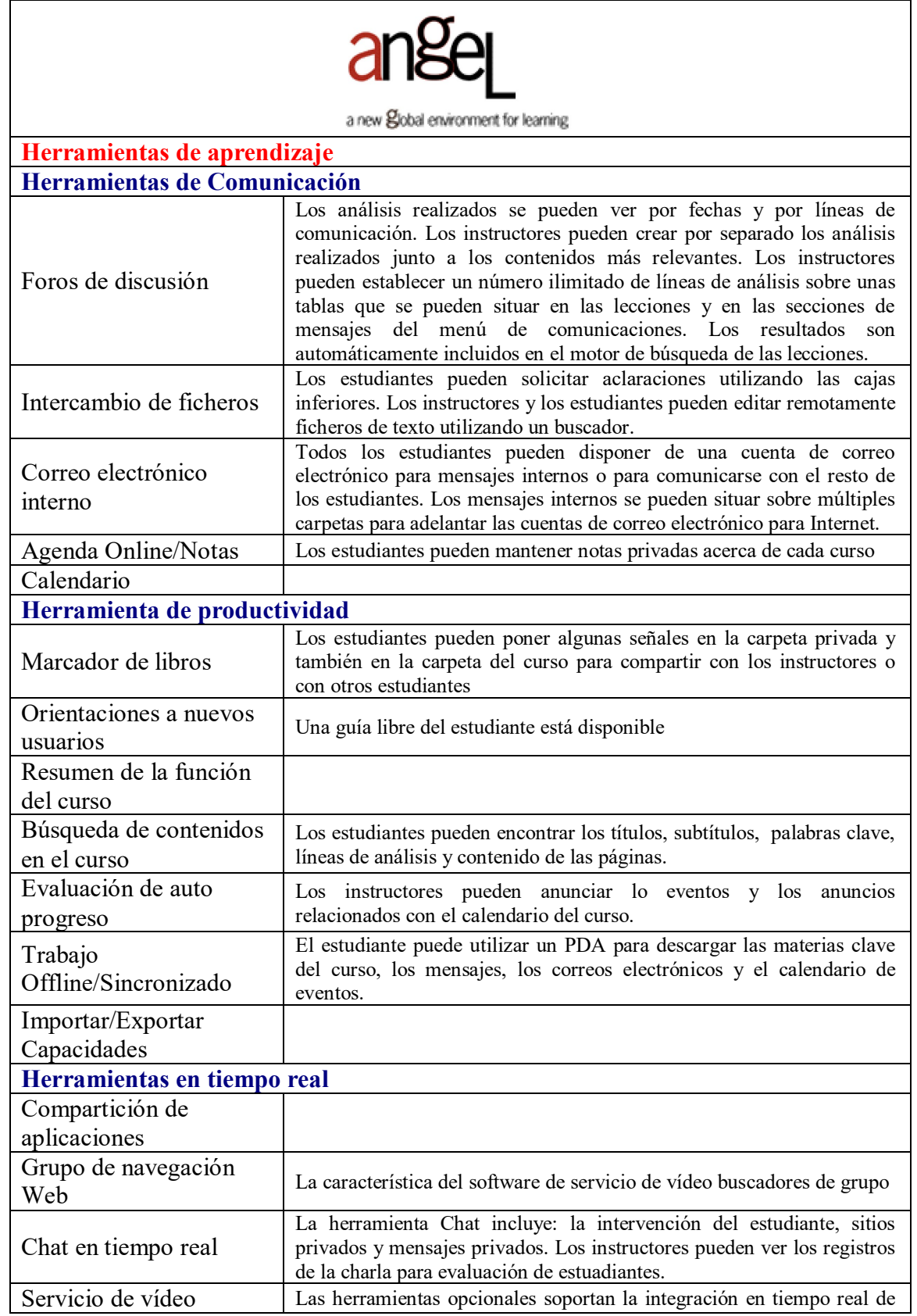

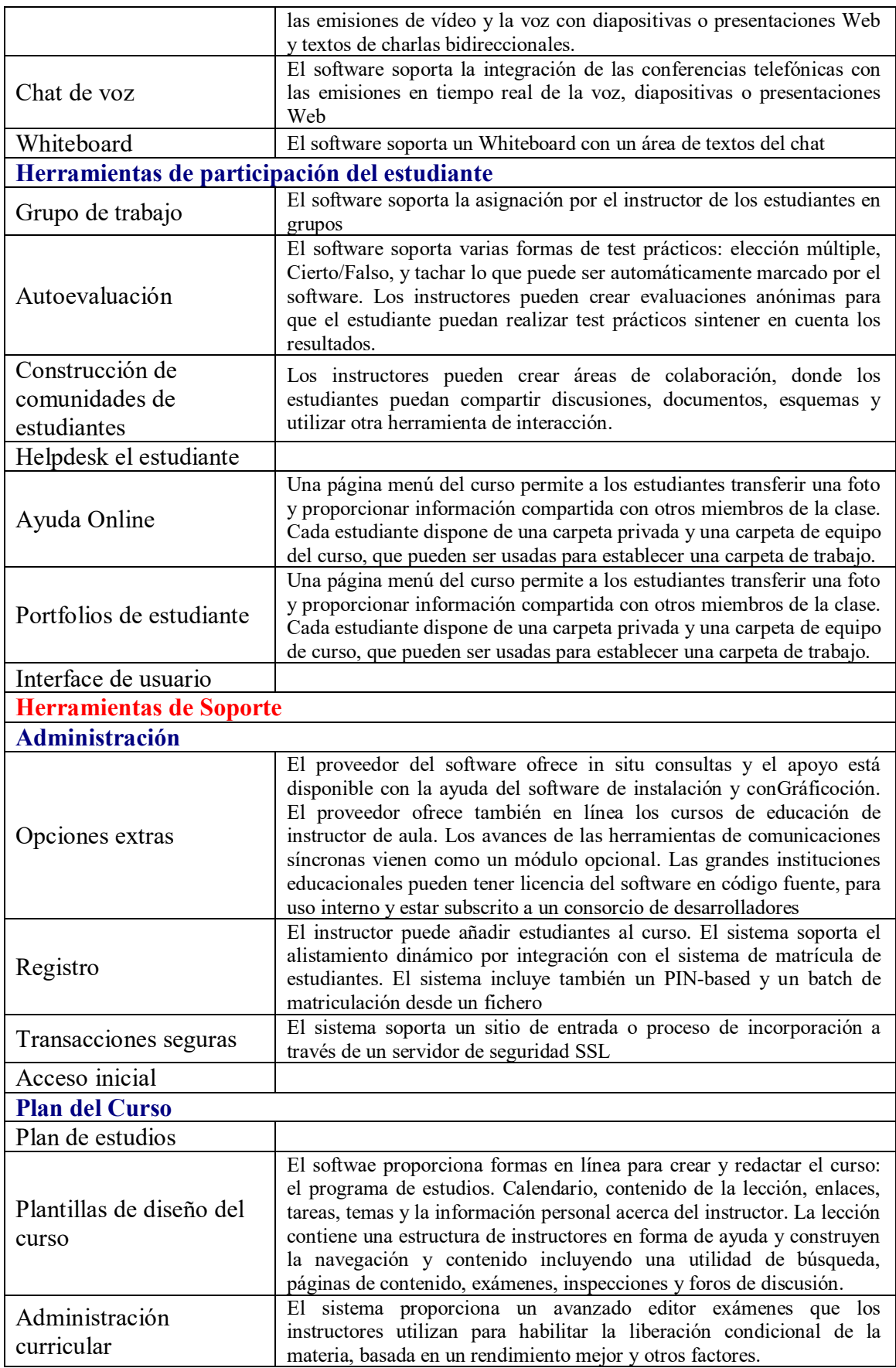

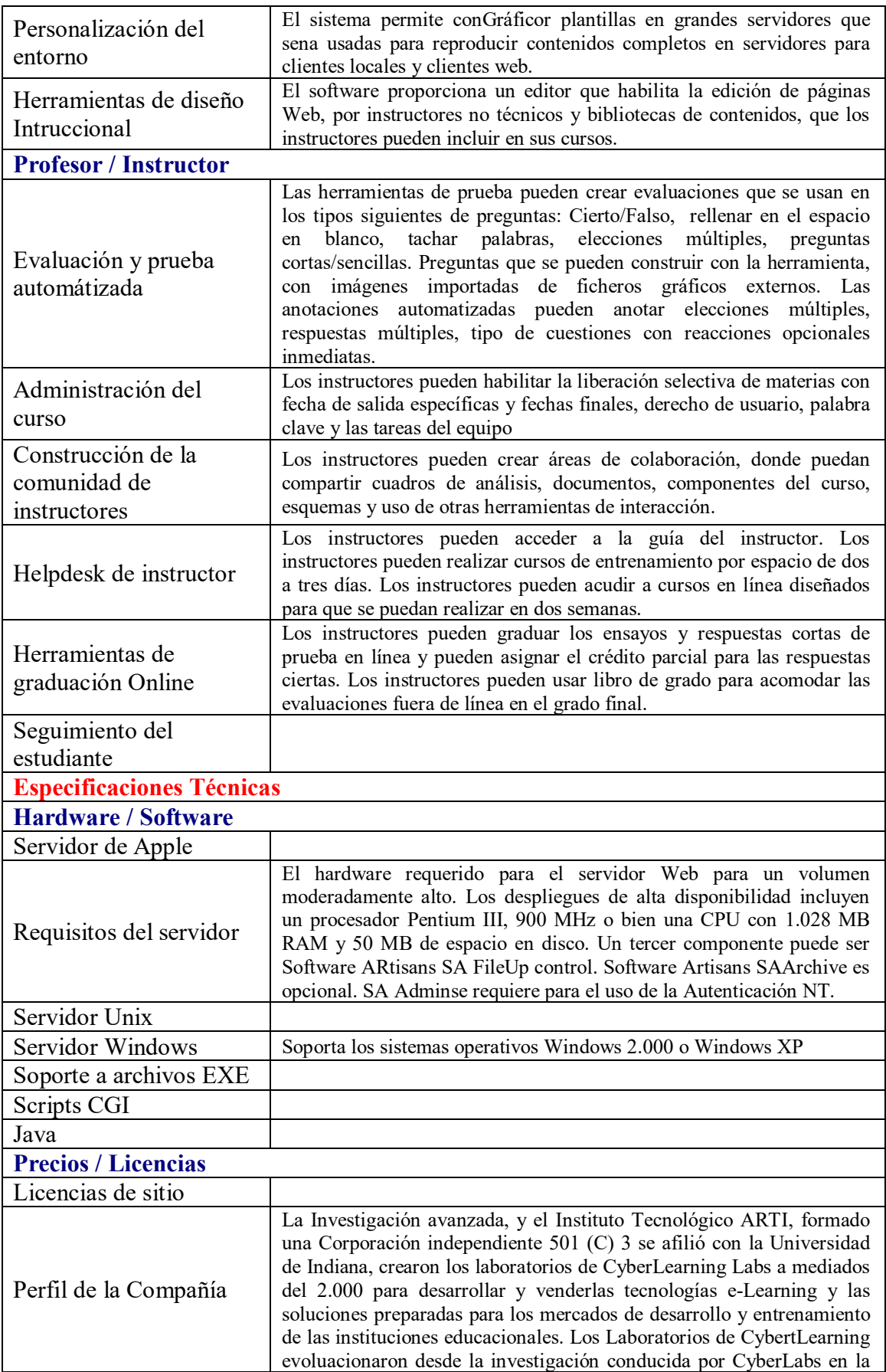

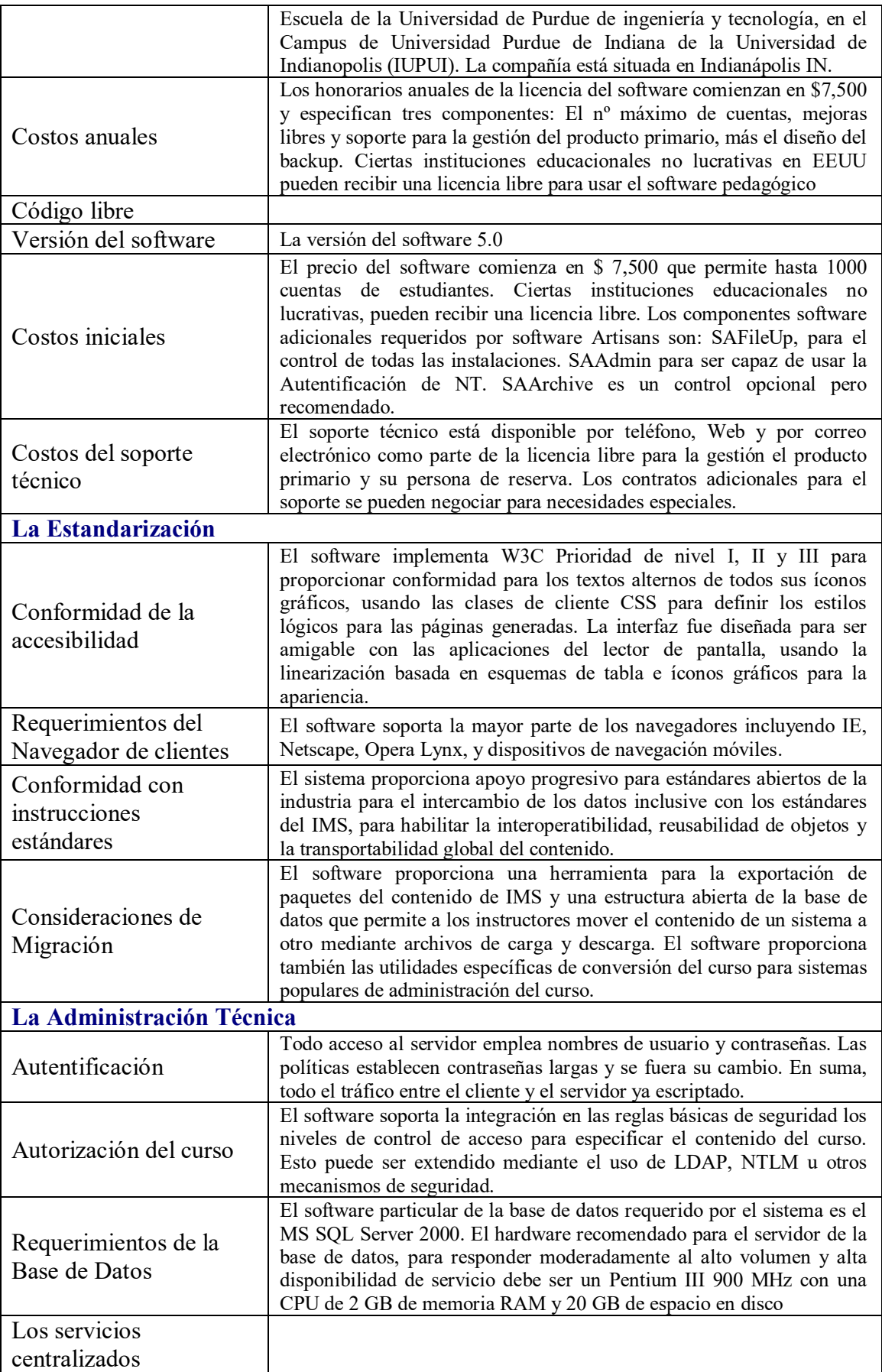

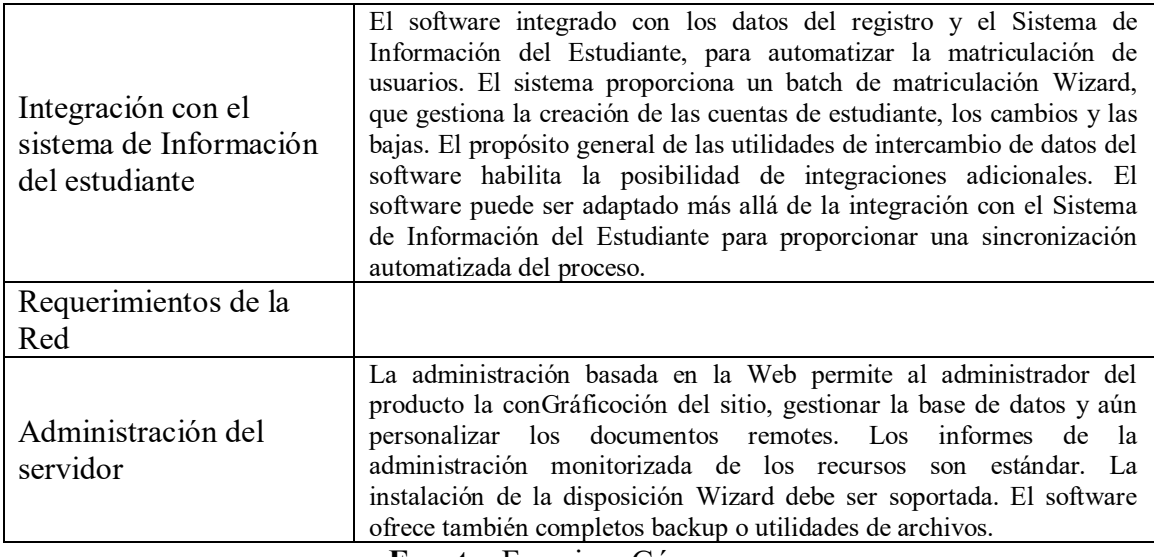

## **Evaluación de criterios de la plataforma Blackboard - Bb**

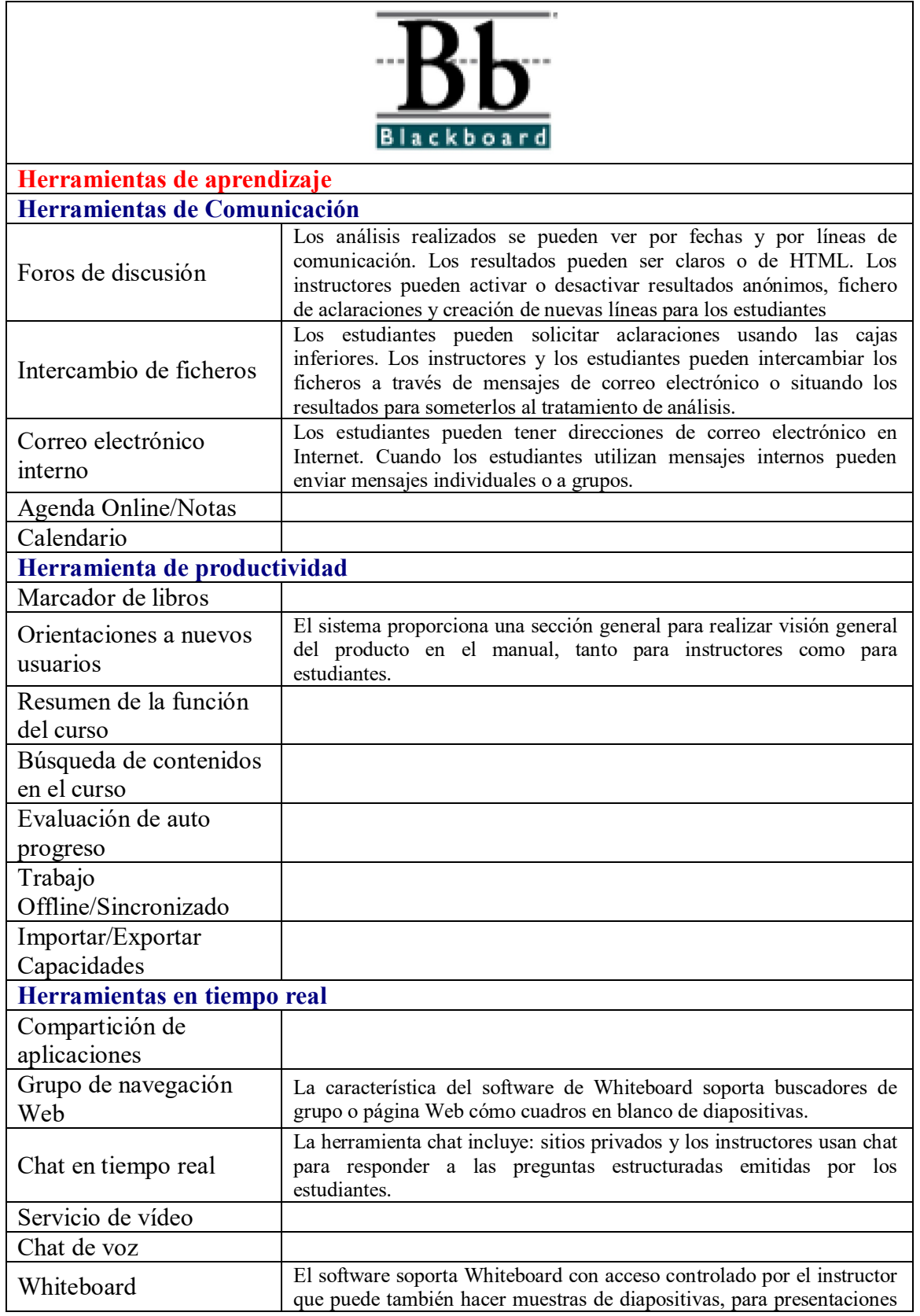

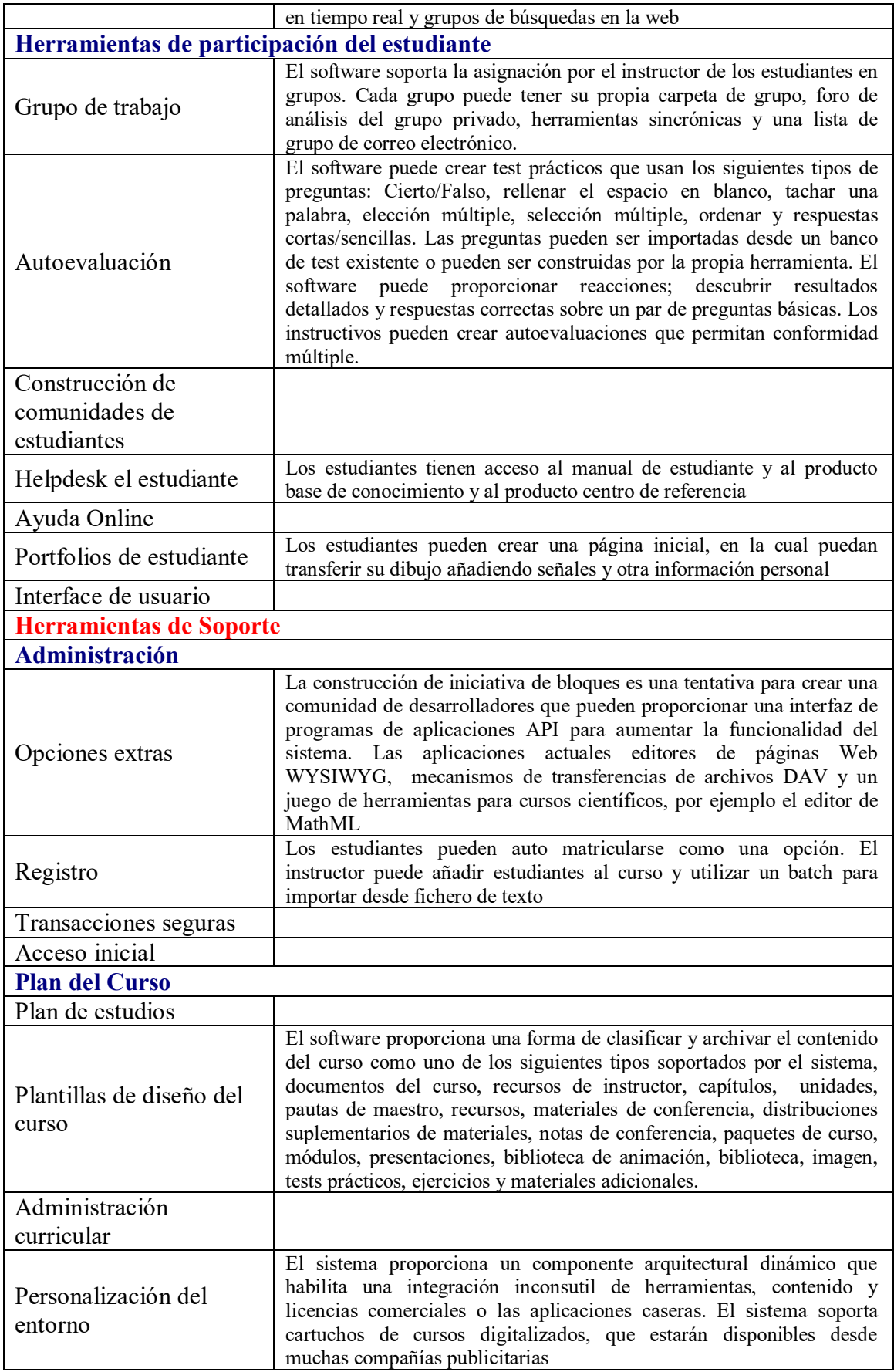

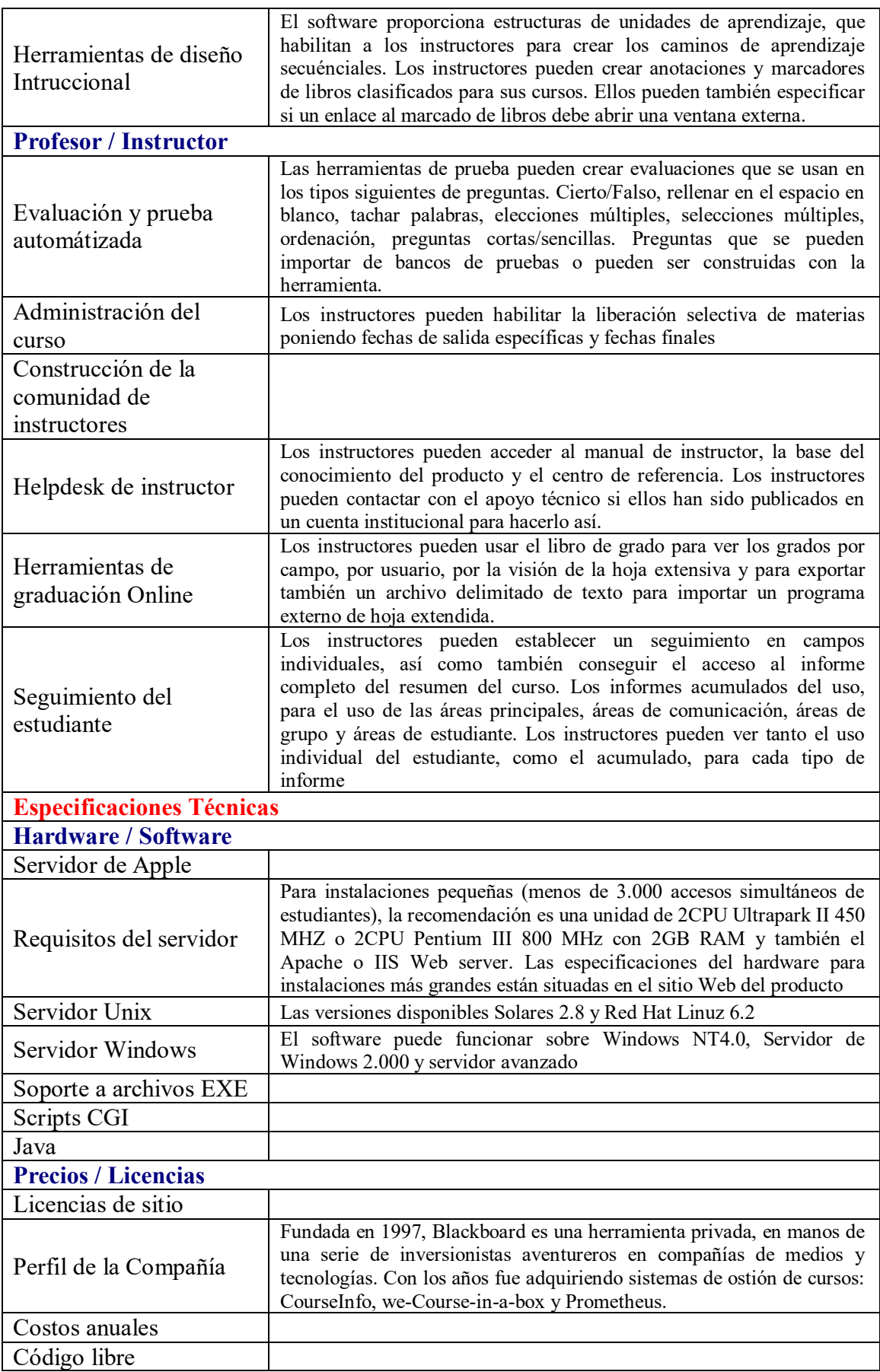

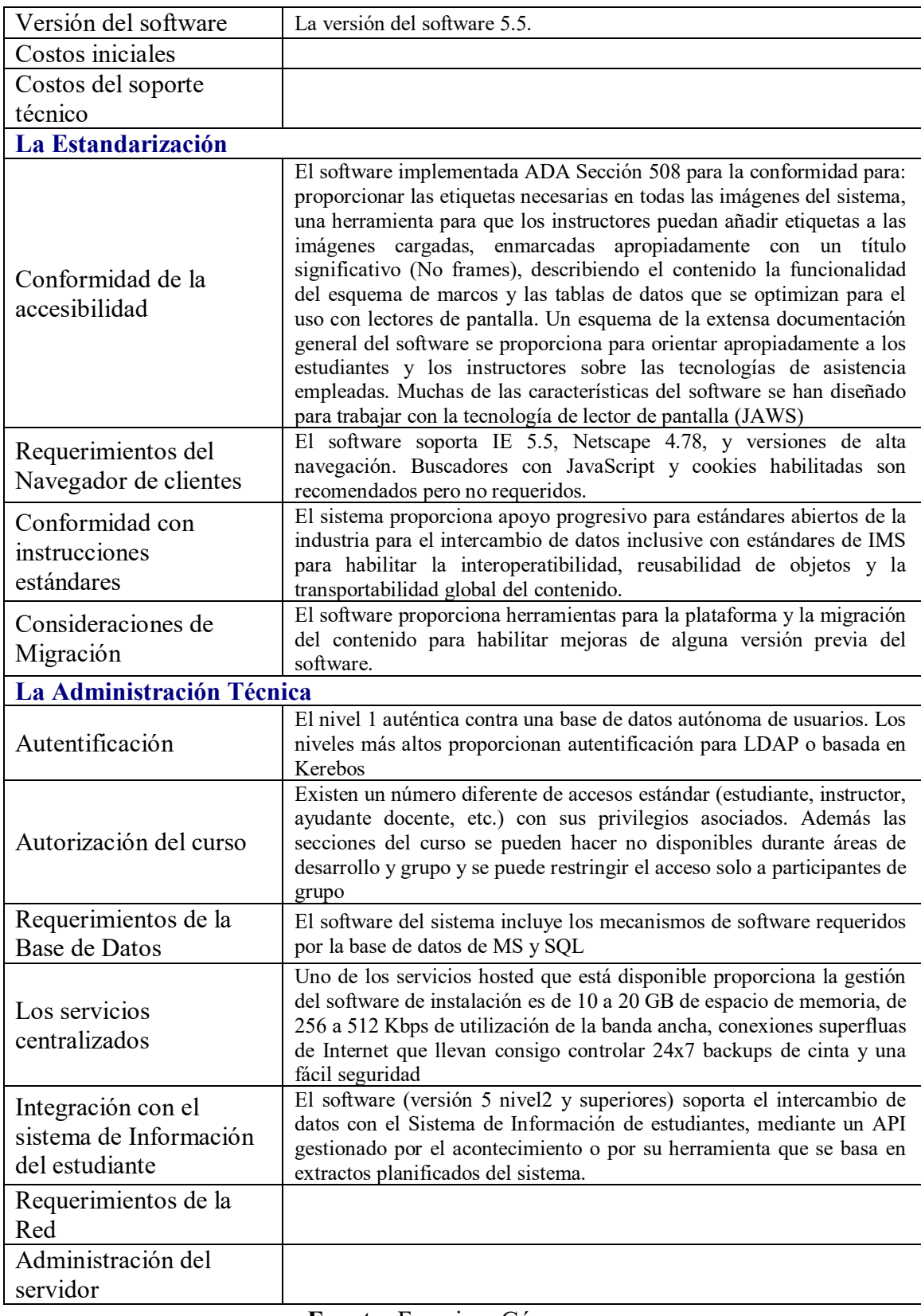

# **Evaluación de criterios de la plataforma Moodle**

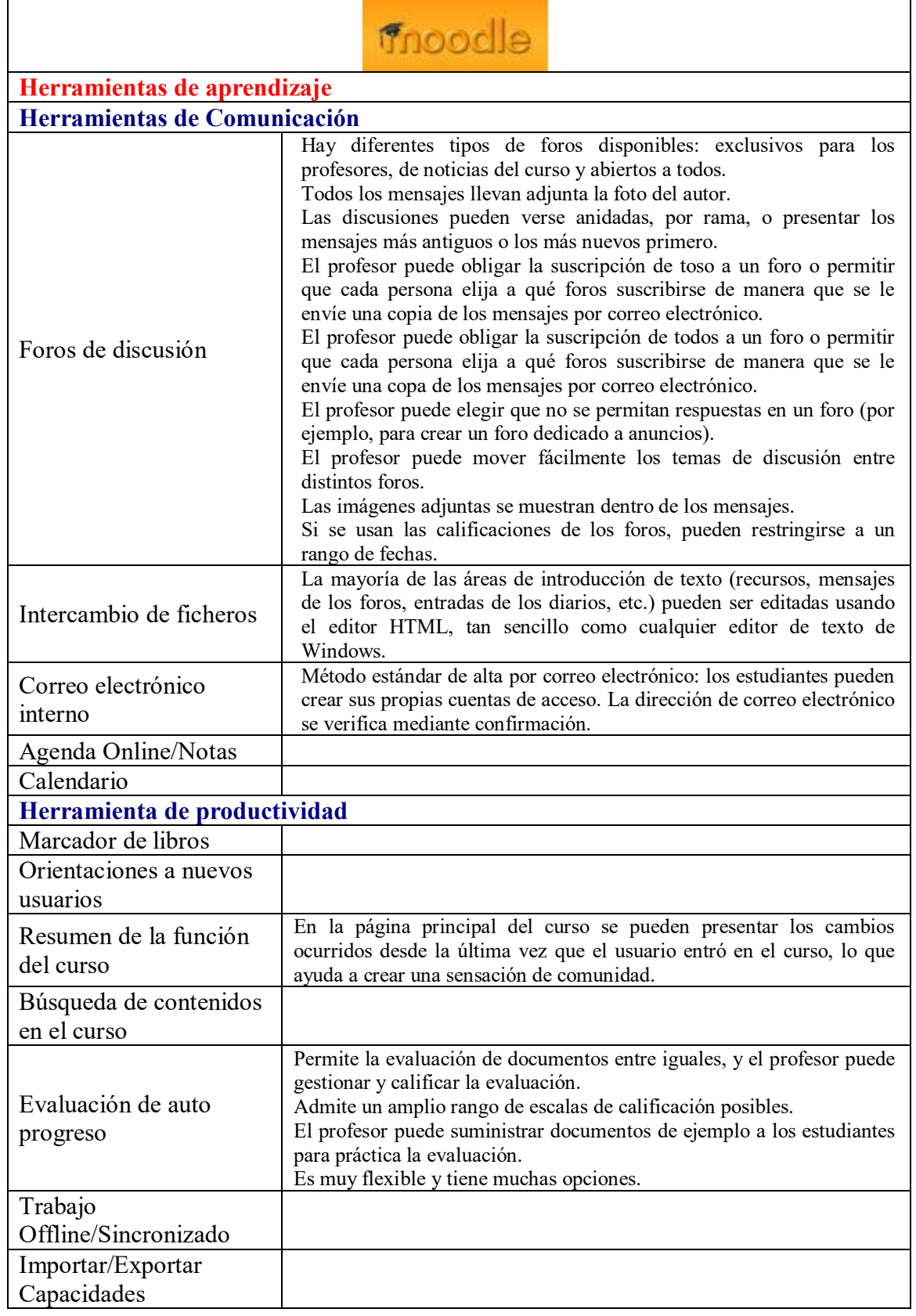

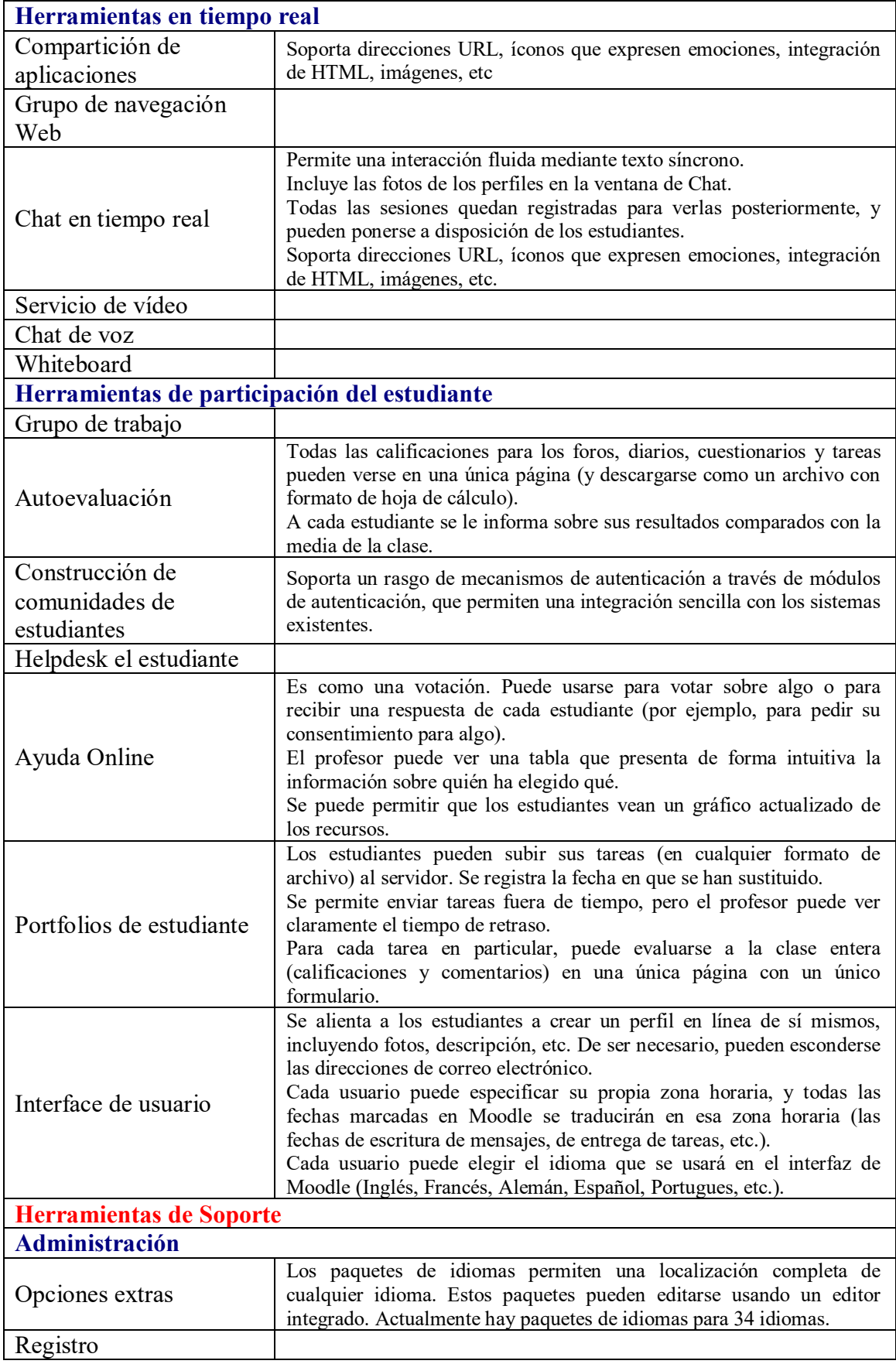

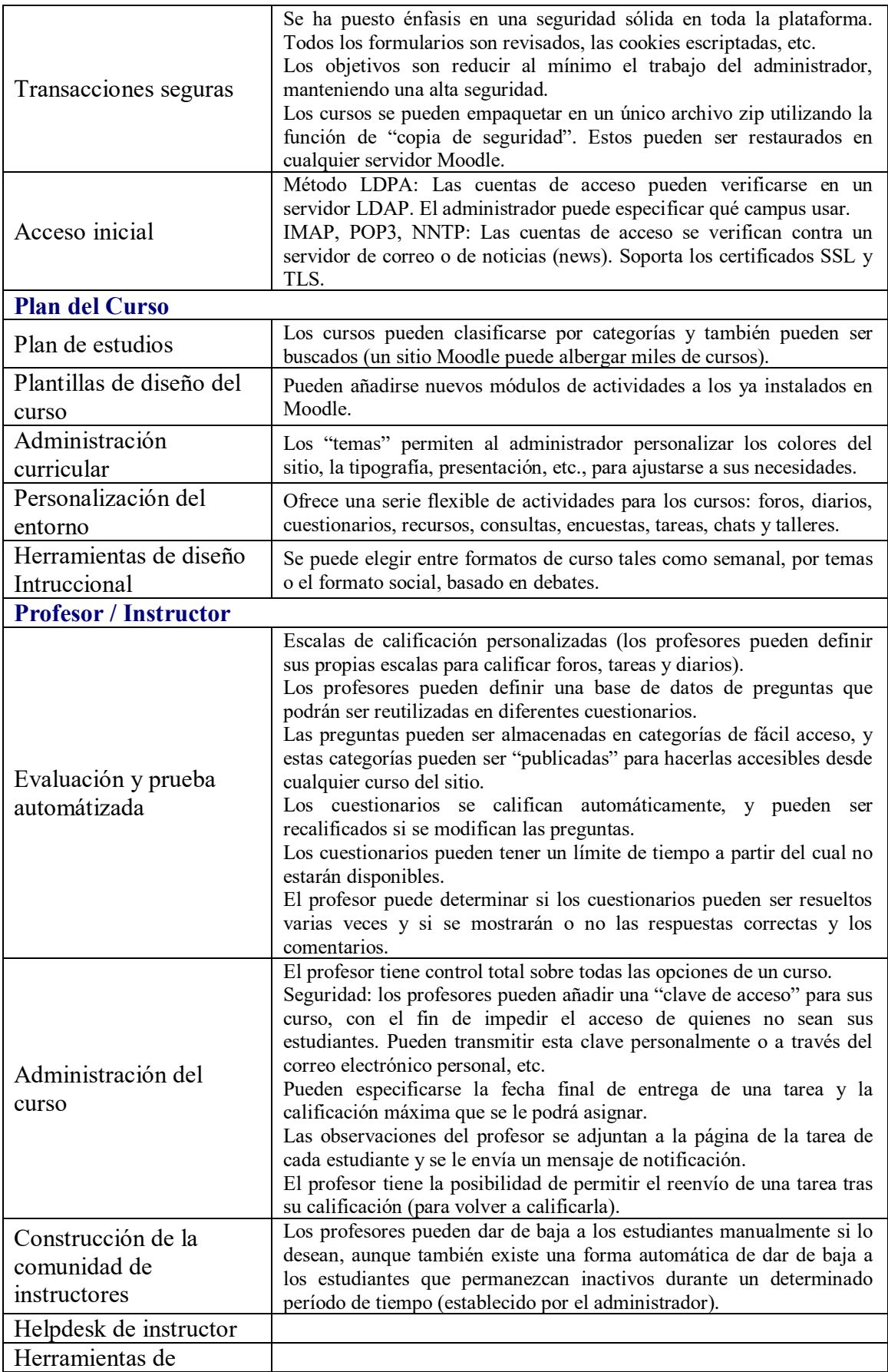

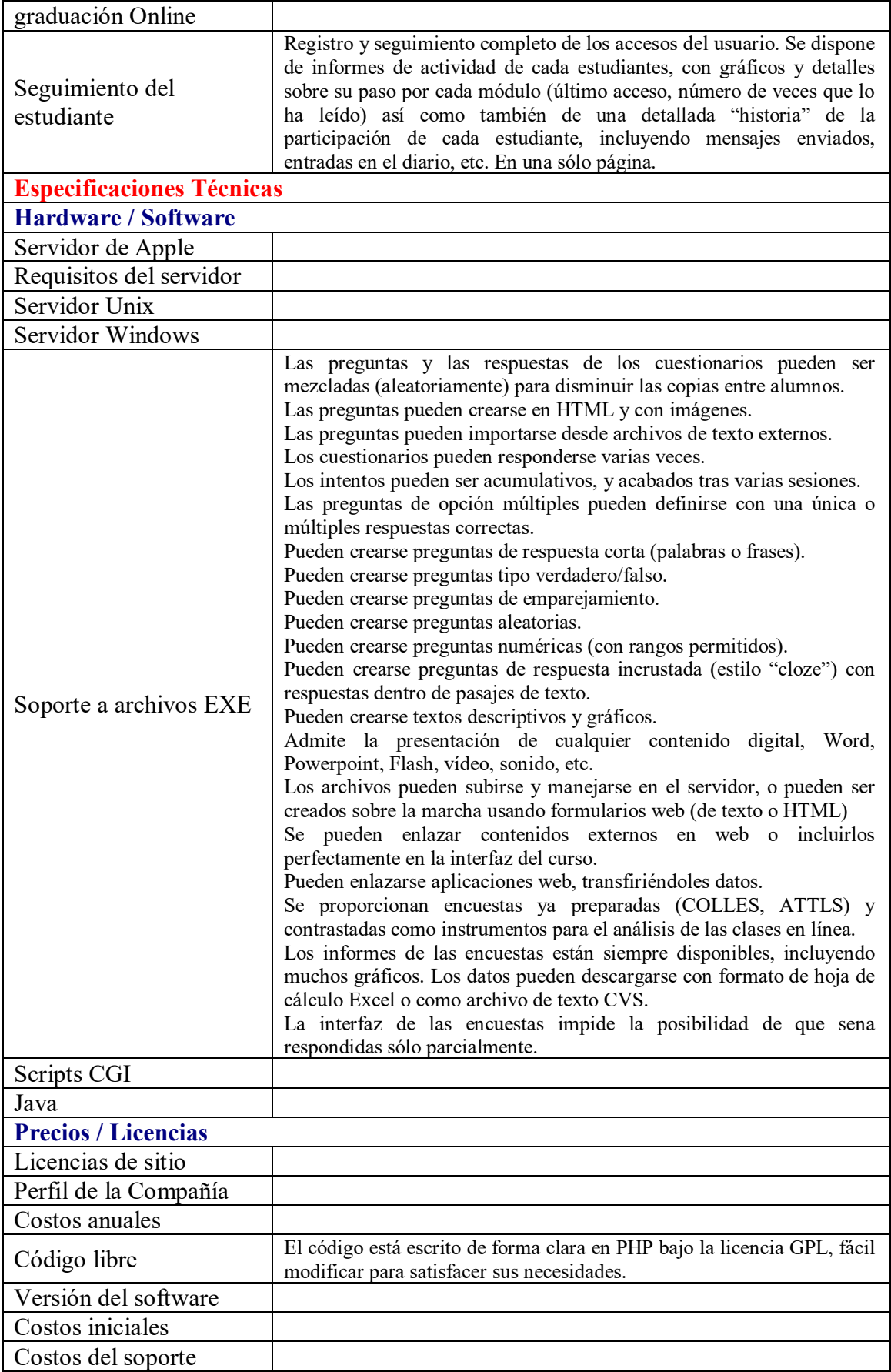
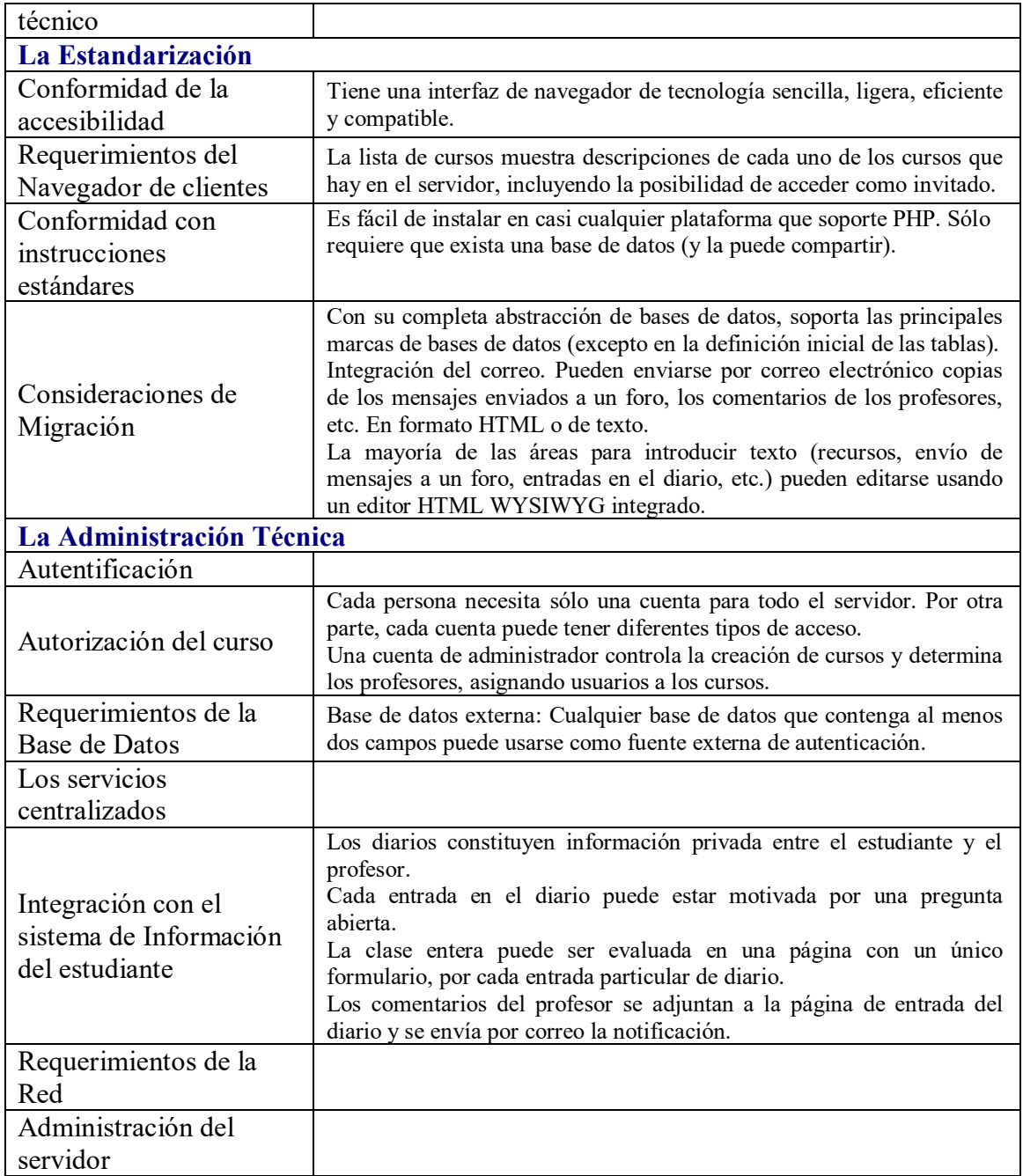

**Fuente:** Adaptación al formato de la ficha según información de Francisca Gómez, s.a.

## **Plan de estudios de la Carrera de Derecho y Ciencias Jurídicas**

## **Mención Derecho en Relaciones Internacionales**

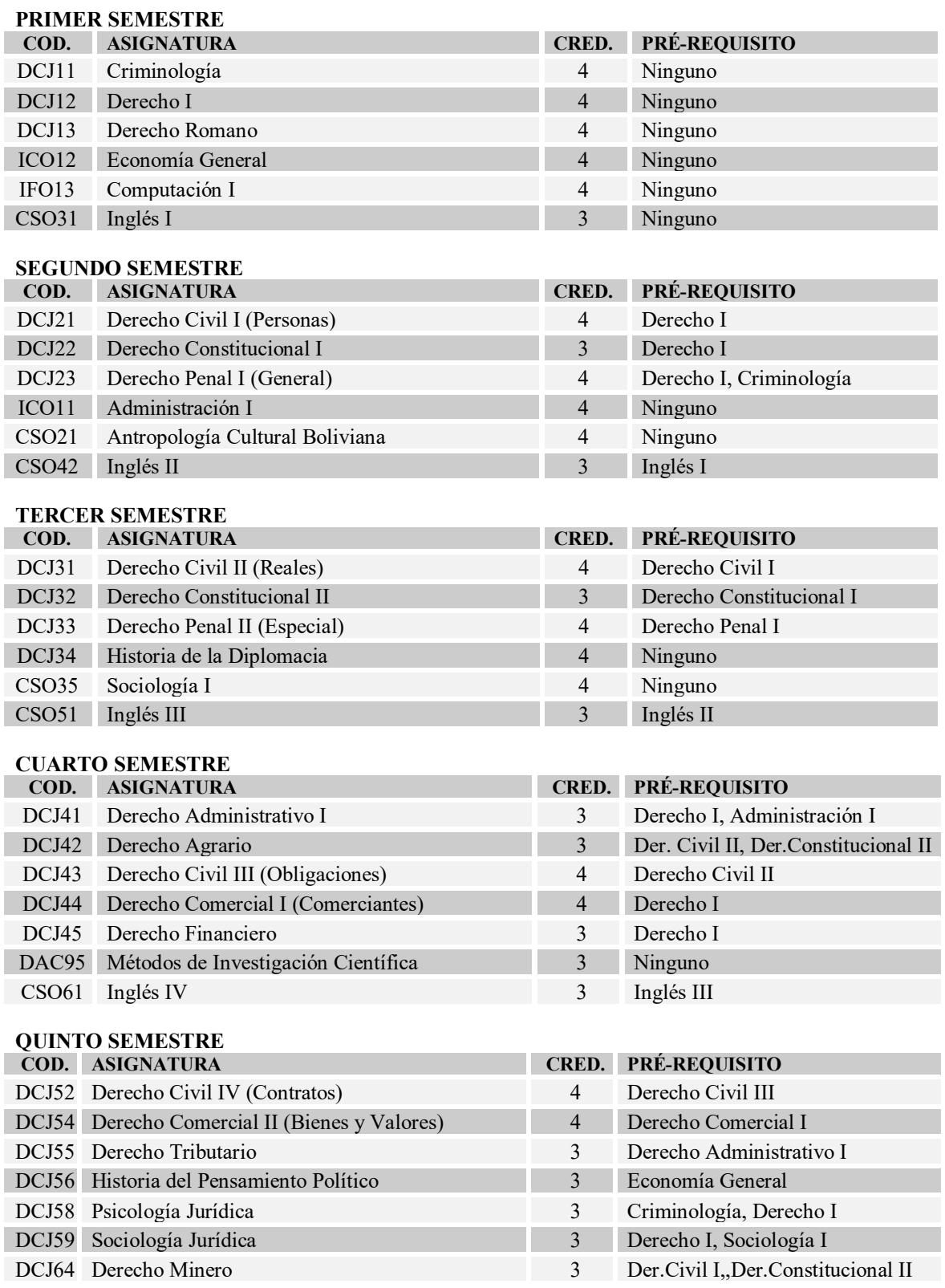

### **SEXTO SEMESTRE**

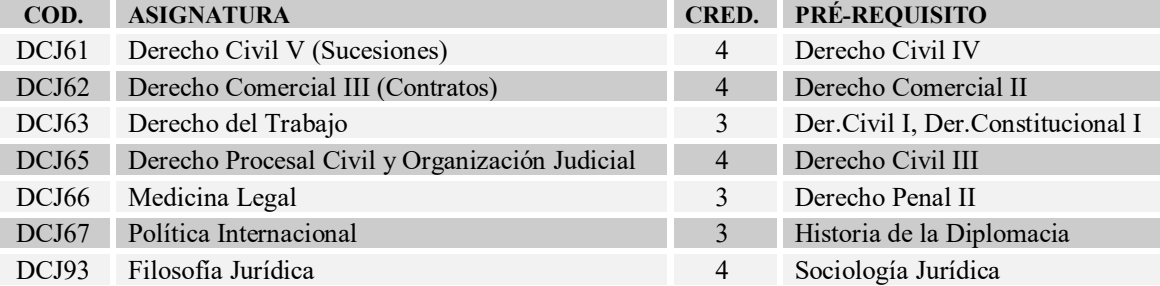

### **SÉPTIMO SEMESTRE**

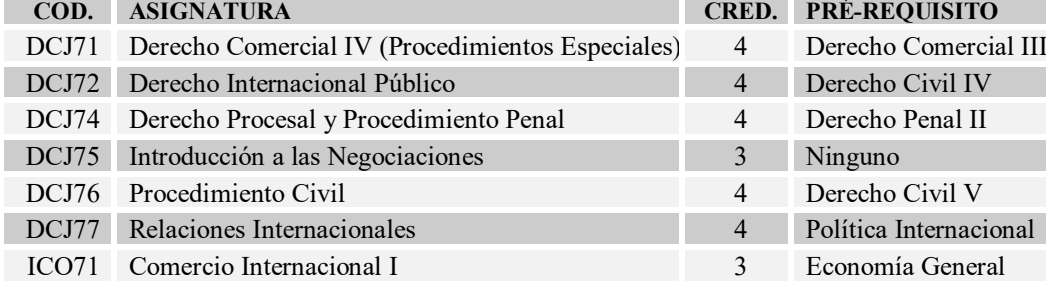

## **OCTAVO SEMESTRE**

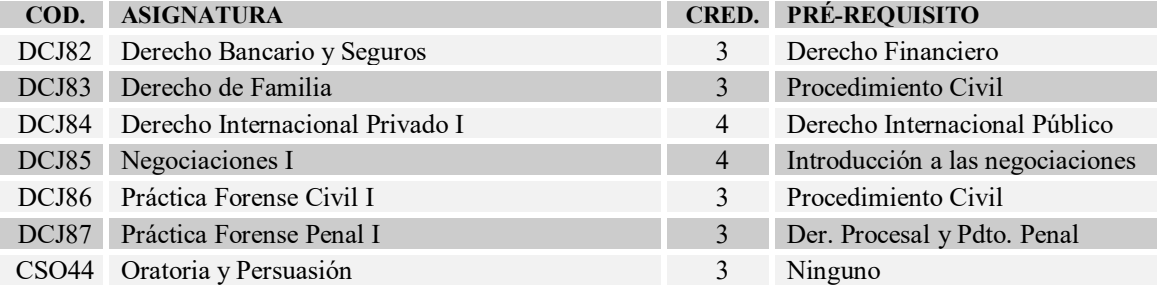

### **NOVENO SEMESTRE**

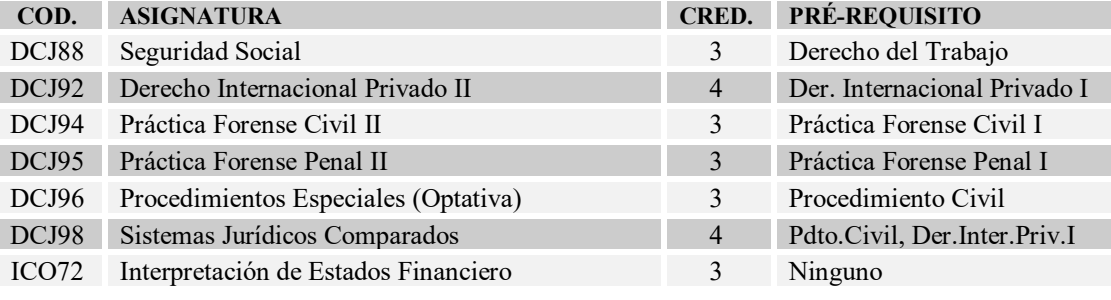

## **DÉCIMO SEMESTRE**

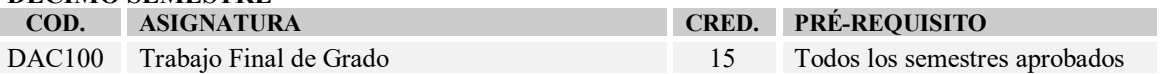

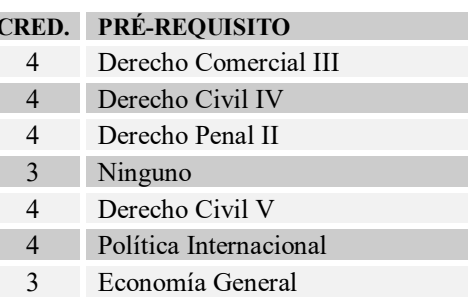

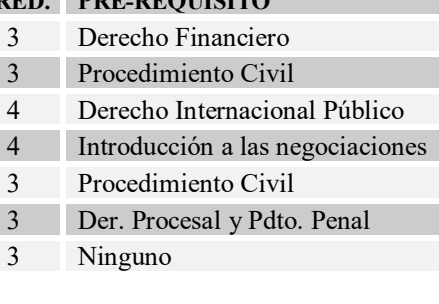

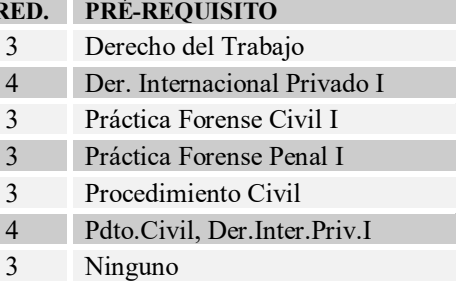

# **Plan de estudios de la Carrera de Derecho y Ciencias Jurídicas**

## **Mención en Derecho Empresarial**

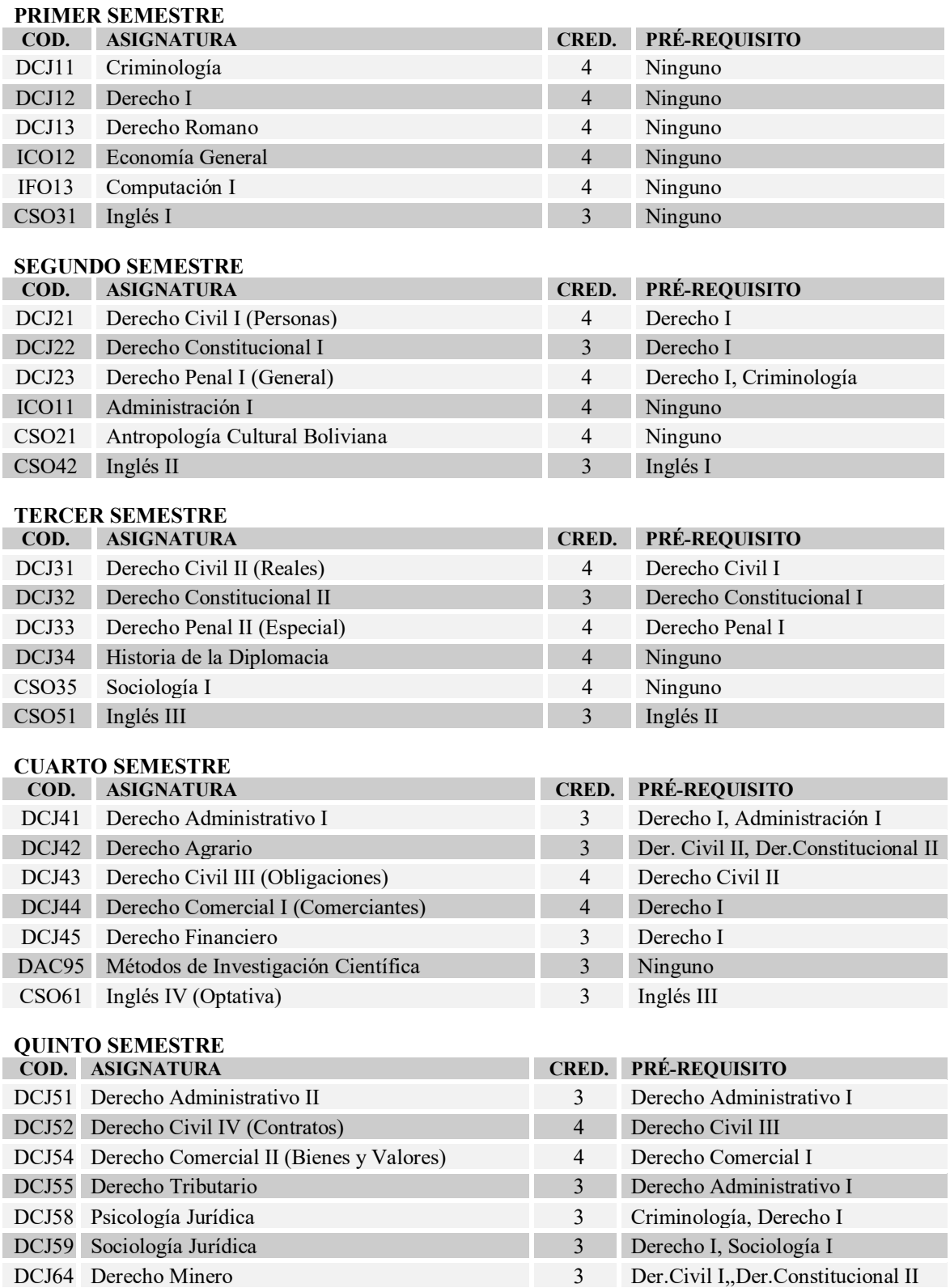

### **SEXTO SEMESTRE**

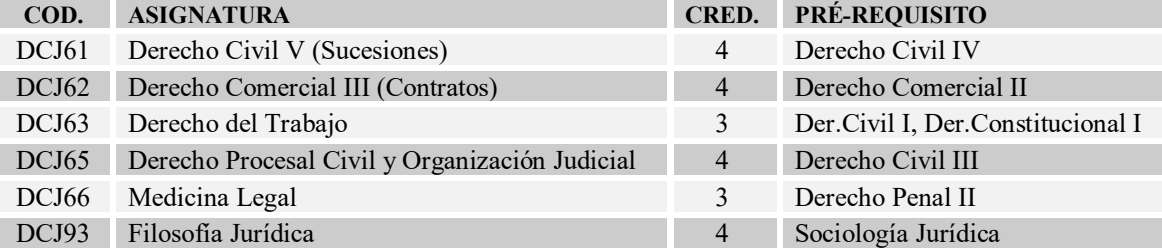

### **SÉPTIMO SEMESTRE**

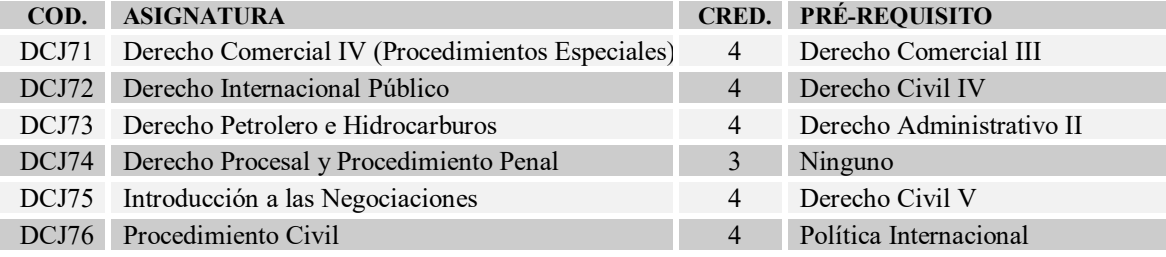

### **OCTAVO SEMESTRE**

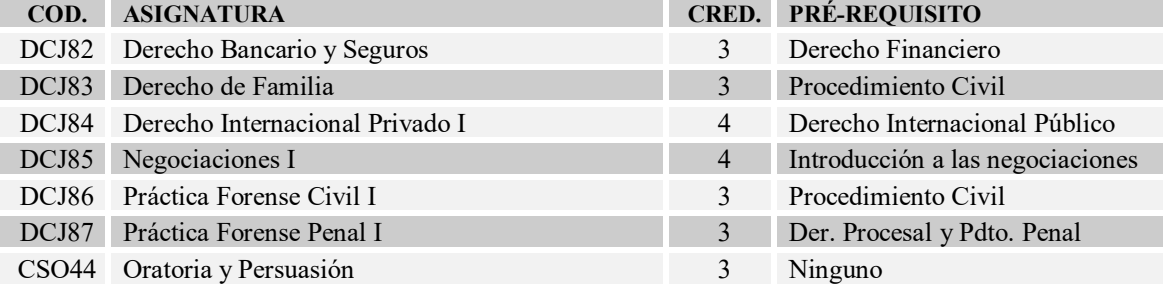

#### **NOVENO SEMESTRE**

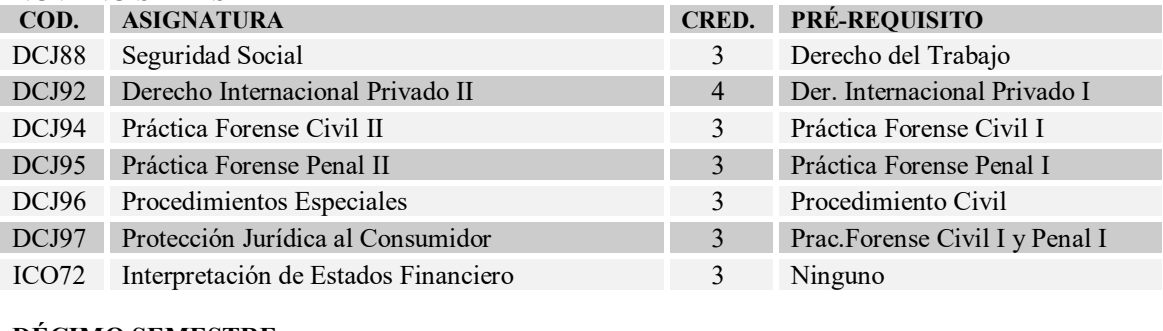

# **DÉCIMO SEMESTRE<br>COD. ASIGNATURA**

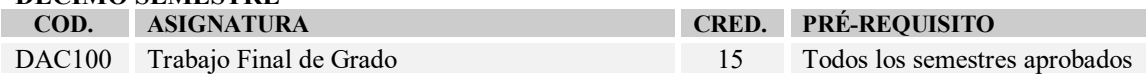

### **Cuestionario para la entrevista estructurada**

**1. ¿Usted maneja los programas de Microsoft Office (Word, Excel, Power Point, entre otros)?**

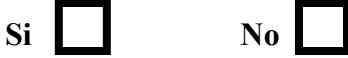

- **2. ¿Cuál es el grado de conocimiento en el manejo de Microsoft Office (Word, Excel, Power Point, entre otros)? Básico Medio Medio Alto**
- **3. ¿Cuál es el programa de Microsoft Office que más emplea en el trabajo y que tiene mejor conocimiento?**

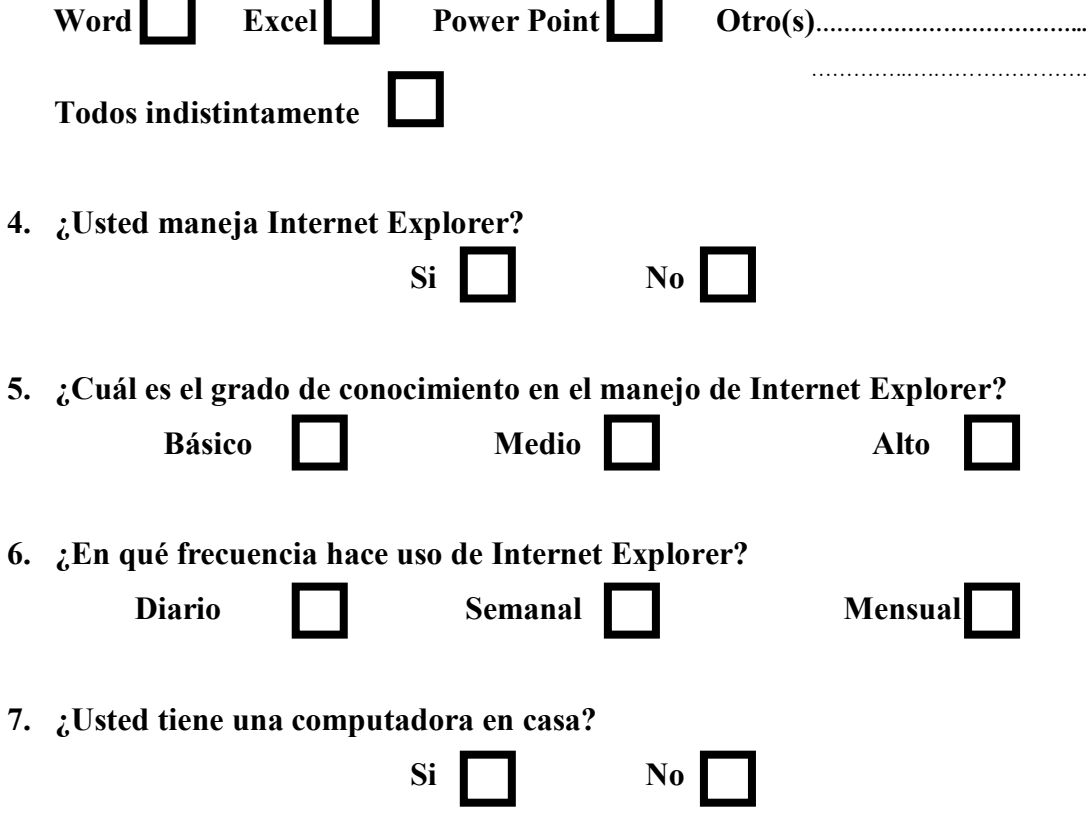

**8. ¿Usted tiene servicio de Internet Explorer en su casa?**

**Si**  $\blacksquare$ 

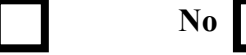

### **Formulario de Evaluación del estudiante al docente**

La evaluación es numérica de acuerdo a la siguiente escala:

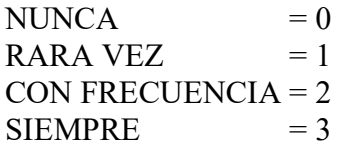

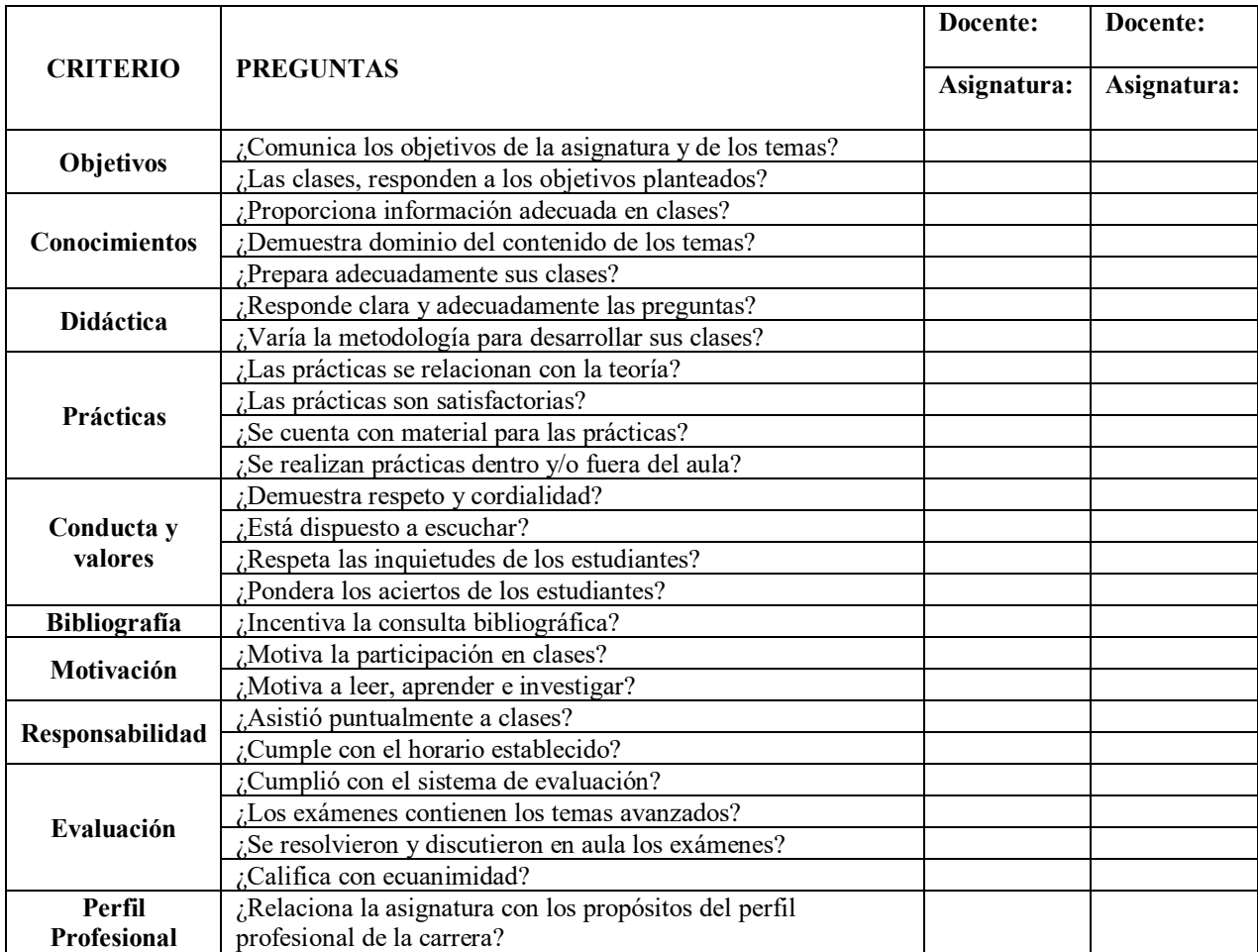

Señor estudiante si usted considera que existen otros aspectos importantes para complementar la evaluación al docente, indíquelos brevemente:

...................................................................................................................................... ...................................................................................................................................... ...................................................................................................................................... ......................................................................................................................................

Día, fecha y año …………………………………